#### **REPUBLIQUE ALGERIENNE DEMOCRATIQUE ET POPULAIRE**

**الجـمـھـوریـة الجـزائـریـة الدیـمـقـراطـیــة الشـعـبـیــة**

**MINISTRY OF HIGHER EDUCATION AND SCIENTIFIC RESEARCH**  $\overline{\bullet}$ 

**HIGHER SCHOOL IN APPLIED SCIENCES** --T L E M C E N--

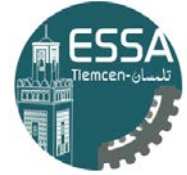

المدرسة العليا في العلوم التطبيقية | École Supérieure en Sciences Appliquées

**وزارة التعلیـم العالـي والبحـث العلمـي**

**المـدرسـة العلیـا في العلوم التطبیقیــة -تلمسان-**

Mémoire de fin d'étude

**Pour l'obtention du diplôme de Master**

Filière : Génie Industriel Spécialité : Management Industriel et Logistique

**Présenté par :** 

**DEBBAL Amel Nihel & SENNOUNE Naima**

Thème

**Ordonnancement et simulation de la logistique de distribution des produits à large consommation dans le cadre du e-commerce**

Soutenu publiquement, le 03 / 7 / 2022, devant le jury composé de :

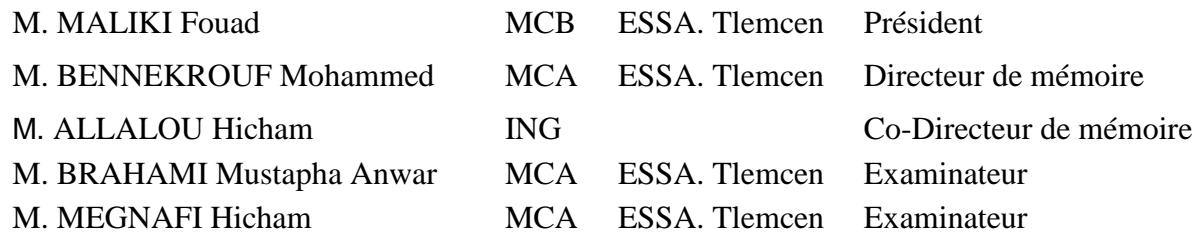

Année universitaire : 2021 / 2022

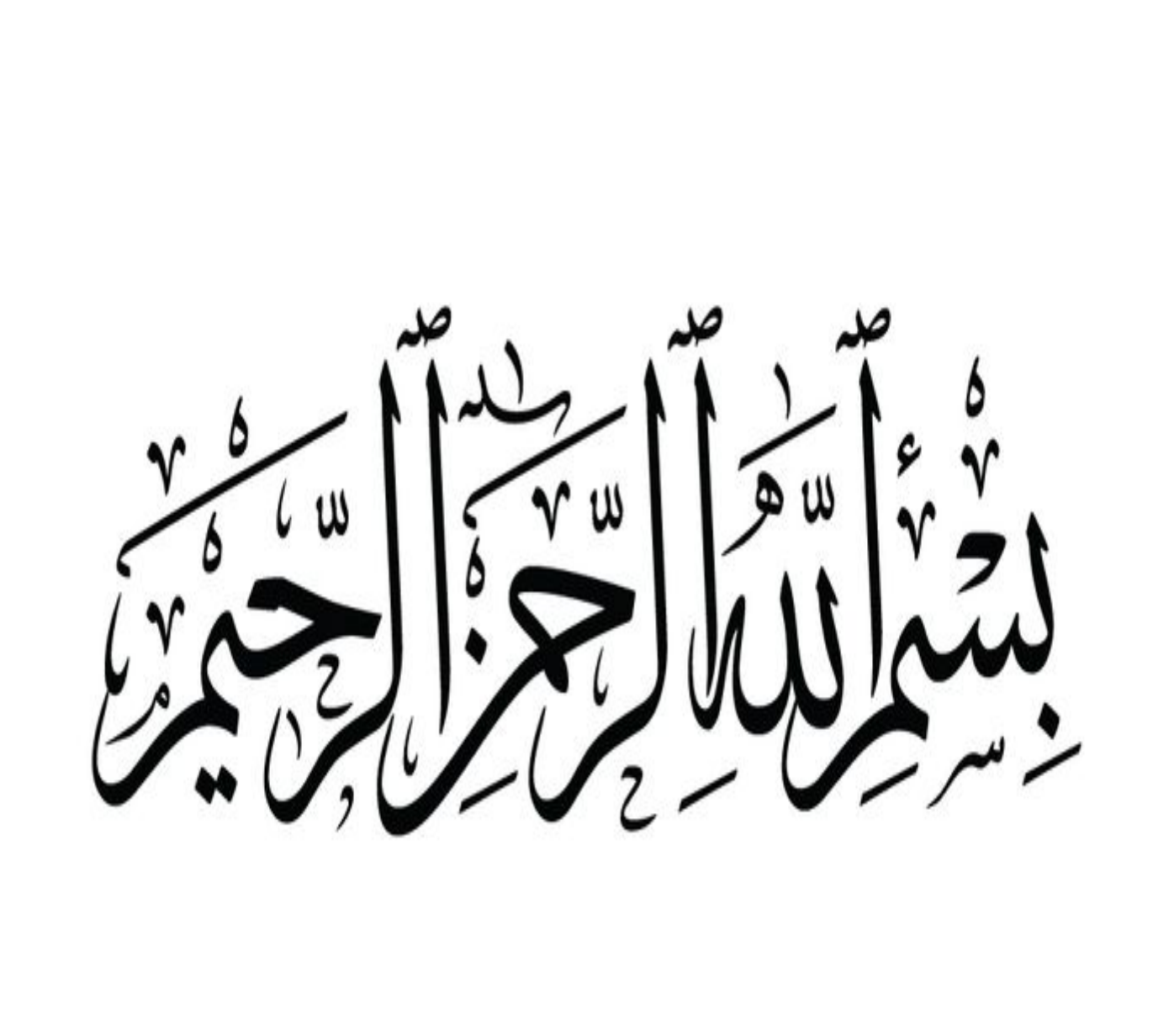

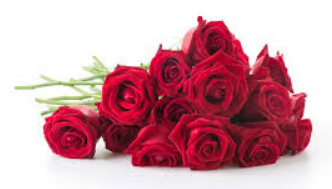

# Remerciements

En premier lieu, nous remercions ALLAH le tout puissant de nous avoir donné la puissance et le courage durant ces longues années d'études et de nous avoir aidé pour achever ce modeste travail.

Nous exprimons notre reconnaissance et notre gratitude à nos parents pour leur contribution, leur soutien, leur patience, leurs prières et leurs encouragements.

Nous adressons nos sincères remerciements à nos encadreurs Monsieur **BENNEKROUF Mohammed** et Monsieur **ALLALOU Hichem** pour leur soutien, aide, disponibilité et l'intérêt constant et constructif qu'ils ont toujours manifesté durant notre formation et durant la préparation de ce mémoire. Ce travail n'aurait jamais pu aboutir sans eux. Qu'ils trouvent ici l'expression de nos sincères gratitudes.

Un merci particulier à notre Responsable de Filière Monsieur **MALIKI Fouad** pour ses efforts, son soutien et son encouragement tout au long de notre parcours. C'est un grand honneur pour nous de l'avoir comme président du jury.

Nos vifs remerciements s'adressent aussi à Monsieur **BRAHAMI Mustapha Anwar** et Monsieur **MEGNAFI Hicham** de nous avoir fait l'insigne honneur d'accepter d'examiner notre travail.

Nous adressons aussi notre profonde gratitude à tous les enseignants du département Génie industriel et de l'école ESSAT pour leur dévouement et leur assistance tout au long de ces années d'études.

Enfin, nous adressons nos sincères remerciements à tous nos proches et amis ainsi qu'à toutes les personnes qui ont participé de près ou de loin à la réalisation de ce travail.

Merci

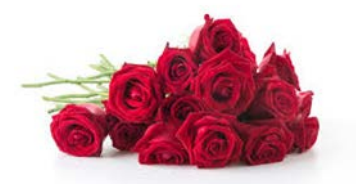

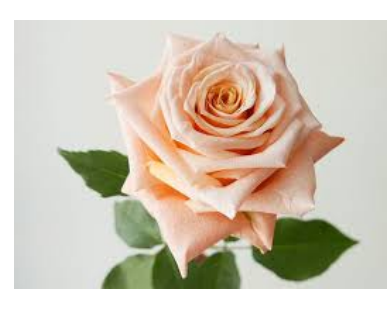

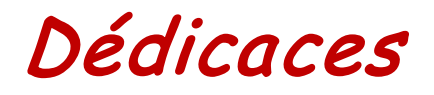

C'est avec la plus grande émotion et la plus grande joie que je dédie ce modeste travail :

Aux êtres qui me sont les plus chers au monde : mon père *Mohamed Zakaria* et ma mère **Faïza**, pour leurs sacrifices et leurs conseils sans lesquelles je ne serais jamais arrivé à ce niveau. Aucune dédicace ne saurait exprimer mon respect, mon amour éternel et ma considération pour les sacrifices que vous avez consenti pour mon instruction et mon bien être. Je vous remercie pour tout le soutien et l'amour que vous me portez depuis mon enfance et j'espère que vos prières m'accompagneront toujours. Que ce modeste travail soit l'exaucement de vos vœux tant formulés, le fruit de vos innombrables sacrifices, bien que je ne vous en acquitte jamais assez. Puisse Dieu, le Très Haut, vous accorder santé, bonheur et longue vie et faire en sorte que jamais je ne vous déçoive.

À la mémoire de mes grands-parents *Larbi, Boucif et Rabiaa*.

À ma grand-mère maternelle *Fatiha.*

À ma chère sœur *Fatima Zohra Ibtihel* et mon cher frère *Mohammed Yahia*.

À toute la famille *DEBBAL* et la famille *LALLAM.*

À tous (tes) mes amis (es) et mes collègues.

À tous mes enseignants qui m'ont enseigné depuis le primaire.

À ma chère Binôme *SENNOUNE Naima* pour son entente et sa sympathie.

À tous ceux qui me sont chers.

DEBBAL Amel Nihel

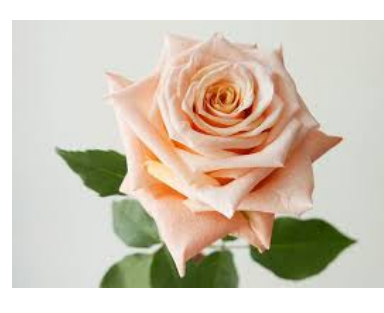

# *Je dédie ce mémoire*

À l'homme de ma vie, mon exemple éternel, ma source de joie et de bonheur, celui qui s'est toujours sacrifié pour me voir réussir, Mon cher Papa **SENNOUNE Ali** Aucune dédicace ne saurait exprimer l'amour, l'estime, le dévouement et le respect que j'ai toujours eu pour toi. Rien au monde ne vaut les efforts fournis jour et nuit pour mon éducation et mon bien être. Ce travail est le fruit de tes sacrifices que tu as consentis pour mon éducation et ma formation.

À la lumière de mes jours, à la source de mes efforts, à la flamme de mon cœur, à ma vie et à mon bonheur, Ma chère **Maman**, tu représentes pour moi le symbole de la douceur par excellence, la source de la sensibilité. Je te dédie ce travail en témoignage de mon profond amour. Que Dieu, le Tout-Puissant, te préserve et t'accorde santé, longue vie et bonheur. Aucune dédicace ne pourra compenser les sacrifices de mes parents, qui sans eux ma réussite n'aura pas lieu.

À ma très chère sœur **Fatima Zohra** que Dieu bénisse son âme et qu'elle repose en paix.

À ma chère et unique sœur **Souhila** qui a toujours était à mes côtés, son fils **Zaid Ali et son mari**.

À mon cher frère **Amine**, sa femme et ses chère filles **Djinane** et **Nihel.**

À mes petits chers frères **Boualeme** et mon petit **Ahmed djawed** je leur souhaite une parfaite réussite et tout le bonheur qui existe sur la terre**.**

À tous mes oncles et mes tantes, mes chers cousins et mes chères cousines spécialement : **Aicha**, **Fatima** et **Narimane**

À toutes la famille **SENNOUNE** à et hors du pays et la famille **MESSOUADI**.

À la meilleure des binômes **DEBBAL Amel Nihel** 

Je dédie ce travail à tous ceux qui sont chers à mon cœur et tous ceux qui m'aiment et je les aime.

Et à la fin je le dédie à moi-même ; pour ma détermination et tous les efforts que j'ai fourni tout au long de ma carrière, les sacrifices et les obstacles que j'ai vécus.

*SENNOUNE Naima*

# **RESUMES**

## **Résumé**

Notre projet de fin d'études consiste à développer une application web pour le suivi et le contrôle d'état des produits durant leur voyage de livraison allant du fournisseur et arrivant au client final. Pour réaliser ce projet à caractère bénéfique dans le e-commerce, nous avant utilisé plusieurs outils informatiques tels que : le langage de programmation sur Android « Flutter » (pout la lecture de codes à barre), « Laravel » pour la conception de backend des API, «Github» pour partager le code entre nous sur « Vs Code ».Les résultats obtenus sont très encourageants par le fait de permettre la liaison entre le flux d'information et physique ainsi que la collaboration entre les différents acteurs de la chaine de livraison.

**Mots clés** : E-Commerce, E-logistique, Application Web, E-Commerce alimentaire, Traçabilité.

## **Abstract**

Our end-of-studies project consists of developing a web application for monitoring and controlling the status of products during their delivery journey from the supplier to the end customer. To carry out this beneficial project in ecommerce, we used several computer tools such as: the programming language on Android "Flutter" (for bar code reading), "Laravel" for the design of backend of API, "Github" to share the code between us on "Vs Code". The results obtained are very encouraging by the fact of allowing the link between the flow of information and physical as well as the collaboration between the various actors of delivery.

**Keywords:** E-Commerce, E-logistics, Web Application, Food E-Commerce, Traceability.

#### **الملخص**

يتكون مشروع نهاية الدر اسات الخاص بنا من تطوير تطبيق ويب لرصد حالة المنتجات والتحكم فيها أثناء رحلة التسليم من المورد إلى العميل النهائي. لتنفيذ هذا المشروع المفيد في التجارة الإلكترونية ، استخدمنا نقزاءة انزمز انشزيطي( ، و) "Flutter "Android انعذيذ مه أدواث انكمبيىتز مثم: نغت انبزمجت عهى "Code Vs "نهمشاركت انشفزة بيىىا عهى "Github "، و API نتصميم انىاجهت انخهفيت نـ "Laravel" النتائج التي تم الحصول عليها مشجعة للغاية من خلال حقيقة السماح بالربط بين تدفق المعلومات والمادية .وكذلك التعاون بين مختلف الجهات الفاعلة في التسليم

ا**لكلمات الرئيسية**: التجارة الإلكترونية ، اللوجيستيات الإلكترونية ، تطبيقات الويب ، التجارة الإلكترونية .نألغذيت ، انتتبع

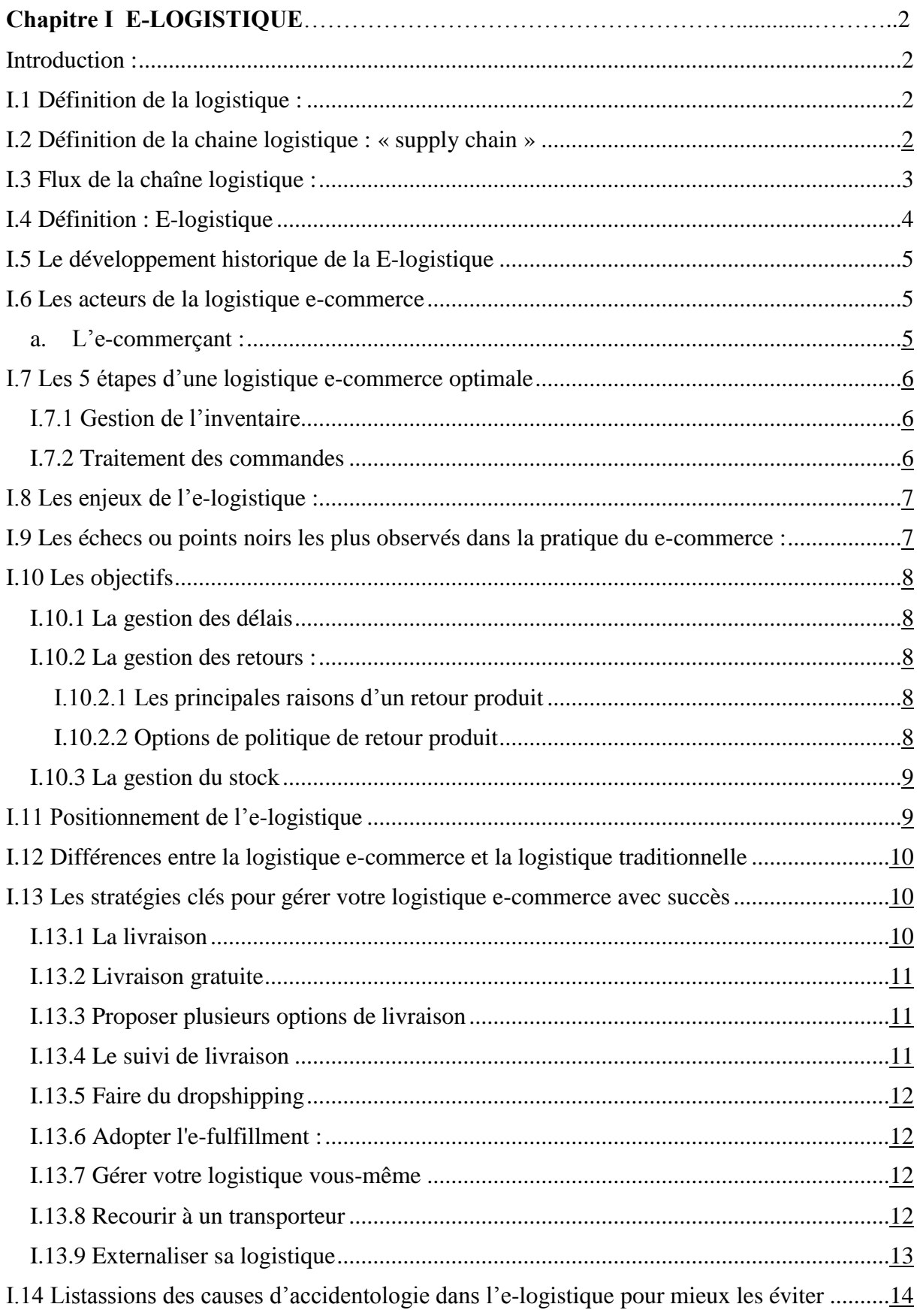

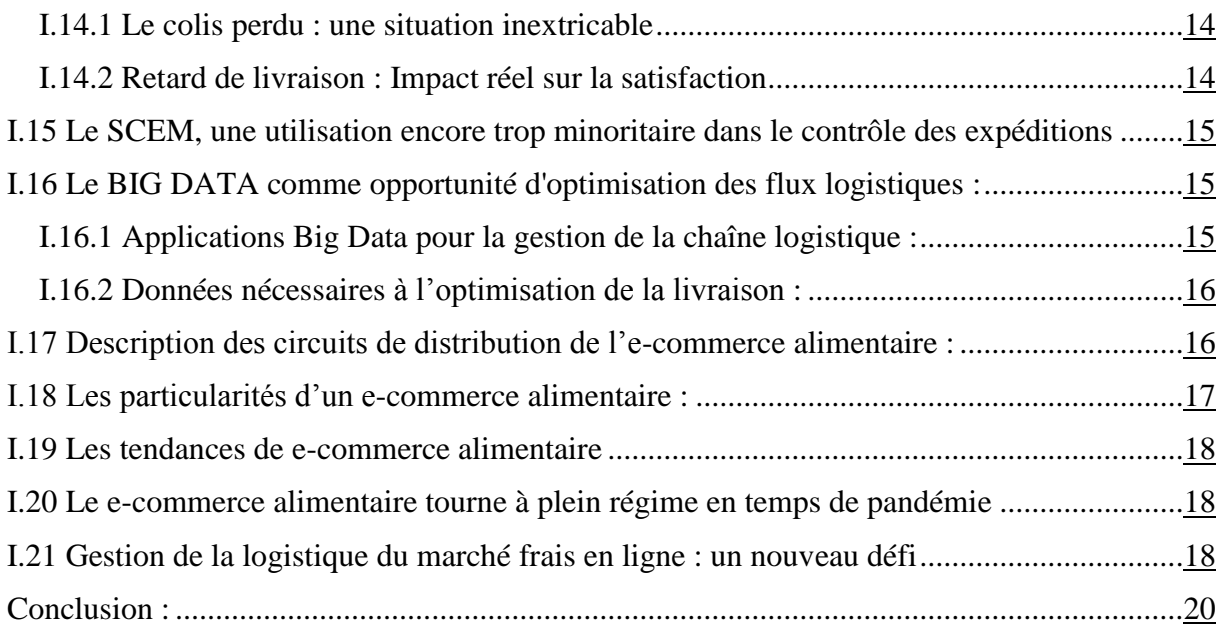

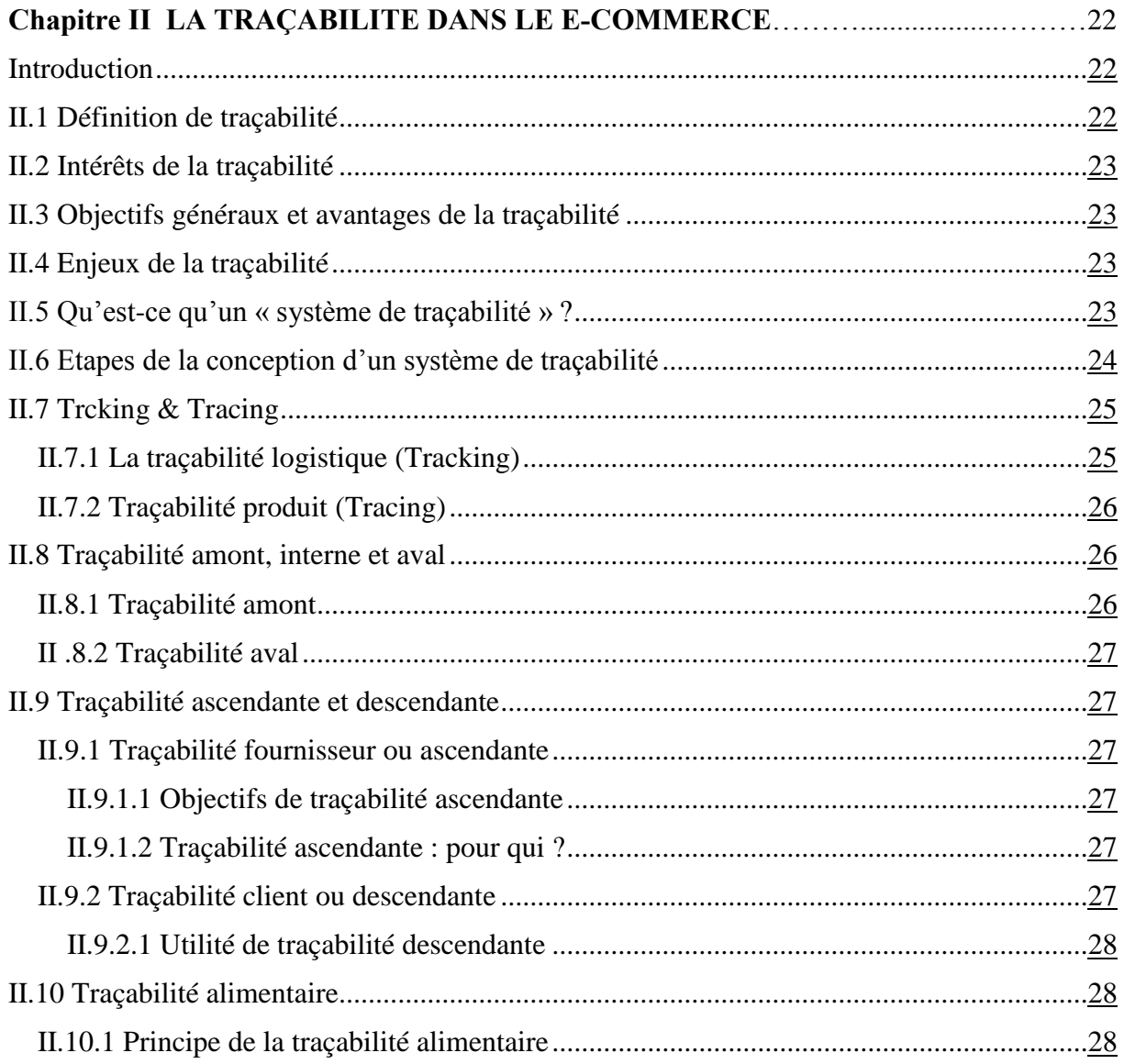

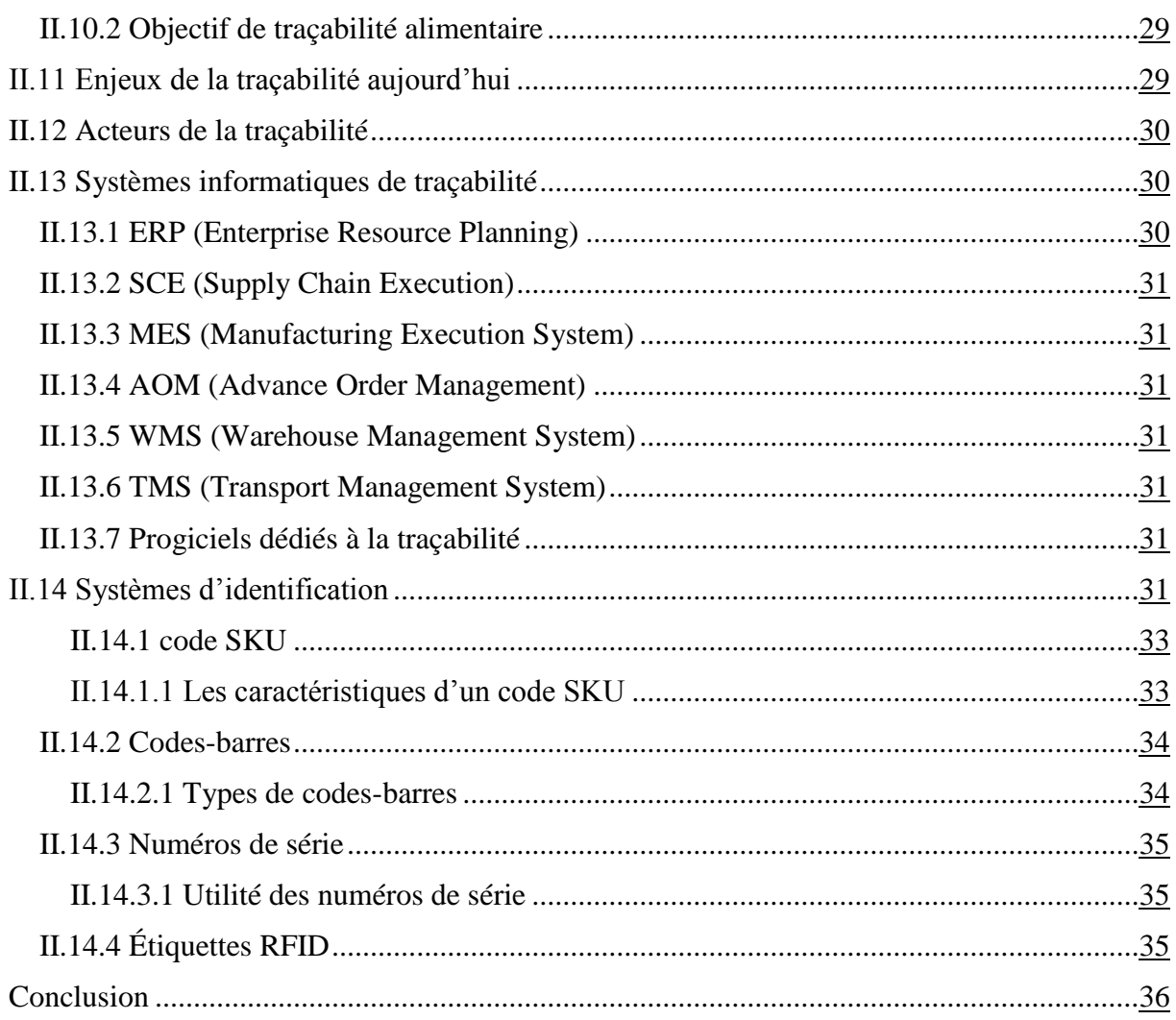

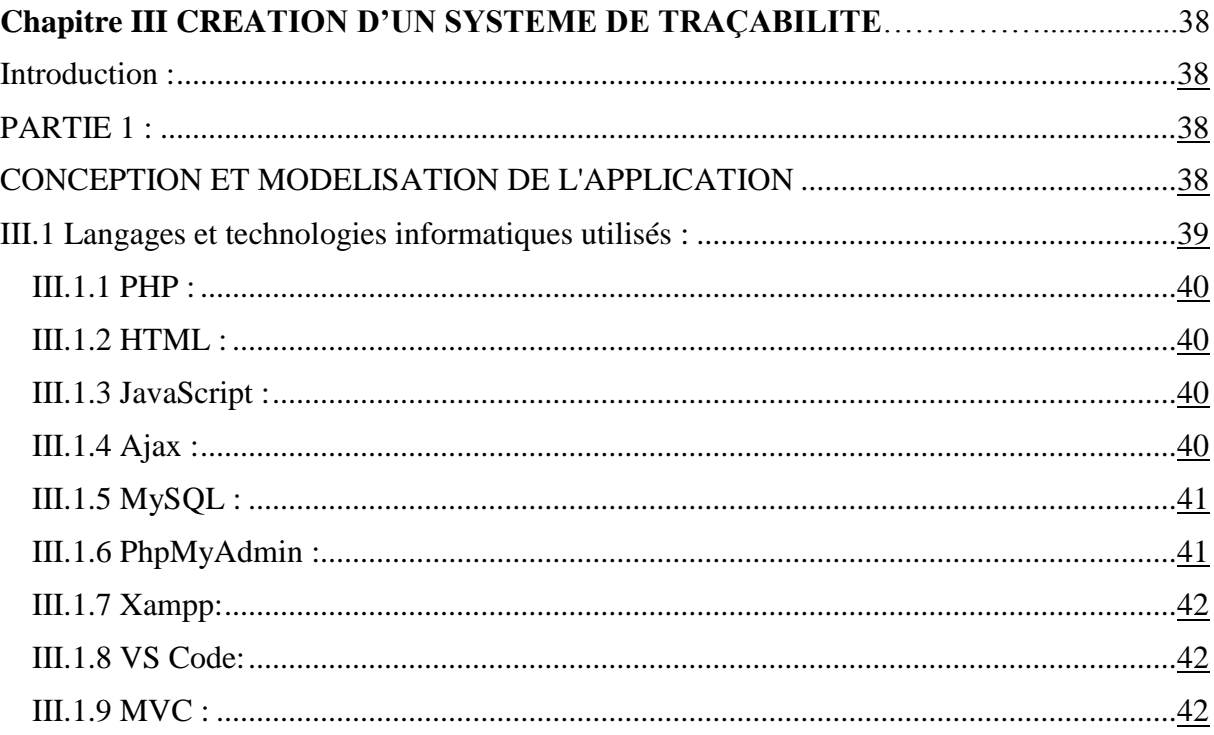

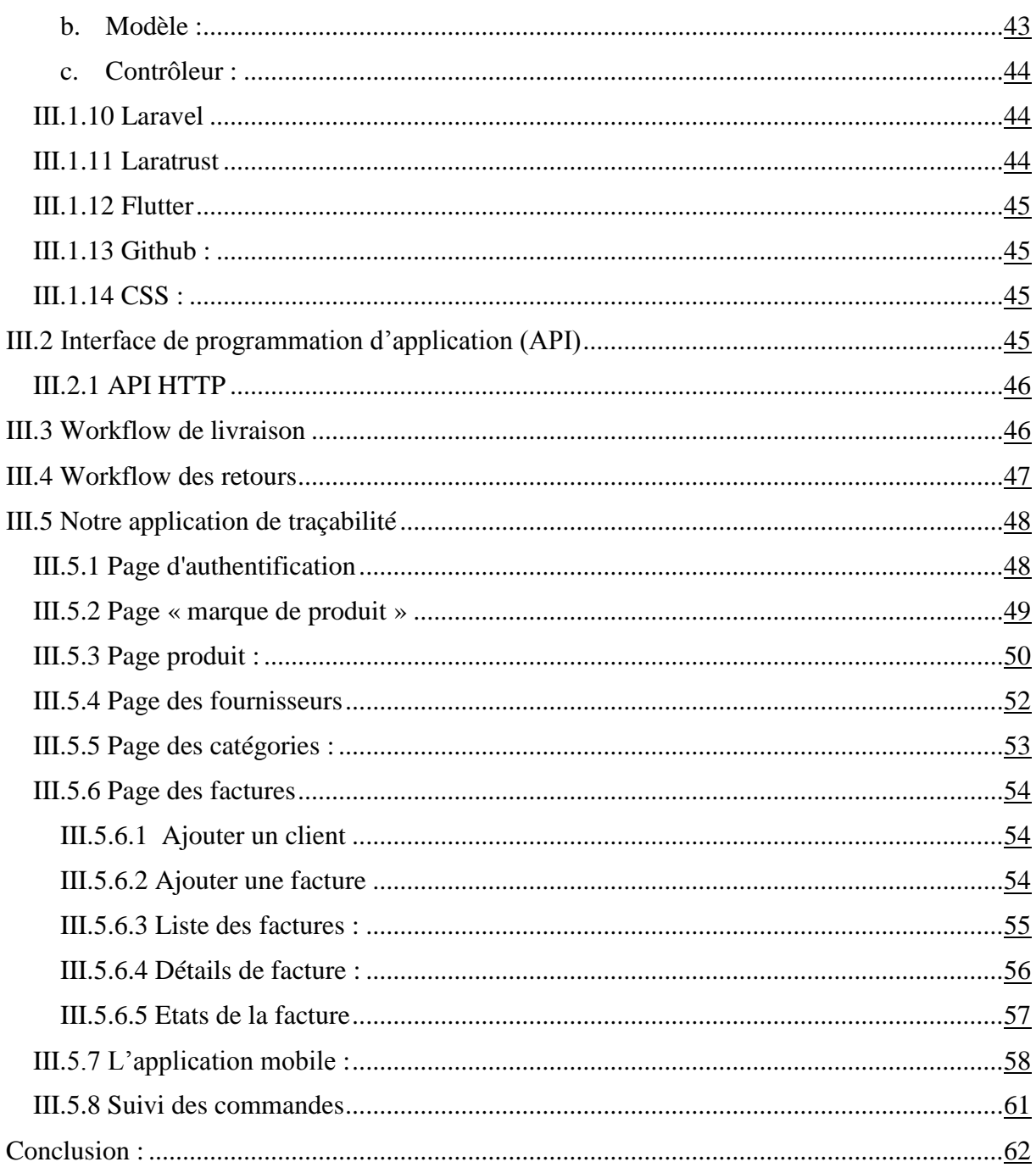

# Liste des figures :

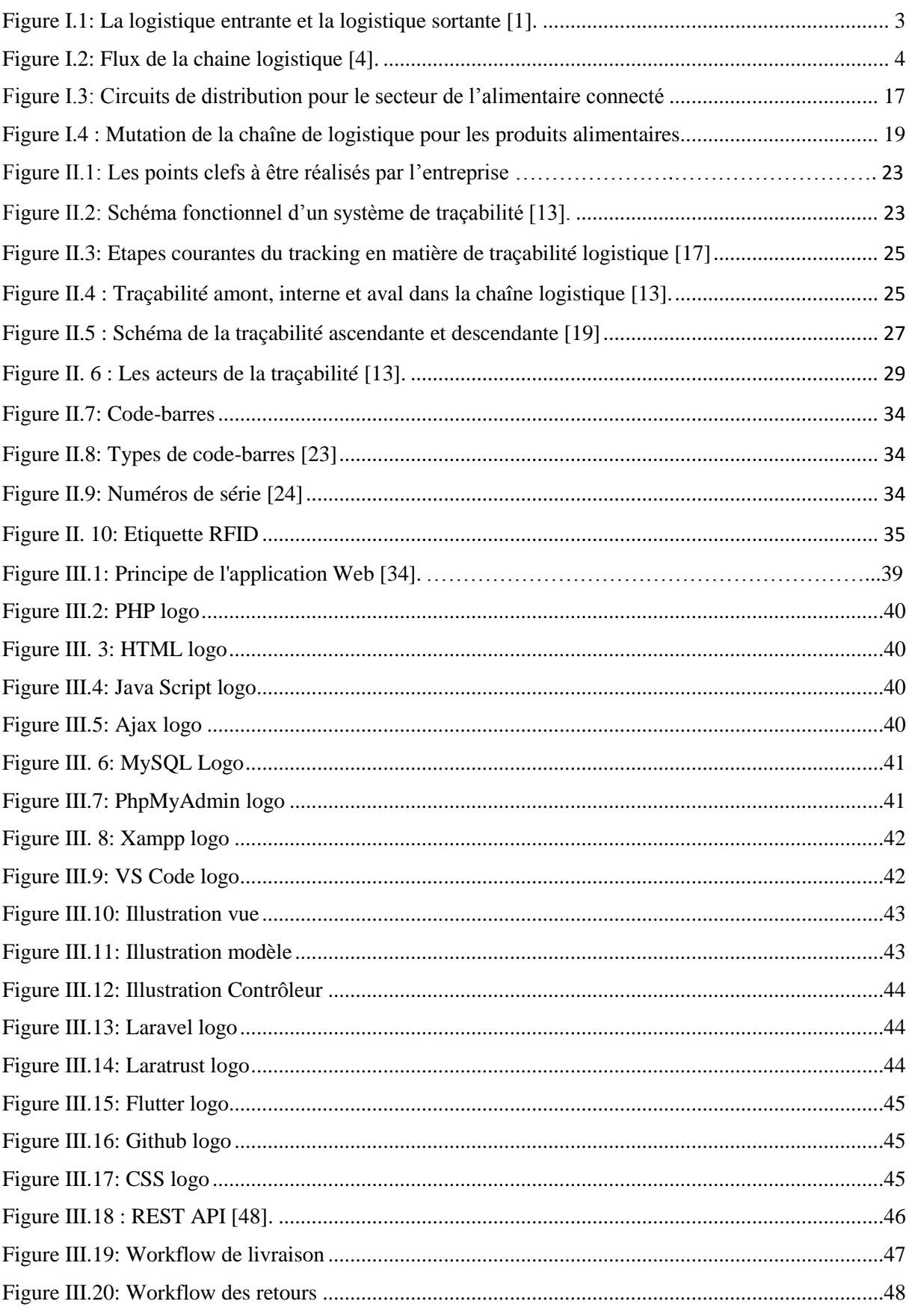

# LISTE DES FIGURES ET DES TABLEAUX

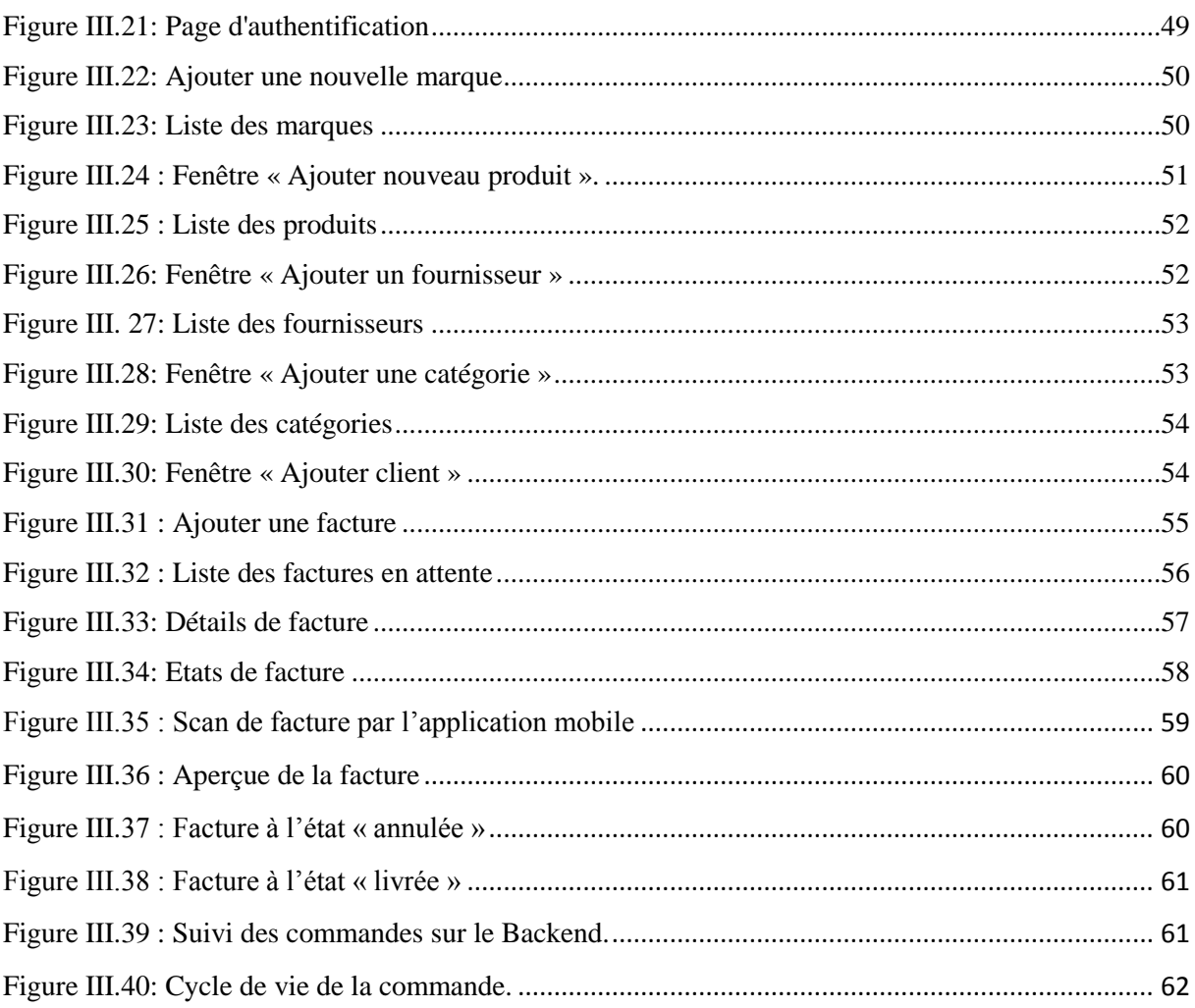

# **LISTE DES FIGURES ET DES TABLEAUX**

# **Liste des tableaux**

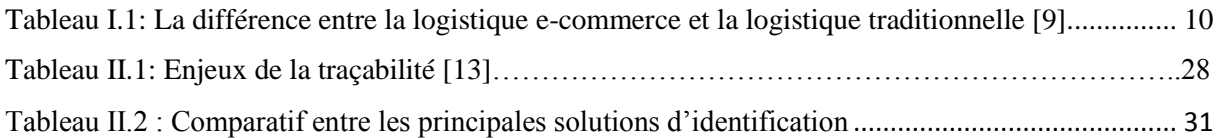

# **LISTE DES ABREVIATIONS**

1D : Unidimensionnel 2D : Bidimensionnel AFNOR : Association française de normalisation AOM : Advance Order Management ERP : Enterprise Resource Planning GS1 : Global Standards 1 MES : Manufacturing Execution System, Voir OCR : Reconnaissance optique de caractères RFID : Radio-identification SCE : Supply Chain Execution UC : Unités de Conditionnement UGS : Unité de Gestion de Stock UL : Unités Logistiques 3PL: *Third-party logistics* B2B *: Business to business* B2C: *Business to consumer* EAN: *European Article Numbering* ISO: *The International Organization for Standardization* KPI: key performance indicator ERP: *Enterprise resource planning* NPS : Net Promoter Score SCEM: Supply Chain Event Management SKU: Stock Keeping Unit TIC: Technologies de l'information et de la communication TMS : Transport Fleet Management Systems WMS *: Werehouse Management System* API : Application Programming Interface GPS : Global Positioning System IFOP : Institut français d'opinion publique PFE : projet de fin d'études SAV : Service après-vente Vs Code : Visual Studio Code Ajax : Asynchronous JavaScript and XML HTML : HyperText Markup Language HTTP : Protocole de transfert hypertexte MVC : Model View Controller PHP : Hypertext Preprocessor SDK : Software development kit, : software development kit SQL : Structured Query Language XAMPP : Cross-Platform, Apache, MySQL, PHP

La crise sanitaire a poussé les clients, privés de la possibilité de se déplacer à leur guise à consommer autrement. Ce qui les a fait se tourner vers des solutions en ligne pour effectuer leurs achats.

Ce changement concerne également les achats effectués auprès des e-commerces alimentaires, alors bien que les supermarchés et autres commerces alimentaires physiques sont restés ouverts.

Le e-commerce est devenu un mode de consommation à part entière, avec l'augmentation du nombre de transactions en ligne et des cyberacheteurs, le volume de commandes en ligne à traiter ne cesse de croître, puisque que les demandes des clients sont à l'étendue dans des zones géographiques à couvrir. Toutes ces contraintes ont un impact sur la logistique font évoluer les plans logistiques de plus en plus d'e-commerçants qui ont élargi leurs activités à la vente en ligne.

Quant aux nouvelles start-ups qui se sont créées avec l'émergence de ces nouvelles technologies ou qui sont même le fruit de la révolution technologique, Elles ont su profiter pleinement de toutes les opportunités qu'offre ce secteur.

La logistique apparaît souvent comme un point faible du e-commerce dont les enjeux sont de mettre à disposition du client le produit attendu, en quantité désirée, Au bon endroit, au bon moment et à moindre coût.

Après une phase d'ajustement, la logistique du e-commerce ou la « elogistique » a trouvé des réponses qui ont favorisé le développement du ecommerce sous ces différentes formes, notamment celles liées au commerce B2C. Cependant, la pratique de la e-logistique soulève un certain nombre d'enjeux et de défis pour les professionnels du e-commerce, car elle est directement liée à l'aménagement des espaces. Donc optimiser les livraisons pour répondre aux consommateurs passe par une gestion optimale de tous les flux.

Pour assurer le bon acheminement de flux physique, l'information sur son expédition et sa réception au niveau de tous les acteurs participants dans la chaine de service de e-commerce doivent être maitrisées.

Pour réaliser ces enjeux, en termes de qualité de confiance entre le fournisseur et le client final via la plateforme de e-commerce, il est très nécessaire de savoir en temps réel l'état de situation de la commande dans la chaine de distribution ;

d'où le challenge c'est comment installer un bon système de traçabilité doté d'une performante efficacité à un faible investissement.

La notion de traçabilité constitue un des domaines clé de la chaine logistique, En effet, être capable de recueillir et d'utiliser les informations adéquates sur ses produits tout au long de leur cycle de vie peut être d'une grande utilité sur plusieurs plans. Sur le plan stratégique, par exemple, l'analyse statistique de données fournies par les outils de traçabilité, peut orienter la réflexion vers les axes d'amélioration possibles. Sur le plan tactique, la visibilité des produits par tous les maillons d'une même chaîne logistique, permet une meilleure planification des activités, donc une plus grande productivité pour l'ensemble des collaborateurs.

Le concept de traçabilité est l'un des domaines clés de la chaîne logistique et, en fait, la capacité de recueillir et d'utiliser suffisamment les informations adéquates sur ses produits tout au long de leur cycle de vie peut être extrêmement bénéfique à plusieurs niveaux. Au niveau stratégique, par exemple, l'analyse statistique des données fournies par les outils de suivi peut orienter la réflexion vers d'éventuels axes d'amélioration possibles. Au niveau tactique, la visibilité des produits par tous les maillons d'une même chaîne logistique permet une meilleure planification des activités, et donc une plus grande productivité pour tous les collaborateurs.

L'objectif général de notre étude est de développer une application de traçabilité facile à utiliser et avec moins de coûts, qui facilitera la gestion de la logistique en e-commerce.

Dans le premier chapitre, nous présentons des généralités sur la e-logistique, les différents enjeux, les contraintes et leurs solutions dans la chaîne logistique, et la dernière partie sera consacrée au e-commerce alimentaire et ses tendances.

Ensuite, dans le deuxième chapitre nous avons établi synthèse des définitions de la traçabilité et les différents types de traçabilité ainsi que quelques types de moyens et outils de mise en œuvre.

Le troisième chapitre constitue une partie importante de notre travail en l'occurrence la réalisation de notre application de traçabilité. Nous avons utilisé plusieurs langages et outils d'informatique tels que : le langage de programmation sur Android « Flutter » (pout la lecture de codes à barre),

« Laravel » pour la conception de backend des API, « Github » pour partager le code entre nous sur « Vs Code », et beaucoup plus.

# **CHAPITRE I**

# **E-LOGISTIQUE**

### **Introduction :**

Dans ce chapitre, nous présentons une synthèse sur des définitions liées à la notion de la chaine logistique et de la gestion de la chaîne logistique. Également, les objectifs, les enjeux, les contraintes et leurs solutions dans la chaîne logistique seront discutés pour bien aborder la partie d'e-logistique.

Etant donné que notre PFE s'intéresse à la partie e-commerce alimentaire, la dernière partie sera consacrée au e-commerce alimentaire et ses tendances.

#### **I.1 Définition de la logistique :**

La logistique définit l'acte global de gestion qui permet d'acquérir, de stocker et de transporter les ressources nécessaires pour atteindre un objectif prédéterminé. A cet effet, la logistique couvre différentes procédures allant de l'achat (gestion des fournisseurs), en passant par la gestion du stock jusqu'à la livraison, dans le but de satisfaire les besoins des clients [1].

#### **I.2 Définition de la chaine logistique : « supply chain »**

La chaîne logistique est un réseau d'installations qui assure les fonctions d'approvisionnement en matières premières, la transformation de ces matières premières en composants puis en produits finis, et [finalement] la distribution du produit fini vers le client ultime. [Lee et al. 1993], [HAMMAMI,2003]

Une installation peut représenter :

- Un fournisseur ;

- Une unité de production ;
- Une unité de stockage ;
- Une unité de manutention (transport) ;
- Une unité de distribution (entrepôt) ;
- Un client [2].

Une chaîne logistique est un ensemble de deux ou plusieurs entreprises liées par des flux de marchandises (physiques), d'informations et financiers. [TSAYet al., 1999], [HAMMAMI2003]

La chaîne logistique d'un produit fini se définit comme l'ensemble des entreprises qui interviennent dans les processus d'approvisionnement en composants, de fabrication, de distribution et de vente du produit, du premier des fournisseurs au client ultime. [ROTA-FRANZet al., 2001]

La première définition indique que la chaîne logistique comprend le cycle de conversion des matières premières en produit fini.

La deuxième définition stipule que la chaîne logistique comprend au moins deux unités organisationnelles.

La troisième définition précise que les unités organisationnelles qui font partie de la chaîne logistique sont associées à trois types de flux : flux physique, flux financier et flux d'information [2].

Ainsi, la chaîne logistique s'organise autour de deux parties :

- **Inbound :** qui correspond aux mouvements « entrants », en amont de réception.
- **Outbound :** qui correspond aux transactions "sortantes" de ce même point d'opérations.

Mais aussi autour de nombreux acteurs qui gèrent la planification, l'exécution et le contrôle des différents flux de matériaux et d'informations, l'achat de matières premières, la transformation du produit et la livraison au consommateur final [1].

C'est pourquoi il est essentiel d'avoir une bonne maîtrise de la logistique entrante et sortante, ou du moins choisir jusqu'où vous souhaitez opérer (c'est-à-dire plus en amont ou en aval de votre chaîne) pour le succès de votre e-commerce [1].

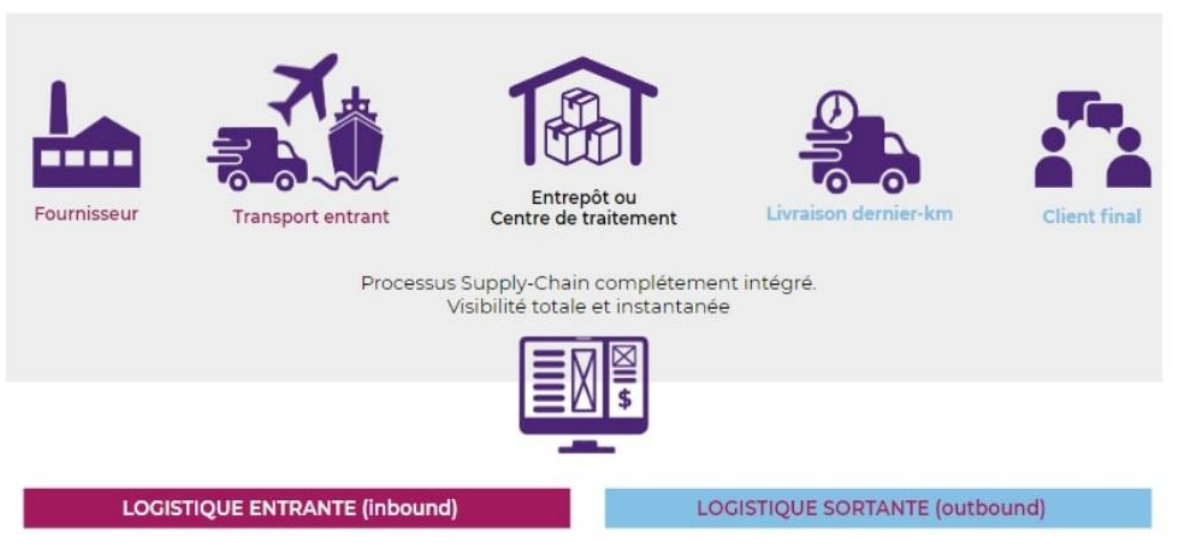

Figure I.1: La logistique entrante et la logistique sortante [1].

# **I.3 Flux de la chaîne logistique :**

Un modèle de chaîne logistique intégrée peut généralement contenir trois flux interdépendants (Waller, 2003) :

- **Les flux de matières :** qui comportent eux-mêmes trois étapes différentes d'achat, de transformation et de distribution ;
- **Les flux d'informations :** tels que l'échange de données électroniques ou les liens vers des sites Web ;
- **Le flux financier :** qui comprend le paiement aux fournisseurs et sous-traitants pour les biens et services et le paiement par le client au détaillant pour le produit final [3].

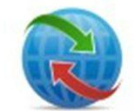

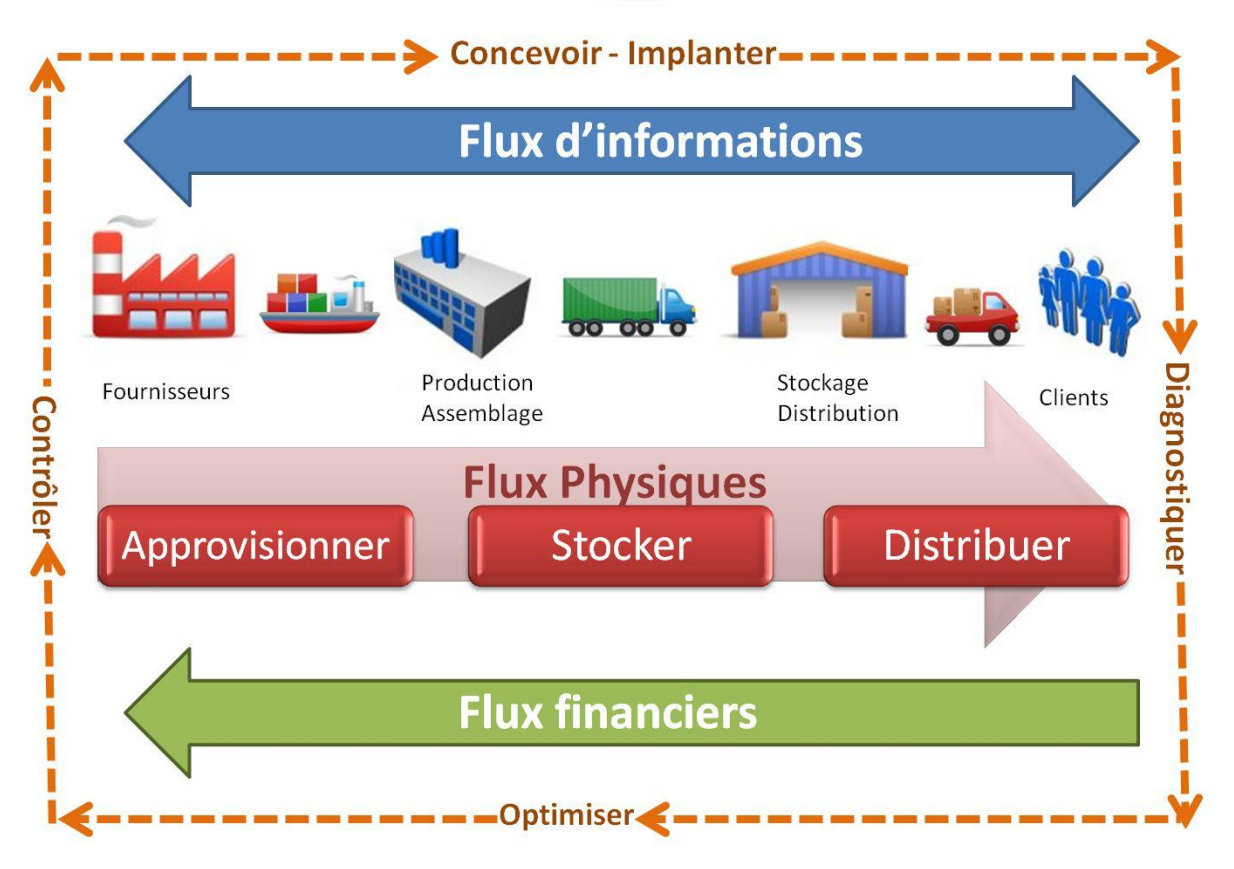

Figure I.2: Flux de la chaine logistique [4].

# **I.4 Définition : E-logistique**

Les termes logistiques électronique, e-logistique, logistique basée sur Internet ou logistique ebusiness (e-commerce) ont été vaguement utilisés à la fois dans le milieu universitaire et dans la pratique. Certains considèrent la logistique électronique comme un processus de livraison de soutien pour l'exécution des commandes de commerce électronique en ligne (Joseph, Laura et Srinivas, 2004)

D'autres pensent que la logistique électronique implique l'utilisation des technologies de l'information et de la communication (TIC) pour soutenir la fourniture et l'exécution d'un large éventail d'activités logistiques (Daly et Cui, 2003 ; Gunasekaran, Ngai et Cheng, 2007). Alors que le premier définit étroitement l'utilité de la e-logistique dans un contexte d'entreprise à client (B2C) ou d'entreprise à entreprise (B2B) en ligne, le second offre un concept plus large axé sur l'utilisation des TIC pour gérer les informations et les flux d'informations dans les chaînes d'approvisionnement ou les réseaux d'approvisionnement [5].

L'e-logistique peut être définie comme étant une composante essentielle du commerce électronique qui vise à maîtriser l'ensemble de la chaîne qui peut se décomposer comme suit :

 Récupération et conditionnement des produits consistant en un tri et éventuellement un étiquetage.

- Stockage.
- Picking (procédure de déplacement des produits afin de préparer les commandes).
- Préparation de la commande (emballage et impression du bon de livraison, et éventuellement carte d'accompagnement).
- Prise en charge par les transporteurs, qui prennent le relais.

Toutes ces étapes doivent être réalisées à l'aide d'outils de Tracking (suivi des commandes), l'avantage est de vous permettre de mieux suivre les différentes opérations et d'avoir toutes ces informations accessibles aux clients afin qu'ils puissent connaître l'état de leurs commandes en temps réel.

Ainsi, la e-logistique répond à la même logique que la logistique, mais avec des compétences liées à la gestion des ressources dans un environnement digital. Les notions de satisfaction client immédiate et dynamique sont essentielles en e-logistique. En effet, la e-logistique utilise des données telles que le « NPS » (Net Promoter Score pour la fidélité client) mais aussi des outils technologiques et Internet pour créer des relations instantanées et complexes avec tous les partenaires de la supply chain [1].

Deux options s'offrent à vous, soit vous décidez de gérer vous-même la logistique, soit vous externalisez l'activité logistique et passez ainsi par des plateformes logistiques [6].

# **I.5 Le développement historique de la E-logistique**

Il existe une tendance observable dans les développements de la e-logistique au cours des cinq dernières décennies, des applications non connectées aux systèmes et réseaux connectés, mettant l'accent sur la « source unique de vérité » (un principe de stockage des données pour toujours obtenir une information particulière à partir d'un seul endroit), conception modulaire et utilisation à la demande. Merali, Papadopoulos et Nadkarni (2012) ont résumé les changements dans les TIC en quatre étapes suivantes depuis les années 1960, qui ont également eu une influence majeure sur le développement de la e-logistique [7] :

- Connectivité (entre les personnes, les applications et les appareils) ;
- Capacité de stockage et de traitement distribué des données ;
- Portée et étendue de la transmission de l'information ;
- Taux (vitesse et volume) de transmission des informations [7].

#### **I.6 Les acteurs de la logistique e-commerce**

- a. **L'e-commerçant :** joue un rôle central dans ce secteur d'activité. Il commercialise et promeut ses propres produits mais son champ d'action s'étend également à la distribution, à la conception et même à la fabrication de produits.
- b. **Le fournisseur :** Fournit au e-commerçant des marchandises et/ou des matières premières pour la production. Il peut être fabricant, distributeur ou lui-même commerçant en plus de son activité de grossiste [5].
- c. **Les transporteurs :** Il en existe deux types, ceux qui interviennent dans le transport amont qui se spécialisent dans le transport amont (palettes voire

conteneurs), et ceux qui s'occupent du transport aval qui se spécialisent dans les colis [5].

d. **Les prestataires logistiques :** Les commerçants les contactent lors de l'externalisation de leur e-logistique. Cela concerne toute la logistique du ecommerce (traitement des commandes, préparation, emballage et expédition) [5].

## **I.7 Les 5 étapes d'une logistique e-commerce optimale**

#### **I.7.1 Gestion de l'inventaire**

De nombreuses activités composent ce flux, telles que la réception de l'inventaire, sa vérification, son **étiquetage**, etc. Cela peut se faire dans vos locaux ou dans un entrepôt dédié [5].

Il est primordial de bien gérer ses stocks pour avoir une vision claire et ainsi éviter les ruptures, réduire les stocks inutiles coûteux et améliorer la gestion des achats ou de la production. Un système de gestion d'entrepôt (WMS) peut aider à optimiser ces flux.

#### **I.7.2 Traitement des commandes**

Ce processus consiste à recevoir les commandes, puis à préparer les commandes pour les expédier aux clients. Les articles sont retirés leur lieu de stockage et placés dans des endroits stratégiques pour un retrait facile.

Pour gagner en efficacité et en rapidité d'expédition, ce flux peut être simplifié et automatisé. Diverses méthodes existent, dont la méthode du "Slotting", pour optimiser les emplacements des articles en attente d'expédition. L'enjeu est de réduire au maximum les circuits de déplacements en entrepôt et d'accélérer les délais de traitement des commandes [5].

#### **I.7.3 Conditionnement des articles**

Après la préparation de la commande elle passe en zone de conditionnement. Cette étape comporte plusieurs défis :

- Le niveau de protection de vos produits emballés pour qu'ils parviennent intacts à leurs destinataires, garantissant la qualité de votre livraison ;
- La réduction des coûts avec des tailles et des poids d'emballage adaptés aux articles ;
- L'automatisation de ce flux afin d'augmenter l'efficacité [5].

#### **I.7.4 Expédition**

Une fois la commande est emballée et étiquetée, elle poursuit son parcours jusqu'au client final.

La plupart du temps, une société de transport se charge de récupérer les commandes et de les expédier au destinataire final. La traçabilité des commandes est assurée par un numéro de suivi apposé sur chaque colis, que le client peut suivre pour l'informer de l'état de sa livraison [5].

#### **I.7.5 Traitement des retours**

Une fois les commandes expédiées, tout n'est pas encore réglé. Si un client n'est pas satisfait du produit reçu ou change d'avis, les retours doivent être facilités. Ce flux spécifique de traitement des retours a une grande importance dans le e-commerce, car il est soumis à une forte exigence de la part des clients.

Une bonne gestion des retours associée à un service client bien conçu contribue à soigner l'expérience de bout en bout, ce qui peut fortement encourager les clients à renouveler leurs achats auprès de votre site [5].

# **I.8 Les enjeux de l'e-logistique :**

La première chose à considérer est que les consommateurs en ligne ont des exigences et des comportements différents de ceux des consommateurs des réseaux de distribution physiques. Puisque les internautes ne peuvent pas toucher un produit, leurs exigences seront fortes, que ce soit sur la qualité du produit ou sur la livraison (les délais doivent être respectés). Et si les promesses ne sont pas tenues, la sanction peut survenir rapidement aux e-commerçants [1]. **35% des clients ayant eu une mauvaise expérience de livraison vont changer de site ecommerce** (Fevad).

Cela peut également arriver à cause d'un mauvais avis de la part du client. Ce qui est dommageable à une boutique en ligne quand on sait que **88% des consommateurs consultent les avis avant d'acheter** (étude IFOP). Il est donc nécessaire d'appréhender toutes les tâches de la logistique en pensant au client final, car ce dernier est plus important et central que la logistique traditionnelle. Il faut alors mettre en place un suivi des commandes plus précis, afin de fidéliser les clients [1].

Il y a aussi un autre enjeu central, qui est la rentabilité. N'oubliez pas que la mise en œuvre de votre logistique doit s'adapter à votre e-commerce et à vos coûts. Il faut savoir trouver un équilibre financier entre ce que rapporte la vente dans sa boutique en ligne et les frais liés au transport, pour ne pas vendre à perte [1].

## **I.9 Les échecs ou points noirs les plus observés dans la pratique du ecommerce :**

Si on s'intéresse aux défaillances ou les points noirs les plus observés dans la pratique du commerce électronique, nous constatons ce qui suit :

- Les délais annoncés sont soit trop longs (les clients qui commandent aux clics peuvent se sentir frustrés de devoir attendre quinze jours pour être livrés) soit courts mais peu fiables (Annoncer un délai de 48 heures et livrer en 10 jours est l'un des plus sûrs moyens de perdre les clients) ;
- Les produits ne sont pas disponibles ;
- Les frais de livraison sont très élevés ;
- Les informations données au client sur l'état d'avancement de sa commande sont insuffisantes ou incomplètes [8].

Les chauffeurs et les coursiers peuvent rencontrer les problèmes suivants lors de leurs trajets :

- Achalandage inhabituellement élevé entre deux points de livraison ;
- Présence de chantiers ou de travaux ;
- L'absence de client à son domicile [8].

On le voit, tous ces déséquilibres sont des problèmes de logistique dans sa dimension la plus globale, c'est-à-dire, la gestion des flux physiques et d'information pour acheminer tel ou tel produit à l'endroit où se trouve la demande au bon moment et au moindre coût.

Le problème ici est que :

- Le client n'est pas une entreprise mais des millions d'individus.
- Les conditions d'efficacité de logistique que le client envisage peuvent être totalement différentes d'un individu à l'autre en fonction de ses propres contraintes [7]

# **I.10 Les objectifs**

L'e-logistique ne consiste pas seulement à gérer la livraison, elle doit également assurer la maîtrise des délais et des stocks. Elle doit être en mesure de fournir plus de services pour répondre aux attentes des clients, pour cela elle doit répondre aux plusieurs objectifs :

#### **I.10.1 La gestion des délais**

Il faut savoir qu'il existe des différents délais à toutes les étapes de la chaîne logistique. On peut ainsi distinguer les délais de fournisseurs (logistique entrante), les délais de livraison du dernier kilomètre (logistique sortante), les délais de traitement, de production ou de préparation des commandes. Par conséquent, de nombreuses étapes peuvent nuire aux délais qu'un e-commerçant attend et c'est pourquoi toutes ces étapes doivent être analysées et planifiées pour estimer les meilleurs délais de livraison et adopter la meilleure option pour délivrer des délais cohérents et respectueux aux clients [1].

#### *Types de délais :*

Trois types de délais peuvent être distingués :

- **Le délai espéré :** est le délai qu'un consommateur accepte généralement pour recevoir son produit, qui est subjectif et évolutif en fonction des tendances mais sert de base à l'offre.
- **Le délai communiqué :** est le délai de livraison indiqué pour les clients sur le site ecommerce.
- **Le délai réel :** c'est celui qui est vécu par le client soit entre l'envoi du colis et la livraison finale, soit entre l'achat sur la boutique en ligne et la livraison finale [1].

Une bonne gestion des délais permet d'adapter et d'améliorer sa stratégie Supply Chain, d'être transparent avec ses clients et de mieux organiser ses relations commerciales. Il vous est donc conseillé de bien choisir votre transporteur logistique.

#### **I.10.2 La gestion des retours :**

La gestion des retours est un élément tellement essentiel du e-commerce et de la e-logistique qu'elle affecte plus que vous ne le pensiez la performance financière des e-commerçants. En effet, selon la FEVAD, 24% des produits vendus en e-commerce sont aujourd'hui retournés, et cela touche tous les acteurs du e-commerce [1].

#### **I.10.2.1 Les principales raisons d'un retour produit**

Voici les quatre principales raisons de retourner un produit :

- Une des caractéristiques du produit ne satisfait pas le client (matière, couleur, fonctions, etc.) ou il y a un problème de taille dans le secteur de la mode par exemple ;
- Le produit ne convient pas au client :
- Le produit ne correspond pas aux attentes du client : il y a une différence entre la fiche produit et l'article livré ;
- Le client a changé d'avis sur ses besoins [1].

#### **I.10.2.2 Options de politique de retour produit**

Il est conseillé de mettre en place une politique de retour et de l'afficher clairement sur votre site. Il est possible de choisir parmi plusieurs options de politique de retour de produit :

- La prise en charge des retours est désormais un message commercial ;
- Offrez un retour gratuit sur l'achat ;
- Vous pouvez décider de ne pas prendre en compte le retour du client et ce dernier renvoie le colis à ses frais [1].

Une bonne gestion des retours permet à l'e-commerçant d'acquérir un avantage concurrentiel en améliorant le taux de satisfaction du client, ce qui facilitera sa conversion et sa fidélisation [1].

#### **I.10.3 La gestion du stock**

Il n'y a rien de plus décevant pour un client qui vient d'acheter sur un site e-commerce que de recevoir un email lui indiquant que son produit n'est plus disponible. La gestion des stocks est une problématique qui peut avoir de graves répercussions sur votre entreprise. Une mauvaise gestion des stocks peut entraîner une perte de ventes ou une surcharge.

Il existe plusieurs façons de gérer les stocks. Par exemple, les tableaux de bord sont souvent utilisés. Mais il existe aussi des outils qui permettent d'estimer le stock optimal à avoir. L'outil prend donc en compte plusieurs éléments comme le délai d'approvisionnement, le nombre de commandes, le coût unitaire des articles, etc.

Vous avez également la possibilité d'externaliser votre logistique, le prestataire se chargera alors de gérer les stocks, préparer et expédier vos commandes.

Trouver le bon équilibre est difficile quand on parle de stock. Il faut être prudent au sur stockage et au sous-stockage. En fait, le principal risque d'une gestion de stock de commerce électronique en sur stockage est que cela épuisera davantage votre trésorerie. De plus, vos marchandises perdent de leur valeur pendant le stockage [1].

Au contraire, le sous-stockage et l'indisponibilité des produits représentent un manque à gagner. Les clients ne peuvent pas commander vos produits sur votre boutique en ligne et vous ratez des ventes. De nos jours, les internautes sont habitués à recevoir des informations à grande vitesse, et ils ne comprennent pas qu'un produit n'est pas disponible.

Pour éviter les problèmes de sous-stockage et de sur-stockage, vous pouvez par exemple utiliser la technique du dropshipping. Le dropshipping est une technologie qui implique 3 parties : le fournisseur, le e-commerçant et le client. Le e-commerçant agit en tant qu'intermédiaire et vend les produits du fournisseur aux clients. En pratique, voici comment cela fonctionne : Un consommateur passe une commande sur le site web du e-commerçant, qui la transmettra ensuite au fournisseur dropshipping. Ce dernier se chargera alors de toute la logistique et livrera le colis à votre client [1].

Ainsi, le principal avantage du dropshipping est que vous n'avez pas de stock à gérer. Toute la partie logistique est sous-traitée au fournisseur. Vous n'avez donc pas besoin de vous concentrer sur la gestion des stocks.

## **I.11 Positionnement de l'e-logistique**

La e-logistique est ainsi devenue un différenciateur concurrentiel pour les acteurs du commerce. En combinant les moyens mis en œuvre et leur niveau de sophistication en plusieurs stades, à savoir :

 **Le site marchand :** visibilité des articles en stock, délais de livraison, facilité d'enregistrement des commandes, possibilité de modifier certaines informations de commande (adresse de livraison, etc.) [7].

- **Les entrepôts :** qualité de la préparation des commandes, personnalisation, suivi en temps réel de l'avancement de la préparation, etc [7]
- **Le transport :** suivi de livraison (tracking), scan de livraison [7].
- **Gestion des anomalies, service après-vente :** remboursement immédiat des colis si livraison défectueuse constatée, remplacement automatique, etc [7].

# **I.12 Différences entre la logistique e-commerce et la logistique traditionnelle**

Voici les principales différences entre la logistique e-commerce et la logistique traditionnelle : Tableau I.1: La différence entre la logistique e-commerce et la logistique traditionnelle [9].

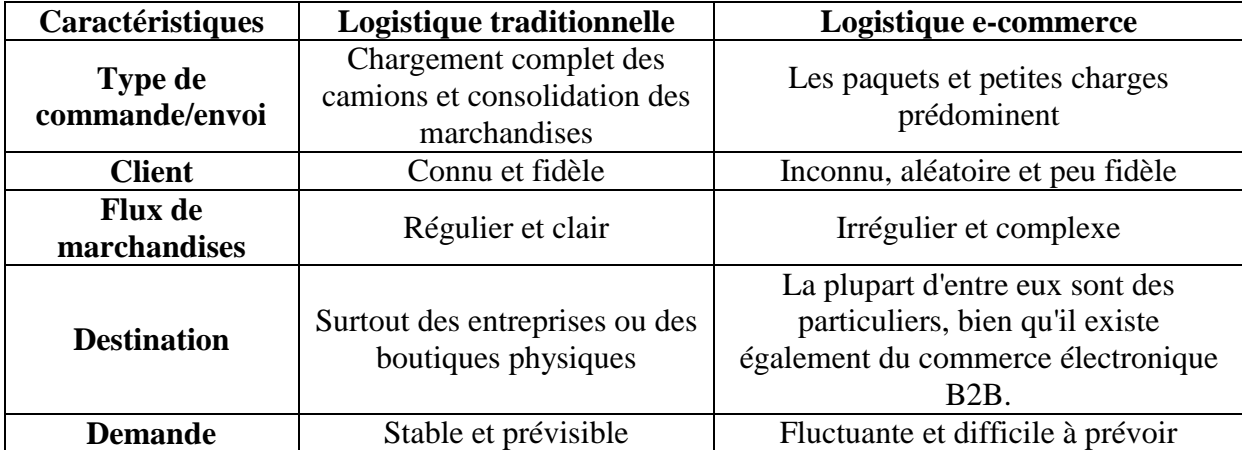

A noter qu'il est courant de retrouver ces deux modèles logistiques au sein des entreprises qui ont adopté ce que l'on appelle une « stratégie omnicanale ».

# **I.13 Les stratégies clés pour gérer votre logistique e-commerce avec succès**

L'e-logistique offre différente options pour vous différencier de vos concurrents et développer votre activité, ainsi une bonne gestion logistique est synonyme de réussite. Les stratégies sont nombreuses et variées, en voici quelques-unes :

## **I.13.1 La livraison**

La livraison est le seul moment de contact physique entre le client et le commerçant.

C'est donc un moment critique dont le client se souviendra. La rapidité et la fiabilité de la livraison sont donc essentielles.

C'est un moment parfait pour créer un "effet wow" ou se tirer une balle sur les jambes. Dans le domaine de la logistique e-commerce, le client est très exigeant et la qualité du service qui lui est fourni fait partie de la valeur ajoutée de la marque dans un environnement fortement concurrentiel. Cependant, plus la qualité de service est élevée, plus les coûts logistiques sont élevés. Il faut donc faire très attention à cette étape. L'interaction avec le client chez lui est tout aussi importante.

- Attitude Professionnelle : Respect, Sourire, Connaître le Travail [10].
- Paiement : dans le cas d'un paiement à la livraison récurrent, le conducteur doit verser de l'argent au client. Une facture ou un bon de livraison clair et propre est essentiel. Il faut aussi s'attendre à un retour de monnaie, sur les paiements mobiles [10].
- Conseil et SAV : Dans certains cas, c'est l'occasion de fournir des prestations supplémentaires : conseils d'utilisation et de mise en route, montage, déballage, nettoyage, précisions sur les conditions de retour [10].
- Ventes supplémentaires : C'est aussi un moment privilégié pour parler de produits et accessoires alternatifs ou complémentaires [10].
- Produits à essayer : Lorsqu'un produit pose des problèmes de configuration (pointures ou couleurs de smartphone), on peut envisager de proposer plusieurs variétés des produits au client à la livraison, pour qu'il sélectionne celui qui le convient sur place et paie en fonction [10].
- Laissez un souvenir : un catalogue simplifié, une carte de visite, une facture avec un beau design, des flyers... Ce que vous laisserez à vos clients aura plus d'impact que d'être distribué sur la rue [10]
- Collecte d'informations des clients : C'est une bonne opportunité si vous pouvez récupérer des coordonnées GPS des clients pour faciliter la prochaine livraison, pour minimiser le temps de la livraison, pour interroger le client sur son niveau de satisfaction avec les produits ou pour suivre l'origine de sa commande [10].

#### **I.13.2 Livraison gratuite**

Les e-commerçants utilisent de plus en plus la livraison gratuite. Cette stratégie est très efficace pour attirer les clients, en effet, les clients préfèrent la livraison gratuite à la réduction. Cependant, proposer des frais de port n'est pas à la portée de tous les ecommerçants [1].

Vous pouvez alors offrir les frais de port selon certaines conditions marketing :

- A partir d'un montant minimum pour augmenter votre panier moyen ;
- A la prochaine commande pour fidéliser les clients ;
- Dans un délai limité pour acquérir de nouveaux clients ;
- Sur un produit ou une catégorie pour le déstockage [1].

#### **I.13.3 Proposer plusieurs options de livraison**

Aujourd'hui, il est devenu impératif de proposer plusieurs options de livraison. Un internaute sur deux affirme avoir abandonné son panier par manque d'options de livraison. Parmi les modes de livraison privilégiés en France, on retrouve évidemment la livraison à domicile, la livraison en point relais, mais il faut aussi envisager la livraison express sous 24h.

Vous pouvez vous différencier en proposant une livraison très rapide le lendemain comme ce que font Amazon, Cdiscount, etc.) [1].

#### **I.13.4 Le suivi de livraison**

Il est presque obligatoire de fournir un service de suivi continu s'il n'est pas en direct ainsi que la possibilité de changer de fenêtre ou d'adresse de livraison. Cela permet une transparence dans votre logistique électronique. Ainsi, vous pourrez rassurer vos clients et gagner du temps en ne répondant pas aux questions sur vos commandes.

Les outils de traçabilité facilitent l'exécution de cette fonction. La plupart des services de livraison offrent aujourd'hui cette fonctionnalité [1].

Il faut faire attention également au coût de la livraison. On ne le mesure pas forcément bien au début, mais l'amortissement des véhicules, le coût des pannes et accidents, les durées allongées par le manque d'adressage, le temps passé à gérer le cash… Tout cela doit être intégré au modèle économique [1].

#### **I.13.5 Faire du dropshipping**

Le dropshipping est un moyen d'acheminer des commandes directement de vos fournisseurs vers le client. Le fournisseur est propriétaire du stock. Lorsque la commande d'un client vous parvient, vous la transmettez auprès du fabricant concerné, qui l'expédiera au client [5].

#### **Avantage :**

- Des économies significatives sur les coûts logistiques : pas de stock, pas de frais liés à la manutention ou à l'expédition des produits ;
- Risque limité ;
- Flexibilité dans le choix des produits vendus sur sa boutique en ligne ;
- Expédition de colis partout dans le monde [5].

#### **I.13.6 Adopter l'e-fulfillment :**

L'e-fulfillment désigne toutes les étapes qui doivent être accomplies pour le traitement et l'acheminement de la commande dans le cadre de la vente en ligne, depuis sa réception jusqu'à l'arrivée du colis entre les mains du client [5].

L'ensemble des processus logistiques peut être externalisé auprès de prestataires externes.

#### **Avantage :**

- Garder le contrôle sur le stock et le processus de vente ;
- Vous pouvez ajuster les marges pour améliorer la rentabilité.

Cette stratégie est utile si vous avez les fonds pour investir dans ce modèle logistique et si vous traiter de gros volumes de marchandises. De plus, cette stratégie est à prendre en compte si vous souhaitez consacrer votre temps à votre cœur de métier et au développement de votre entreprise [5].

#### **I.13.7 Gérer votre logistique vous-même**

Évidemment, il est possible de gérer soi-même la logistique sans recourir à la sous-traitance. Cette option est logique lorsque les volumes vendus sont encore faibles et que le traitement et l'expédition des commandes ne représentent pas encore une charge conséquente.

#### **Avantage :**

- Vous gardez le contrôle total de vos processus ;
- Vous pouvez augmenter vos marges.

Une stratégie utile si :

- Vous êtes un industriel ou une enseigne organisée pour prendre en charge l'ensemble des travaux liés à la chaine logistique ;
- Si vous avez l'espace, le capital, le personnel et les connaissances nécessaires ;
- Si vous pouvez investir dans des outils performants pour gérer la complexité des processus du commerce électronique [5].

#### **I.13.8 Recourir à un transporteur**

En ce qui concerne les transporteurs, le choix est large et peu évident. L'arbitrage se déroulera entre :

- Délais de livraison rapides ;
- Coût de transport :
- Solutions de livraison possibles :
- Secteurs couverts, nationaux ou internationaux [5].

Il est recommandé de ne pas mettre tous vos œufs dans le même panier et d'appeler plusieurs transporteurs pour éviter les risques qui pourraient vous bloquer [5].

#### **Avantage :**

- Le large choix de transporteurs vous permet de comparer et de choisir celui qui correspond le mieux à vos besoins (délais de livraison, tarifs applicables, options proposées, comme la livraison en points relais, couverture géographique, etc.),
- Selon la taille de votre entreprise et les volumes que vous transportez, vous pouvez essayer de négocier de meilleurs tarifs [5].

Une stratégie utile si vous vous dotez d'outils destinés à intégrer la gestion du transport à votre logistique : coordination avec le transporteur et amélioration la préparation et la gestion de vos expéditions [5].

#### **I.13.9 Externaliser sa logistique**

En externalisant la logistique à un prestataire spécialisé dans le commerce électronique, vous bénéficiez des avantages suivants :

- La prise en charge des opérations de tous types et de toutes tailles ;
- Un gros gain de temps ;
- Le contrôle des coûts ;
- L'accompagnement inclus pour optimiser votre chaîne logistique, etc ;
- Bénéficier de connaissances professionnelles ;

Une stratégie utile si vous cherchez à gagner du temps et à vous concentrer sur votre cœur de métier tout en bénéficiant de savoir-faire expert.

#### *Types d'externalisation d'e-logistique :*

Il existe trois attitudes différentes :

**• Garder sa logistique en interne :** c'est-à-dire s'en occuper même lorsque les ventes sont raisonnables, puis embaucher du personnel pour faire face au développement de l'activité ;

**• Conserver temporairement sa logistique en interne :** afin de mieux appréhender les enjeux logistiques ainsi que les réels besoins logistiques. Cette phase est généralement un préalable à l'externalisation, lorsque le nombre de commandes devient trop important ;

• **Externaliser directement sa logistique :** et mettre en place un partenariat avec un prestataire logistique e-commerce (société 3PL)

Les e-commerçants dont les volumes sont faibles, sont ceux qui sous-traitent le plus souvent.

Une façon de rationaliser la chaîne d'approvisionnement du commerce électronique, y compris l'entreposage et la distribution, consiste à sous-traiter la logistique à un fournisseur de logistique tiers (3PL).

La logistique tierce partie a d'abord été propulsée aux États-Unis ; plus tard, les nations européennes l'ont mis pour mener à bien les exercices de coordination d'une organisation, se réapproprier la capacité et acheter les administrations.

L'externalisation des processus d'exécution des commandes à une société de logistique tierce (3PL) signifie qu'elle gère les services suivants en votre nom en utilisant son infrastructure, sa main-d'œuvre et sa technologie.

## **I.14 Listassions des causes d'accidentologie dans l'e-logistique pour mieux les éviter**

Parfois, la livraison ne se passe pas bien, et toute la confiance qu'un consommateur accorde à un site e-commerce risque d'être brisée. Vous trouverez ci-dessous les principales causes d'insatisfaction, avec quelques pistes pour y répondre !

#### **I.14.1 Le colis perdu : une situation inextricable**

Un colis perdu est un colis non livré par le transporteur, que le client indique qu'il ne l'a jamais reçu, et que le transporteur admet l'avoir définitivement perdu. La loi est claire :

La commande doit être renvoyée, et le plus rapidement possible pour conserver la confiance du client ! [10].

#### **I.14.2 Retard de livraison : Impact réel sur la satisfaction**

Un colis livré en retard n'est - a priori - pas une catastrophe pour les clients, si les retards restent raisonnables en nombre et longueur. C'est cependant une question d'esprit critique : au niveau macro, les retards dégradent la perception de la qualité d'un site e-commerce.

La raison c'est qu'il y a parfois une différence entre le discours des transporteurs ("Notre priorité, la rapidité") et la réalité des faits ("une journée de retard, ce n'est pas si grave").

La solution est de travailler en profondeur avec les prestataires pour examiner les causes des retards, dès qu'ils se répètent ! [10].

#### **13.1.Les incidents de livraison :**

Il y'a plusieurs types d'incident de livraison. Le plus évident est le colis endommagé : le destinataire a remarqué que son colis n'était pas arrivé en bon état, causant des dommages au produit lui-même. La raison peut être soit une erreur de la part du transporteur (par exemple, un colis léger sous plusieurs colis plus lourds), soit un défaut d'emballage (protection insuffisante ou de mauvaise qualité, produits mis ensemble alors qu'ils ne sont pas adaptés les uns aux autres …). A déterminer, à agir en conséquence ! [10].

#### **13.2.Les autres KPI à maîtriser :**

Les colis perdus, les retards de livraison et les incidents ne sont pas les seuls indicateurs à considérer pour évaluer la qualité d'un service de livraison. Nous mentionnons également :

- **Le taux de colis manquants :** c'est-à-dire les colis déclarés mais non pris en charge par le transporteur. Dans ce cas, il est possible que le colis ait été perdu avant le premier flashage par le transporteur ;
- **Le taux de colis en souffrance :** c'est-à-dire les colis qui n'ont pas été livrés après un certain délai (qui dépend du type de livraison). Il est donc probable qu'il y aura une perte au sein du réseau du transporteur ;
- 13.2.1. **Le taux de colis en erreur d'adresse :** qui, de ce fait, ne peuvent pas être livrés au destinataire et reviennent au e-commerçant ;
- 13.2.2. **Le tarif des colis en contestation d'acquis :** c'est-à-dire des colis qui ont été déclarés livrés mais dont le destinataire assure ne jamais avoir été reçu [10].
- **13.2.3. Un coût pour le site e-commerce :**

Au mieux, ils auraient pu être évités en gérant la qualité des expéditions, et à tout le moins, le e-commerçant devrait pouvoir anticiper ces insatisfactions en surveillant en permanence les flux d'expédition [10].

# **I.15 Le SCEM, une utilisation encore trop minoritaire dans le contrôle des expéditions**

La logistique, et plus généralement la Supply, est au coeur de l'organisation des sites ecommerce. Sans une organisation irréprochable en logistique, l'e-commerçant ne peut en aucun cas assurer un service digne de ce nom et, selon moi, ne peut exister.

Christophe Poutiers, BazarChic.

Le SCEM (Supply Chain Event Management ou Gestion des événements de la chaîne logistique) , est une solution principalement chargée de contrôler le bon fonctionnement de la chaîne logistique. Si une anomalie est détectée, le SCEM alerte l'opérateur et permet de résoudre l'incident dans les meilleurs délais et dans les meilleures conditions [10].

Si le SCEM est fréquemment utilisé dans la gestion de la logistique interne, il l'est beaucoup moins pour la partie expédition ! Or, l'un des paradoxes de la e-logistique est qu'actuellement, si seulement 13% des e-commerçants considèrent la fréquence des problèmes de livraison comme élevée, ils deviennent 58% à estimer que le temps perdu à gérer les problèmes de livraison est le frein principal à la bonne gestion de leurs expéditions. 31% ont également estimé que le manque de visibilité sur l'état des expéditions était l'un des principaux obstacles.

Dès lors, on imagine aisément la situation du problème de livraison, aussi rare soit-elle, comme un grain de sable s'emparant de toute la machine logistique ! [10].

Avec la diversité des transporteurs, la demande des consommateurs combinées à la complexité de traitement des aléas de la livraison, le SCEM en logistique électronique devrait devenir incontournable dans les prochaines années.

## **I.16 Le BIG DATA comme opportunité d'optimisation des flux logistiques :**

#### **13.3.Big Data : définition**

Le Big Data regroupe tous les moyens d'informations qui ne peuvent être traités, transformés et analysés à l'échelle humaine. Ces informations ont les caractéristiques suivantes :

- Le volume conséquent ;
- La vitesse ou la vélocité à laquelle les données sont générées, stockées ou même traitées ;
- La variété en termes d'origine des données (applications mobiles, objets connectés [IoT], sites web, etc.) et en termes de format (vidéos, textes, images, documents structurés ou non, etc.)

Les volumes de données collectés serviront ensuite à alimenter des algorithmes et des applications d'intelligence artificielle (machine learning, deep learning, etc.). L'analyse et le traitement des données issue des [data](https://www.lebigdata.fr/data-lake-definition) lake, à travers leurs algorithmes, permettent de mettre en évidence des patterns ou schémas répétitifs ou invisibles à l'œil humain [8].

#### **I.16.1 Applications Big Data pour la gestion de la chaîne logistique :**

Les applications Big Data peuvent être considérées comme des outils d'aide à la décision pour les entreprises. Ainsi, l'utilisation d'outils de données volumineuses permet d'atteindre divers objectifs commerciaux tels que :

- Fidélisation et satisfaction de la clientèle :
- Réduction des coûts de transport (réduction de la consommation de carburant entre autres) ;
- Réduire les émissions de dioxyde de carbone ;
- Augmenter le nombre de tournées par jour et pour chaque coursier ou chauffeur ;
- Réduction des coûts de stockage et de maintenance des colis [8].

L'optimisation du temps et de coût de déplacement des colis et des marchandises nécessite une réflexion constante de :

- Évolution du trafic routier :
- Absence du client ;
- Annuler certaines commandes :
- Modification de certains délais de livraison ;
- Dysfonctionnements des véhicules de service ;
- Changement d'adresse du client ;
- Accumulation de retards de livraison pendant la journée ;
- Émergence de nouveaux ordres ;
- Pauses légales pour les travailleurs (pause déjeuner, etc.) [8].

Les outils du Big Data garantissent l'accès, la visualisation et le stockage des données qui représentent les dimensions décrites ci-dessus [8].

#### **I.16.2 Données nécessaires à l'optimisation de la livraison :**

Les outils du Big Data permettent de stocker des données qui décrivent un phénomène donné. Celles-ci peuvent être endogènes au système en question ou extérieures à lui. Dans le cas d'optimisation des livraisons, les données internes de l'entreprise peuvent être :

- Des factures clients :
- Une géolocalisation des points de livraison ou des domiciles des clients finaux ;
- Des informations concernant la flotte de livreurs (véhicules disponibles, nombre de chauffeurs, etc.) ;
- État des stocks (nombre de produits, disponibilité de certains articles, etc.) ;
- Des informations sur la chaîne logistique (données des fournisseurs et de leurs fournisseurs par exemple) ;
- Historique des ventes [8].

## **I.17 Description des circuits de distribution de l'e-commerce alimentaire :**

Ces nouvelles offres d'approvisionnement des ménages agissent comme un « facilitateur de la vie quotidienne » et répondent aux nouvelles exigences des consommateurs. Les commerces physiques doivent s'investir dans le commerce électronique ou sauter dans le « train roulant » s'ils n'ont pas encore mobilisé tous les moyens pour développer ce circuit, puisque le marché en ligne se généralise progressivement [11].

La figure I. 3 met en évidence les changements dans les modes de commercialisation dans le secteur alimentaire portés par le numérique. Actuellement, il existe de nombreux circuits qui proposent le service de vente en ligne à différentes échelles (grande distribution, circuit court, vente directe).

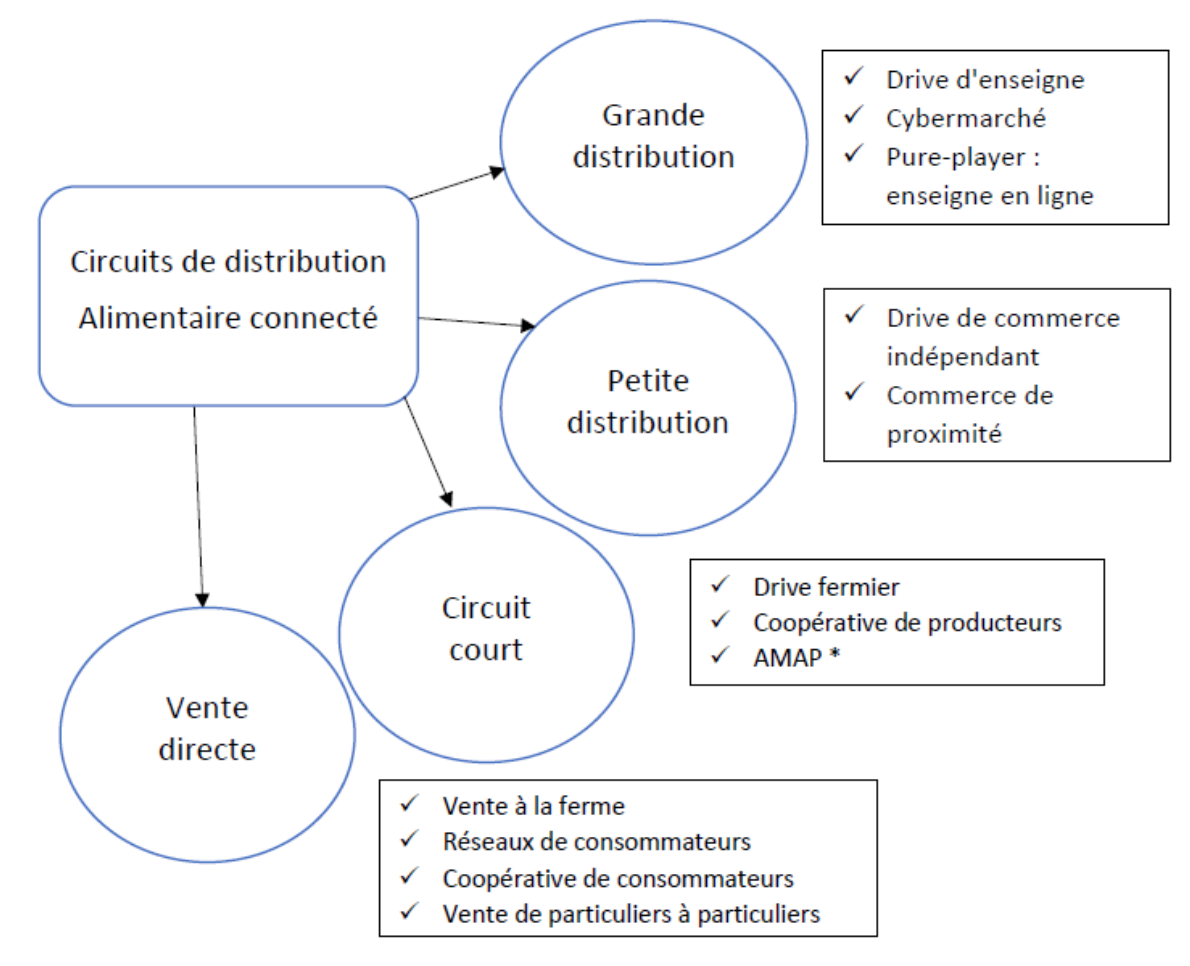

Figure I.3: Circuits de distribution pour le secteur de l'alimentaire connecté

*(\*AMAP : Association pour le Maintien de l'Agriculture Paysanne ; Source : graphique inspiré de Deprez, 2016)*

# **I.18 Les particularités d'un e-commerce alimentaire :**

Le e-commerce alimentaire consiste à vendre des produits alimentaires sur Internet. Cependant, contrairement à d'autres formes de commerce en ligne, il nécessite une attention particulière sur certains points.

Tout d'abord, si vous vendez des produits frais, il faut veiller au respect de la chaîne du froid et d'opter pour un mode de livraison rapide, le cas échéant. De même, il faut surveiller scrupuleusement vos stocks en vérifiant les dates de péremption de tous vos produits [12].

De plus, si vous vendez des produits fragiles comme des bocaux ou des bouteilles en verre, l'étape de l'emballage sera cruciale.

Si la livraison à domicile est le moyen de récupérer les achats auquel on pense souvent en premier lorsqu'il s'agit de e-commerce, ce n'est pas le seul moyen. En effet, le « drive » et le « click and collect », aussi appelé drive piéton, sont des modes de livraison qui s'inscrivent parfaitement dans la logique du e-commerce alimentaire [12].

Par ailleurs, la vente sur Internet peut être le seul mode de distribution défini dans le business model du commerce alimentaire ou être un mode de distribution complémentaire à un point de vente physique [12].

## **I.19 Les tendances de e-commerce alimentaire**

En matière de e-commerce alimentaire, la tendance est aux aliments sains. En effet, la vente en ligne facilite l'accès aux produits issus de l'agriculture biologique, notamment à l'épicerie bio [12].

# **I.20 Le e-commerce alimentaire tourne à plein régime en temps de pandémie**

Secteur clé en période de confinement lié à la pandémie de coronavirus, l'alimentation retrouve sa place de valeur défensive. Parmi les circuits privilégiés, le e-commerce (drive et livraison à domicile) est le grand gagnant : afflux soudain de nouveaux clients, et augmentation de la valeur moyenne des paniers. Elle fait face à une poussée d'activité sans précédent qui a poussé sa part de marché à plus de 10% fin mars-début avril. Des habitudes qui pourraient rester chez les consommateurs après la crise, d'où la nécessité d'assurer un bon niveau de service pour fidéliser ces nouveaux clients. Après de grosses difficultés lors des premières semaines de confinement (taux de rupture élevés, difficultés logistiques et informatiques), les marques se sont adaptées et ont doublé leur agilité pour adapter leur organisation à la situation [14].

## **I.21 Gestion de la logistique du marché frais en ligne : un nouveau défi**

Cette nouvelle activité nécessite une adaptabilité constante, au niveau des structures et des stocks qui doivent évoluer avec la demande, mais aussi de l'offre, qui doit s'adapter aux demandes des consommateurs. La logistique est le deuxième poste de dépense après l'achat de marchandise (Mareï et al., 2016)

Ainsi, la logistique est le nouvel enjeu du marché de l'alimentation électronique. La vente de produits frais est contrainte car il faut optimiser les délais de préparation et de livraison avec un continuum dans la chaîne du froid (Figure I.4) [11].

La chaîne logistique conventionnelle des produits frais

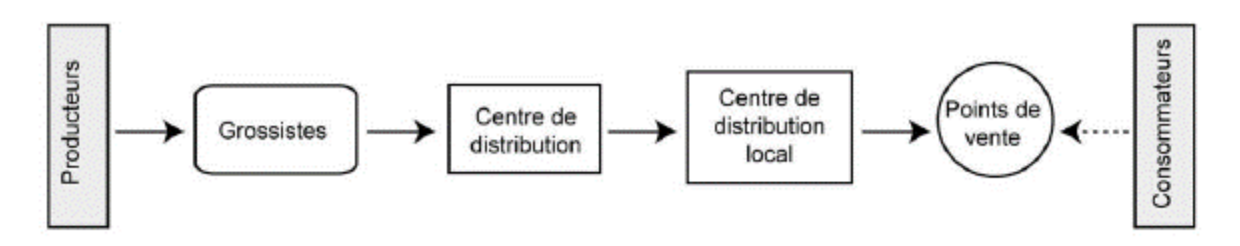

La chaîne logistique des produits frais déterminée par Internet

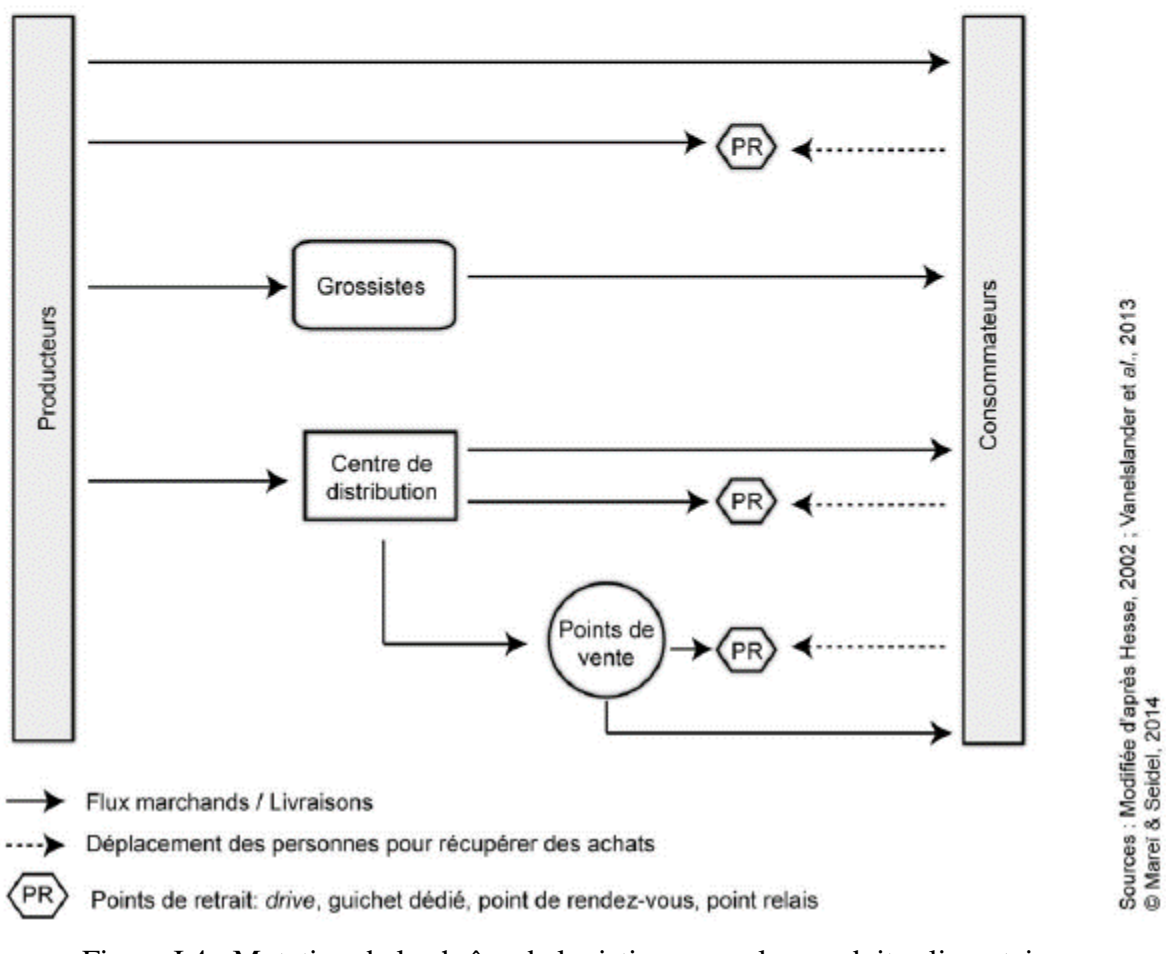

Figure I.4 : Mutation de la chaîne de logistique pour les produits alimentaires

(Source : Mareï et al., 2016)

La gestion fine des aspects logistiques semble être un élément clé du développement de cette activité, comme en témoignent les modifications de certains distributeurs : la livraison à domicile, par exemple, est abandonnée quand elle est trop coûteuse, ainsi que certains secteurs géographiques si les volumes ne sont pas assez importants. La logistique devient généralement comme le deuxième poste de dépenses après les achats, et donc sa gestion est
primordial pour maintenir les équilibres économiques dans un modèle qui demeure fragile selon les acteurs du secteur [13].

# **Conclusion :**

Dans ce chapitre, nous avons introduit les éléments de base de la chaîne logistique et de sa gestion afin de bien comprendre son domaine d'application. Nous avons montré que la gestion de la chaîne logistique est un ensemble de processus dont sa mise en œuvre implique que les différents acteurs de la chaîne doivent communiquer et collaborer pour améliorer la performance industrielle. Aussi pour aborder dans le chapitre suivant la traçabilité dans la gestion de flux de produit dans la chaine de e-commerce, également, ce dernier était essentiellement discuté à propos de ses définitions.

**CHAPITRE II** 

# **LA TRAÇABILITE DANS LE E-COMMERCE**

#### **Introduction**

La traçabilité est au cœur des débats actuels sur la gestion de l'industrie. En effet, la traçabilité assure une plus grande satisfaction et une meilleure fidélisation de la clientèle en fournissant des informations précises sur la qualité et l'origine des produits proposés.

La traçabilité consiste, de manière schématique à suivre automatiquement un produit de sa naissance jusqu'à sa valorisation finale.

Dans ce chapitre, nous établissons une synthèse des définitions de la traçabilité et les différents types de traçabilité. Nous nous intéressons aussi à quelques types de moyens et outils de mise en œuvre tels que les codes-barres, et à la fin de cette partie nous dégageons quelques structures du numéro de lots et numéro de séries.

#### **II.1 Définition de traçabilité**

La traçabilité est définie par la norme **ISO 8402 1991** « Gestion de la qualité et l'assurance de la qualité » réactualisée par la norme **ISO 9000/2005** :

Traçabilité : aptitude à retrouver l'historique, l'utilisation ou la localisation d'une entité au moyen d'identifications enregistrées.

Une entité peut désigner : un produit, une activité (processus), une personne ou un organisme. Lorsqu'il s'agit d'un produit, le terme traçabilité peut désigner l'origine des matériaux et des pièces, l'historique des processus appliqués au produit, ainsi que la distribution et l'emplacement du produit après livraison (GS1 International, 2009).

Du point de vue de l'utilisateur, la traçabilité peut être définie comme le fait que les produits sont suivis qualitativement et quantitativement dans l'espace et dans le temps. Du point de vue de la gestion de l'information, mettre en place un système de traçabilité dans la chaîne d'approvisionnement revient à lier systématiquement le flux d'information à un flux physique.

Le but est de pouvoir retrouver, à un instant donné, des informations prédéfinies relatives à des lots ou groupes de produits, à partir d'un ou plusieurs identifiants [15].

La traçabilité est une fonction qui implique la mise en place d'un système offrant la possibilité d'établir à tout moment un lien biunivoque entre le flux physique et le flux d'information qui lui est logiquement associé.

Et reposant sur le recours à deux outils :

- $\Box$  Normalisation des identifiants, en particulier ceux destinés à tracer.
- Normalisation des procédures d'échanges informationnels.

### **II.2 Intérêts de la traçabilité**

La traçabilité joue un rôle très important dans la qualité : si un élément de production s'avère défectueux, la traçabilité permet de savoir quels produits sont passés par cet élément, d'agir de manière curative sur ceux-ci pour assurer la conformité du produit (résoudre le(s) problème(s) et remise en conformité, destruction, rappel, etc.), et réaliser une analyse des problèmes en amont et en aval pour mettre en place des actions correctives [16].

### **II.3 Objectifs généraux et avantages de la traçabilité**

Un système de traçabilité répond à de nombreux objectifs

- Conformité réglementaire.
- Améliorer l'efficience des processus ;
- Communiquer avec les fournisseurs et les clients ;
- Avantages commerciaux ;
- Avantages financiers (par exemple : réduire les intrants utilisés et des vols) [16].

#### **II.4 Enjeux de la traçabilité**

- Agir de manière curative pour rectifier la conformité du produit le plus rapidement possible ;
- Effectuer une analyse du problème en amont et en aval pour mettre en place des actions correctives ;
- Intégrer de façon préventive dans la conception et dans la production tous les éléments pertinents [16].

#### **II.5 Qu'est-ce qu'un « système de traçabilité » ?**

Un système de traçabilité est un système intégré à une structure de production (entreprise, station de conditionnement, site, atelier, lot, etc.) Le système de traçabilité permet à une entité présélectionnée d'être traçable pour piloter a posteriori, et parfois a priori, les risques et la qualité.

Le système de suivi améliore l'utilisation adéquate et la fiabilité des informations, l'efficacité et la rentabilité de l'entreprise.

Les quatre points principaux suivants doivent pouvoir être atteints par l'entreprise :

- $\checkmark$  Identification des produits : suivi des lots ;
- $\checkmark$  Gestion des liens entre les opérations subies par le lot;
- $\checkmark$  Enregistrement de données : Prédétermination des informations à enregistrer ;
- $\checkmark$  Communication : Lier le flux d'informations au flux des produits [16].

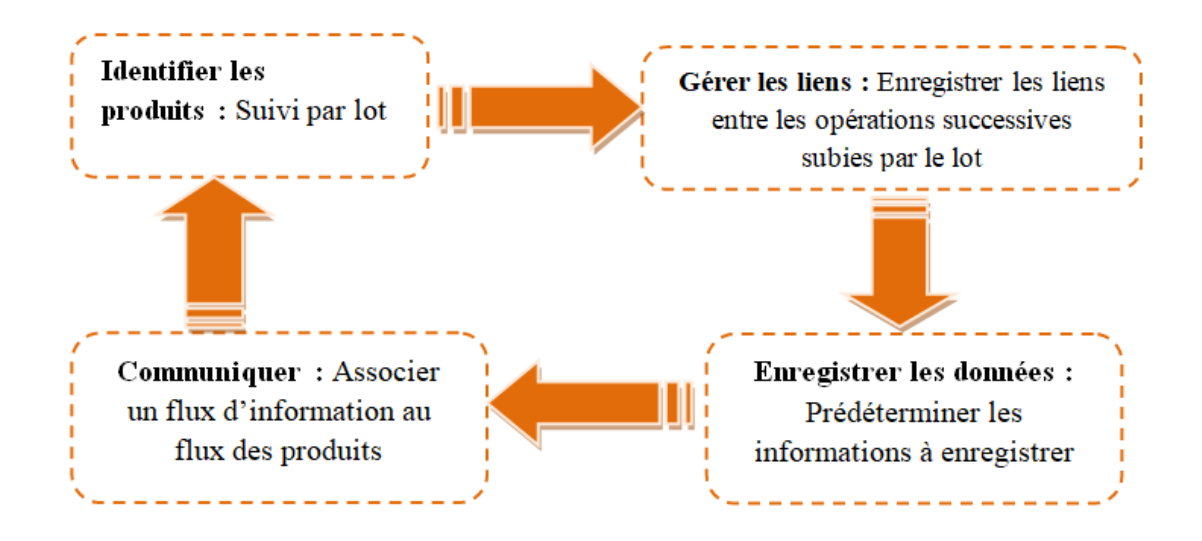

Figure II.1: Les points clefs à être réalisés par l'entreprise [17].

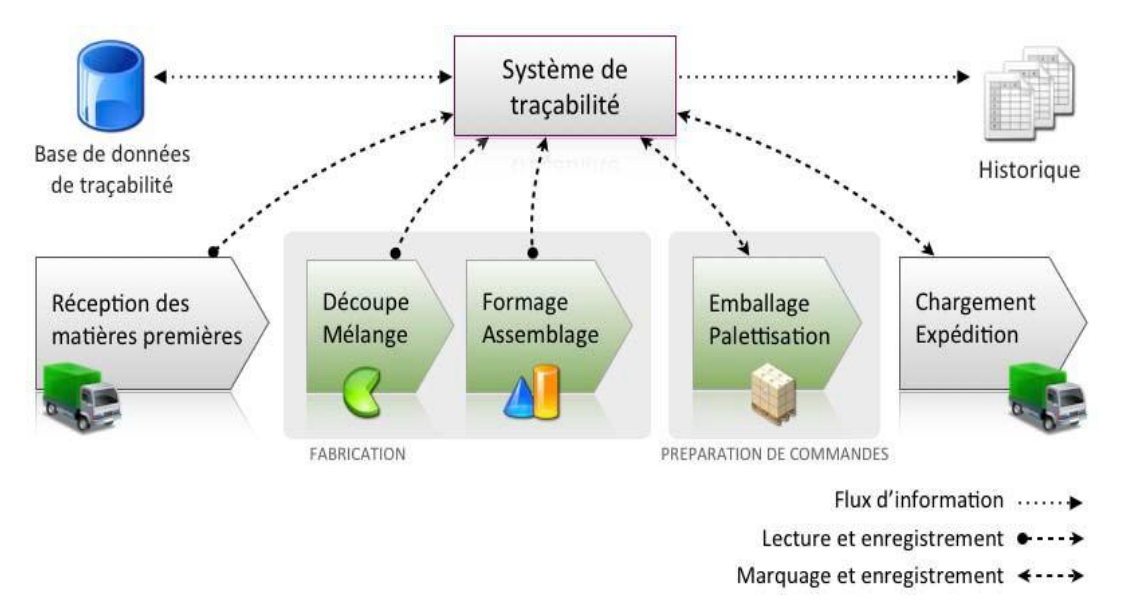

Figure II.2: Schéma fonctionnel d'un système de traçabilité [15].

Par exemple, dans le secteur agroalimentaire, un système de traçabilité garantit la connaissance des fournisseurs d'ingrédients et de lots d'ingrédients présents dans chaque lot du produit final. En particulier, la bonne utilisation de ces informations permet une meilleure dispersion des matières premières [15].

Le système de traçabilité se compose principalement d'une organisation dans la structure (actions qui seront effectuées lors de la production) et d'un système d'information, qui permet d'enregistrer les données nécessaires à la constitution de l'historique des produits via une base de données relationnelle. Un système efficient et efficace et capable de transmettre des informations précises, à jour, complètes et cohérentes sur les produits tout au long de la chaîne d'approvisionnement peut réduire considérablement les coûts d'exploitation et augmenter la productivité (Regattieri et al., 2007).

### **II.6 Etapes de la conception d'un système de traçabilité**

La conception d'un système de traçabilité doit prendre en compte :

- **Le positionnement dans la chaîne alimentaire** : l'organisme doit définir sa place dans la chaîne alimentaire en identifiant ses fournisseurs et ses clients ;
- **Le flux de matières :** l'organisme doit déterminer le flux de matières sous son contrôle ;
- **Les exigences en matière d'information :** il doit préciser les informations qu'il doit collecter concernant l'historique de du processus, les obtenir auprès de ses fournisseurs et les fournir à ses clients ;
- **Établissement des procédures :** l'organisme doit établir des procédures qui comprennent au moins les éléments suivants :
	- $\checkmark$  Identification du produit ;
	- $\checkmark$  Définition de lot;
	- $\checkmark$  Identification des lots ;
	- $\checkmark$  Documentation des flux de matières, y compris les moyens de documentation ;
	- $\checkmark$  Gestion de données :
	- $\checkmark$  Collecte les informations de contact [18].

# **II.7 Trcking & Tracing**

Dans les systèmes de traçabilité, souvent appelés « tracking and tracing » (suivi et repérage), deux types de traçabilité peuvent être distingués : la traçabilité logistique et la traçabilité des produits. Le premier est le terme "tracing", le second est "tracing" [15].

# **II.7.1 La traçabilité logistique (Tracking)**

La tracking indique la possibilité de suivre l'itinéraire parcouru par une unité de charge ou un lot de marchandises grâce à des identifications enregistrées.

Il permet de connaître l'itinéraire d'acheminement du produit et de mieux calculer les délais de livraison. C'est le type de traçabilité le plus utilisé pour les achats en ligne ; Grâce au tracking, il est possible de connaître toutes les étapes que suit le produit jusqu'à sa destination finale [19].

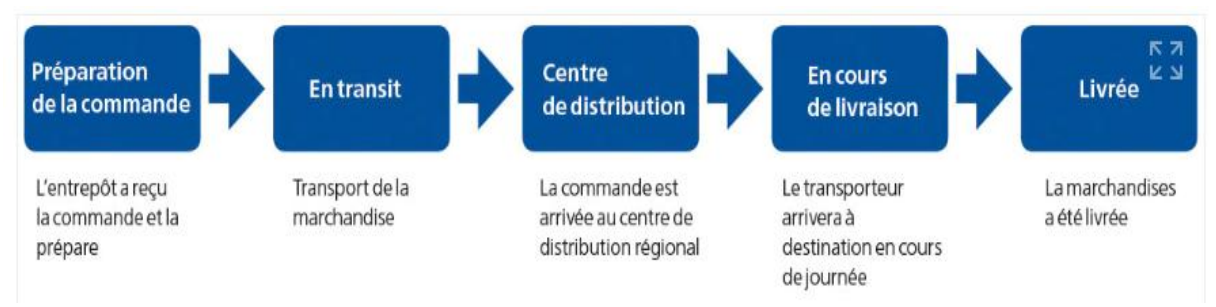

Figure II.3: Etapes courantes du tracking en matière de traçabilité logistique [19]

# **II.7.2 Traçabilité produit (Tracing)**

Le traçage est utilisé pour identifier l'origine d'une unité ou d'un lot particulier. Il permet d'explorer les étapes parcourues par le produit depuis sa transformation jusqu'à sa livraison finale, et donc de connaître les matières premières utilisées et les processus de production mis en œuvre tout au long du processus.

*Exemple* : Lorsqu'une alerte sanitaire est déclenchée, nous utilisons la traçabilité des produits pour trouver l'origine du problème et retirer les aliments contaminés du marché [19].

# **II.8 Traçabilité amont, interne et aval**

La traçabilité se traduit à différentes échelles dans la chaîne logistique, comme le montre la figure II.4.

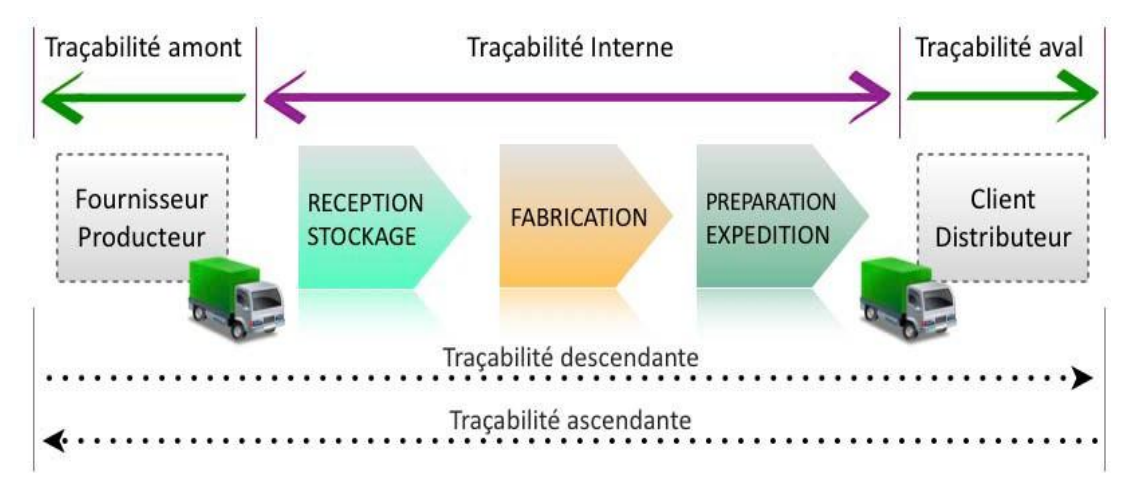

Figure II.4 : Traçabilité amont, interne et aval dans la chaîne logistique [15].

# **II.8.1 Traçabilité amont**

Fait référence aux procédures et outils mis en place, pour pouvoir savoir ce qui s'est passé avant la réception des produits (avant que les acteurs ne soient légalement ou physiquement responsables des produits) [15].

### **II .8.2 Traçabilité aval**

Fait référence aux procédures et outils mis en place pour pouvoir savoir ce qui s'est passé après le transfert de propriété ou après le transfert physique des produits d'un acteur à un autre [15].

### **II.9 Traçabilité ascendante et descendante**

Selon le sens dans lequel l'information est suivie, on peut parler de la possibilité d'un suivi vers le haut ou vers le bas (Fig. 2.4) [15].

### **II.9.1 Traçabilité fournisseur ou ascendante**

La traçabilité ascendante permet de retrouver l'origine et les caractéristiques d'un produit en fonction d'un ou plusieurs critères. Elle sert notamment à trouver la cause d'un problème (qualité, conformité, sécurité, etc.) [15].

### **II.9.1.1 Objectifs de traçabilité ascendante**

- $\checkmark$  Identifier les responsables lors d'un problème de sanitaire ;
- $\checkmark$  Améliorer la sécurité des consommateurs ;
- $\checkmark$  Maîtriser la démarche qualité ;
- $\checkmark$  Améliorer les flux logistiques ;
- $\checkmark$  Respecter la réglementation en vigueur [20].

### **II.9.1.2 Traçabilité ascendante : pour qui ?**

Tous les secteurs sont concernés par la traçabilité ascendante, par exemple pour la traçabilité des soins, la traçabilité des déchets, ou encore pour la traçabilité logistique.

Les acteurs de ces technologies de traçabilité sont tous concernés afin de mettre en place les procédés permettant d'obtenir la possibilité d'une traçabilité ascendante d'un produit, qu'il soit alimentaire, pharmaceutique, industriel, etc. [20].

### **II.9.2 Traçabilité client ou descendante**

La traçabilité descendante permet, en tout point de la chaîne d'approvisionnement, de retrouver la localisation des produits en fonction d'un ou plusieurs critères donnés. Elle est notamment utilisée en cas de rappel ou de retrait de produits [15].

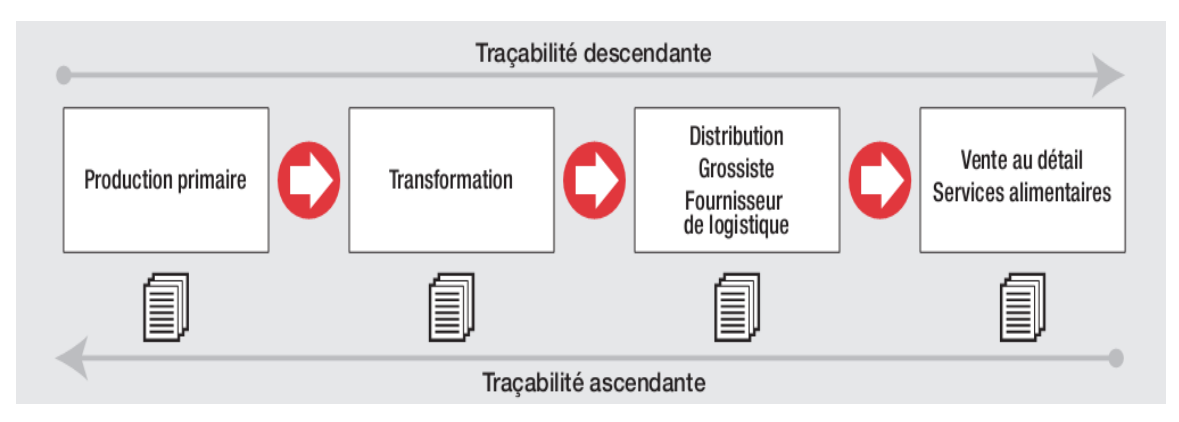

Figure II.5 : Schéma de la traçabilité ascendante et descendante [21]

### **II.9.2.1 Utilité de traçabilité descendante**

L'intérêt de la traçabilité descendante n'est plus à prouver, elle permet d'arrêter très rapidement la distribution du produit lorsqu'une anomalie est détectée, et ainsi d'éviter bon nombre des problèmes pouvant découler de cette non-conformité

Ainsi, la traçabilité descendante est utilisée lorsqu'une entreprise doit retirer un produit ou un lot de produits du marché, notamment lorsque des problèmes de non-conformité sont découverts.

L'entreprise peut alors agir sans attendre, car elle connaît la localisation et la destination exactes des produits.

De plus, la traçabilité descendante permet à l'entreprise la :

- Prévention des risques liés aux défauts de fabrication ;
- Connaissance toutes les étapes du processus de production et de commercialisation [20].

### **II.10 Traçabilité alimentaire**

Les consommateurs exigent aujourd'hui de connaître l'origine des aliments qu'ils consomment, et pour répondre à cette demande, les fabricants ont créé un système de traçabilité des alimentaire [22].

### **II.10.1 Principe de la traçabilité alimentaire**

La traçabilité alimentaire est simplement l'application des principes de traçabilité à la chaîne alimentaire. Il s'agit pratiquement de permettre aux professionnels de suivre les denrées alimentaires et de connaître les transformations qu'elles ont traversées de la ferme au point de vente [22].

La traçabilité alimentaire permet généralement les rappels de lots ou les retraits des produits alimentaires du marché s'ils s'avèrent dangereux [22].

### **II.10.2 Objectif de traçabilité alimentaire**

À la suite des crises qui ont touché le secteur alimentaire comme la vache folle, la fièvre aphteuse, etc., la sécurité alimentaire devient un enjeu primordial afin d'offrir aux consommateurs des produits de qualité [22].

La traçabilité alimentaire vise à :

- Fournir plus d'informations sur les aliments aux consommateurs ;
- Identifier les risques d'intoxication alimentaire ;
- Faciliter les retraits des produits alimentaires ;
- Protection de la santé publique ;
- Déterminez les causes d'un problème en remontant la chaîne alimentaire [22].

### **II.11 Enjeux de la traçabilité aujourd'hui**

La demande de traçabilité arrive le plus souvent de l'extérieur de l'entreprise accompagnée d'une orientation contrainte, combinant obligations législatives le plus souvent avec des contraintes imposées par des clients, eux même soumis à une obligation réglementaire de traçabilité à leur niveau. Mais plus qu'une contrainte, la traçabilité est au cœur de nombreux enjeux stratégiques au sein de l'entreprise. Cependant, la mise en place d'un système de traçabilité se construit en fonction de plusieurs critères que sont sa fiabilité, sa précision et sa rapidité de mise en place. La mise en œuvre d'un système de traçabilité apporte de nombreux avantages résumés dans le Tableau II.1

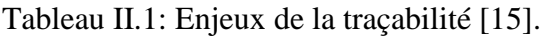

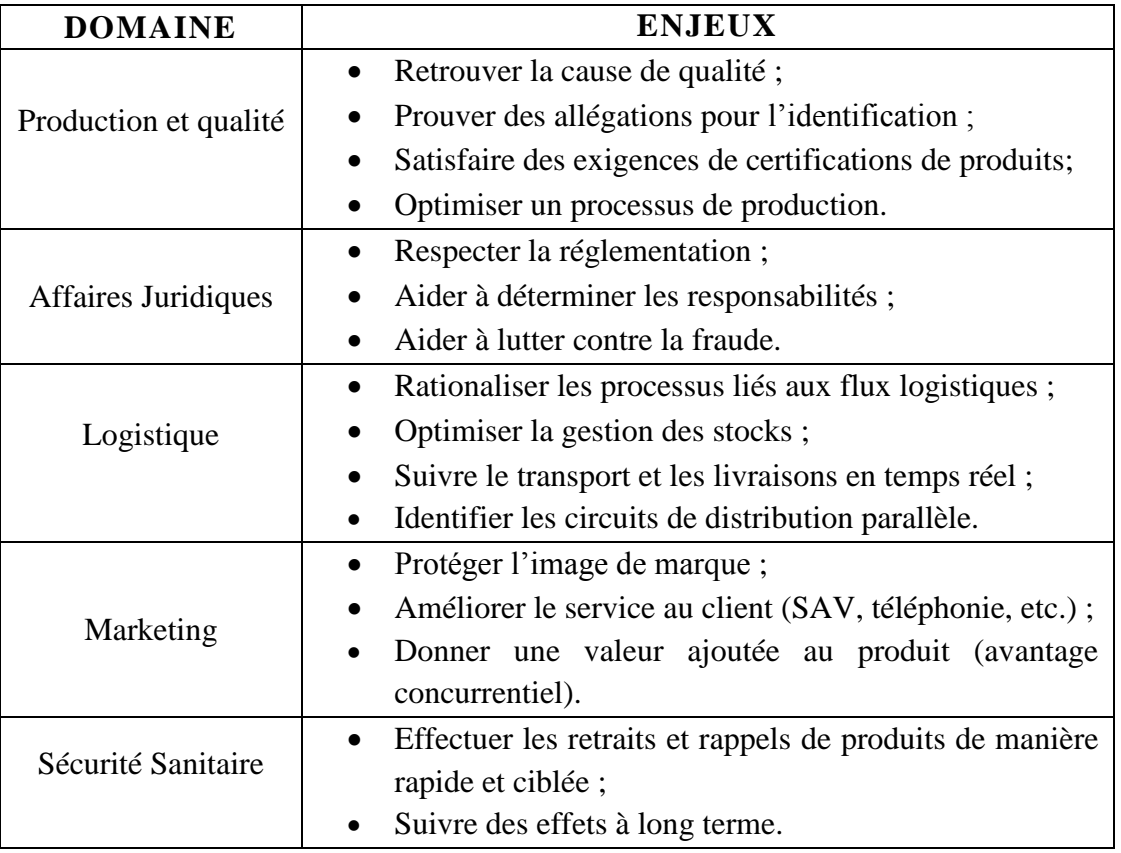

### **II.12 Acteurs de la traçabilité**

Les principaux acteurs de la traçabilité sont le fournisseur, le consommateur et l'État (Salaün et Flores, 2001), mais aujourd'hui un quatrième acteur s'est ajouté : les médias, qui jouent un rôle important dans le processus de traçabilité car ils contribuent à relayer les messages des marques auprès de la population (Vellemans, 2006) [15]. Ainsi, dès qu'un sujet touche à la sécurité des personnes via une entité, l'État intervient et les médias rapportent les causes et les conséquences. La figure II.6 donne un aperçu des bases de cette collaboration institutionnelle.

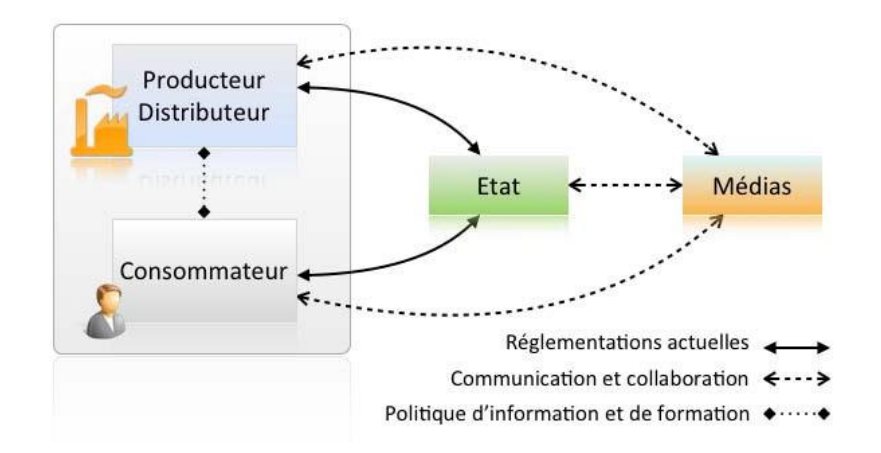

Figure II. 6 : Les acteurs de la traçabilité [15]

Le rôle de producteur/distributeur est de fournir un produit au consommateur qui en est demandeur. L'Etat a pour fonction de dicter les règles aux fournisseurs et de contrôler leur application, afin de protéger le consommateur de tout abus. Les médias jouent un rôle d'observateur dans le but de signaler tout dysfonctionnement et d'informer les autres acteurs de manière globale et immédiate [15].

#### **II.13 Systèmes informatiques de traçabilité**

On distingue deux familles de systèmes informatiques : la première consiste à utiliser des tableurs personnalisés (avec calcul automatique ou traitement statistique des données) dont les utilisateurs sécurisent eux-mêmes les formules et effectuent des sauvegardes régulières. La deuxième famille correspond aux progiciels commercialisés proposant l'intégration d'informations de traçabilité, dont six grands types sont identifiés (AFNOR, 2009) :

### **II.13.1 ERP (Enterprise Resource Planning)**

Ce sont des progiciels de gestion utilisant une base de données centralisée avec des mises à jour en temps réel. En général, les systèmes ERP gèrent les modules de production, d'achat, de vente, de relations partenaires/tiers, de commerce, de comptabilité et de ressources humaines [15].

### **II.13.2 SCE (Supply Chain Execution)**

Ils permettent la gestion des commandes clients en termes de préparation, de planification du transport et de lancement de production [15].

### **II.13.3 MES (Manufacturing Execution System)**

Ces systèmes fournissent des informations pertinentes en temps réel sur l'exécution des ordres de fabrication, dans le but de les contrôler précisément tout au long du processus [13].

### **II.13.4 AOM (Advance Order Management)**

Ils permettent une gestion adaptée du traitement des commandes en fonction des règles de livraison (par exemple livraison directe chez un fournisseur ou livraison depuis l'un des entrepôts du système logistique mis en place) [15].

### **II.13.5 WMS (Warehouse Management System)**

Ces systèmes sont destinés à la gestion des entrepôts. Ils permettent de gérer les délais de traitement des flux entrants et sortants des entrepôts, ainsi que de valider les mouvements en temps réel, d'éviter les déphasages et la désynchronisation des stocks. Ils pilotent également la gestion des différents statuts de stock (disponible à la vente (DAV) / bloqué pour contrôle technique ou contrôle qualité / retours clients / produit non conforme destiné à la destruction, etc.) [15].

### **II.13.6 TMS (Transport Management System)**

Ces progiciels de gestion logistique permettent un suivi en temps réel des chargements et des moyens de transport. Ils permettent aussi la planification et la gestion des circuits et des systèmes de distribution, ainsi que la gestion des coûts et des délais associés [15].

#### **II.13.7 Progiciels dédiés à la traçabilité**

Ils sont souvent adaptés aux PME/TPE et répondent aux obligations réglementaires de traçabilité pour chaque secteur. Ils proposent généralement trois modules 'réception', 'production' et 'expédition', gérant pour chaque enregistrement, identifiant de produits/UC (Unités de Conditionnement) /UL (Unités Logistiques) et permettant la rédaction des rapports [15].

#### **II.14 Systèmes d'identification**

Le concept de traçabilité dans son application industrielle est souvent associé au débat sur les moyens d'identification (ou de marquage). L'identification des produits est essentielle, mais pas suffisante pour justifier une gestion efficace de la traçabilité. Les systèmes de marquage et la multiplication des numéros d'identification ne doivent pas être le seul point focal en termes de traçabilité (Beorchia, 2011).

Il est donc important de différencier un système de traçabilité qui gère l'information, et des moyens d'identification qui distinguent des produits ou des unités de ressources traçables [15]. Dans les technologies d'identification automatique, diverses solutions sont utilisées avec succès depuis près de trente ans. Parmi les technologies les plus répandues, on distingue les codes-barres, les codes matriciels (également appelés codes bidimensionnels ou codes 2D), les étiquettes à radiofréquence RFID, les bandes magnétiques, les OCR (reconnaissance optique de caractères), etc [15]. Le tableau II.2 présente les éléments de comparaison entre les codes à barres, les codes matriciels et les étiquettes RFID, qui sont les solutions les plus couramment utilisées aujourd'hui.

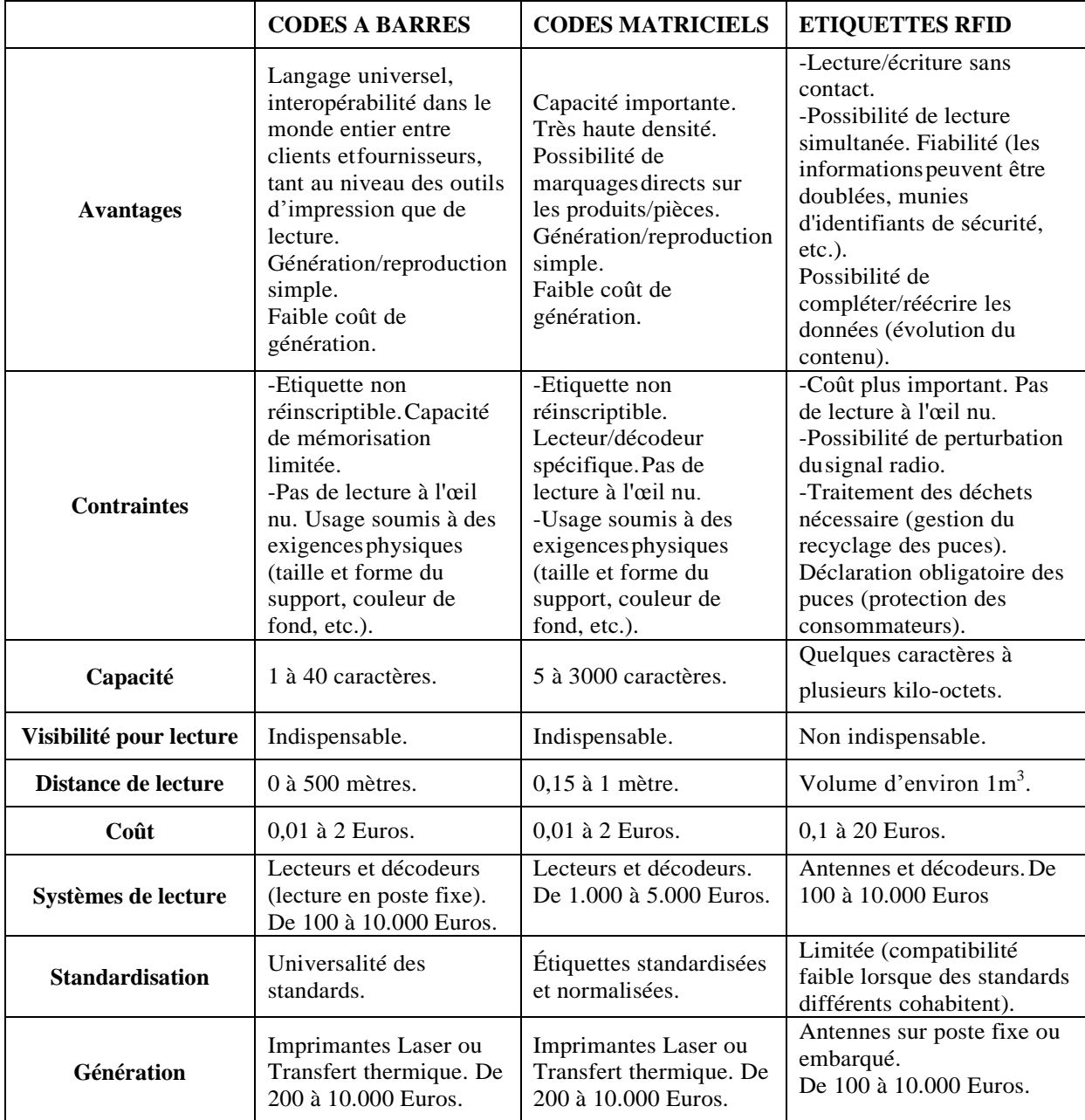

Tableau II.2 : Comparatif entre les principales solutions d'identification [28]

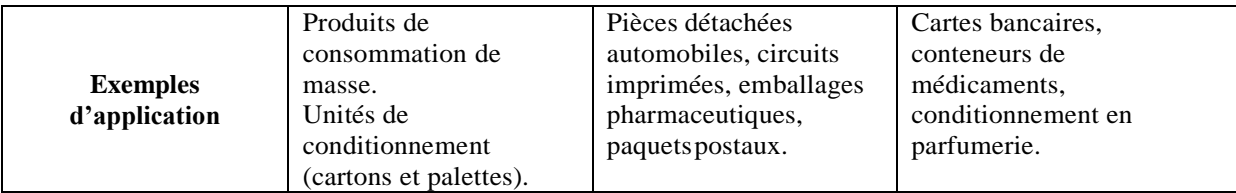

Le choix des systèmes d'identification (c'est-à-dire quel support est choisi comme solution de marquage) est indépendant du choix du système informatique. Ainsi, le système de traçabilité, basé sur ces supports d'identification, doit relier et articuler les informations sur les entités, les activités et même les acteurs de la production (et de la logistique). Ces informations doivent utiliser (voire respecter) les standards existants [15].

# **II.14.1 code SKU**

Le code SKU (Stock Keeping Unit), ou UGS (Unité de Gestion de Stock), est un élément essentiel du contrôle et de la gestion du stock d'un entrepôt. Le SKU correspond au numéro de référence unique du produit enregistré dans le logiciel de l'entreprise [23].

Le SKU est composé d'une combinaison alphanumérique d'environ huit caractères où chaque chiffre ou alphabet correspond aux caractéristiques clés du produit. Les détaillants sont autorisés à créer leurs propres SKU et à personnaliser leurs codes en fonction de leurs besoins. Cependant, il est recommandé de classer les détails SKU par ordre d'importance. Cela permet aux employés d'identifier plus facilement les produits exacts dont ils ont besoin [23].

Les SKU peuvent également être appliqués à des produits intangibles mais facturables.

Que vous créiez votre référence manuellement ou à l'aide d'un générateur automatique, votre première tâche sera de lister toutes les variantes qui définissent votre produit ou toute classification pertinente dans votre domaine : type, sexe, marque, style, taille, couleur, coût, matière, saison et lieu de stockage, origine, fournisseur, date d'achat, date de péremption, etc. [23].

### **II.14.1.1 Les caractéristiques d'un code SKU**

Voici ce qui caractérise et définit un SKU dans la gestion des stocks :

- Il définit les unités de vente.
- Il s'agit d'un code unique qui se compose généralement de lettres et de chiffres. Grâce à lui, vous pourrez familiariser le produit auquel vous faites référence. Exemple : Une entreprise de chaussures vend une paire de baskets vertes, taille 40, modèle ABC, dont le SKU est BASKT-ABC-VRT-40.
- Il est généré par l'ERP de votre entreprise. Une fois que la référence est scannée, le logiciel WMS se connecte à votre base de données et la gère tout au long de son parcours au sein de votre entrepôt.
- Il est créé à partir des propriétés d'un produit stocké ; Chaque spécificité conduit à la création d'un nouveau SKU. Si on reprend notre exemple de baskets, celles en taille 40 auront leur propre SKU, et celles en taille 41 en auront une autre.
- Il enregistre les caractéristiques et l'emplacement de chaque produit stocké. C'est l'unité de stockage la plus détaillée, ce qui augmente la précision du stock disponible dans l'entrepôt et assure la traçabilité du produit tout au long de la chaîne d'approvisionnement [24].

# **II.14.2 Codes-barres**

Les codes-barres sont des images scannables en noir et blanc qui sont utilisées dans le commerce de détail pour identifier un produit unique en quelques secondes. Les barres, les formes et les espaces du code-barres correspondent aux chiffres et aux lettres qui représentent des données descriptives [24].

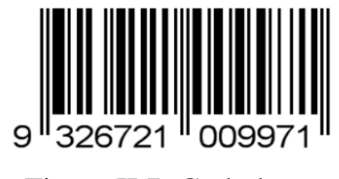

Figure II.7: Code-barres

### **II.14.2.1 Types de codes-barres**

On distingue deux types généraux de codes-barres : Unidimensionnel (1D) et Bidimensionnel  $(2D)$ :

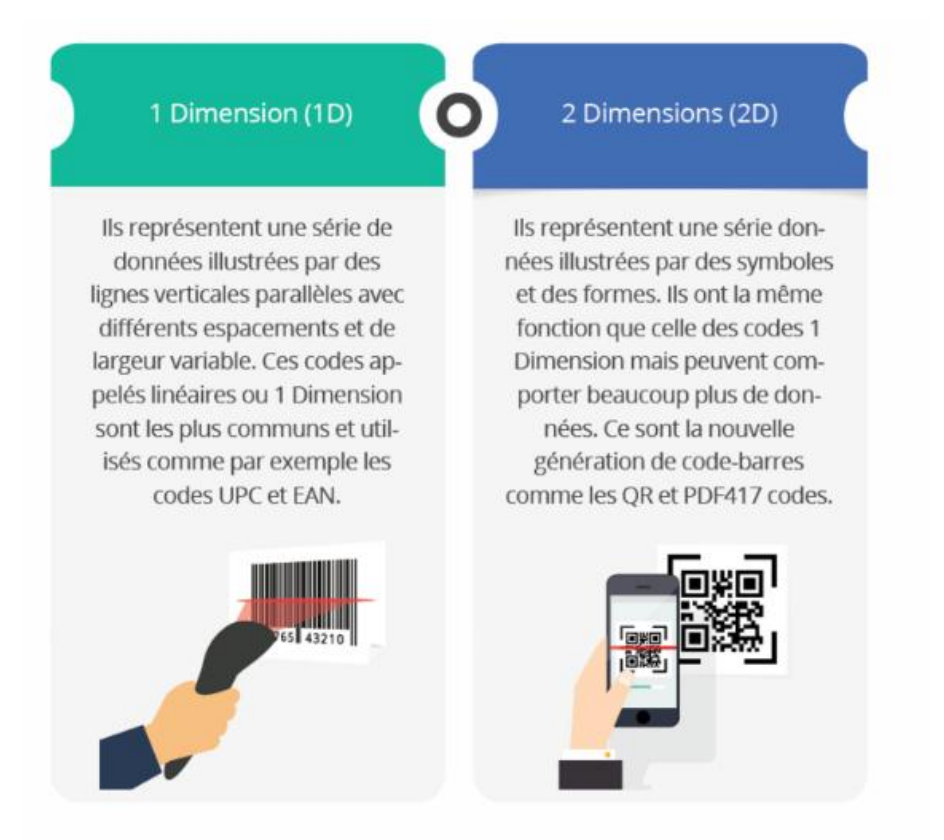

Figure II.8: Types de code-barres [25]

### **II.14.3 Numéros de série**

Un numéro de série est un identifiant unique pour un seul produit dans la chaîne de production. Un numéro de série est une suite séquentielle ou incrémentale de nombres et/ou lettres et/ou symboles.

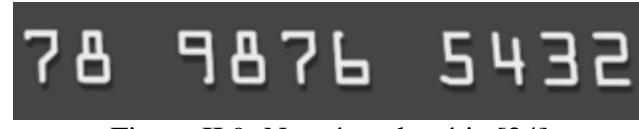

Figure II.9: Numéros de série [24]

### **II.14.3.1 Utilité des numéros de série**

Les numéros de série sont indispensables pour la gestion :

- De l'identification et le signalement de produits volés ou contrefaits ;
- Des retours produits ;
- De la garantie de produits individuels [26].

# **II.14.4 Étiquettes RFID**

La radio-identification, souvent désignée par l'acronyme RFID (Radio Frequency Identification), est une méthode pour mémoriser et récupérer des données à distance à l'aide des marqueurs appelées « radio-étiquettes » (« *RFID tag* » ou « *RFID transponder* » en anglais).

Les étiquettes RFID sont de petits objets, comme des étiquettes autoadhésives, qui peuvent être collées ou incrustées dans des objets ou des produits et même implantées dans des êtres vivants (animaux, corps humain). Les étiquettes RFID comprennent une antenne attachée à une puce électronique qui leur permet de recevoir et de répondre aux requêtes radio émises par l'émetteur-récepteur [27].

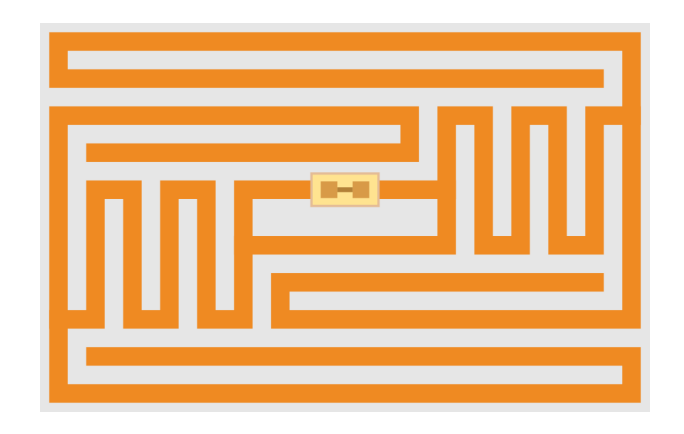

Figure II. 10: Etiquette RFID

### **Conclusion**

Pour conclure, nous pouvons dire qu'à l'heure actuelle, la notion de traçabilité semble englober autant l'idée de sécurité alimentaire que celle de transparence commerciale et technique entre les fabricants et le consommateur. La traçabilité devient donc un nouveau concept marketing, qui vise, entre autres, à gagner la confiance des consommateurs.

Bien que la traçabilité soit au cœur des débats de l'industrie alimentaire, son " apport " est plus ancien : dans le suivi des personnes (Numéro de sécurité sociale) ou dans la recherche du transport notamment au niveau militaire. Dans le cadre de la traçabilité d'un produit alimentaire, elle s'articule invariablement autour de quatre dimensions principales qui sont l'identification du produit, le 'traçage' des données, le 'routage' du produit et les outils dédiés. Ainsi, tout doit être mis en œuvre pour assurer la sécurité du consommateur et donc, le cas échéant, rappeler un « lot de » produit défectueux dans les plus brefs délais.

La traçabilité repose sur trois axes fondamentaux :

- les solutions d'identification ;

- la gestion des flux logistiques ;

- le contrôle de la qualité et de l'approvisionnement, jusqu'au client final.

# **CHAPITRE III**

# **CREATION D'UN SYSTEME DE TRAÇABILITE**

# **Introduction :**

ERP, WMS, TMS… sont tous des outils numériques de gestion des flux logistiques. Ils sont importants pour suivre les différentes opérations au sein de l'industrie, de l'entrepôt ou de l'entreprise en général.

L'un des facteurs clés pour réussir une bonne exécution des commandes consiste à bien gérer la logistique. C'est ce point, très important que nous allons traiter dans ce chapitre. Nous commencerons par présenter les outils informatiques que nous avons utilisé pour développer notre application web avec visualisation des WORKFLOWS des livraisons et des retours. Ensuite, nous donnerons des détails sur les différentes interfaces de notre application web version desktop ainsi que les différentes fonctionnalités mises à la disposition de chaque acteur. En dernière partie, nous présenterons notre application web version mobile en expliquant ses différentes fonctionnalités et ses avantages.

# **PARTIE 1 : CONCEPTION ET MODELISATION DE L'APPLICATION**

Une application Web fait référence à un logiciel d'application hébergé sur un serveur et accessible via un navigateur Web.

Contrairement aux logiciels traditionnels, l'utilisateur d'une application Web n'a pas besoin de l'installer sur son ordinateur. Tout ce dont il a besoin est de se connecter à l'application à l'aide de son navigateur préféré. La tendance actuelle est de fournir une expérience utilisateur et des fonctionnalités équivalentes aux logiciels installés directement sur les ordinateurs. Les technologies utilisées pour développer les applications web sont les mêmes que celles utilisées pour créer les sites web [29].

Ainsi le cloud computing est un phénomène d'expansion rapide qui vise à faire évoluer le modèle logiciel traditionnel vers internet et le téléphone mobile est intégré comme une extension de l'usage de ce modèle [30].

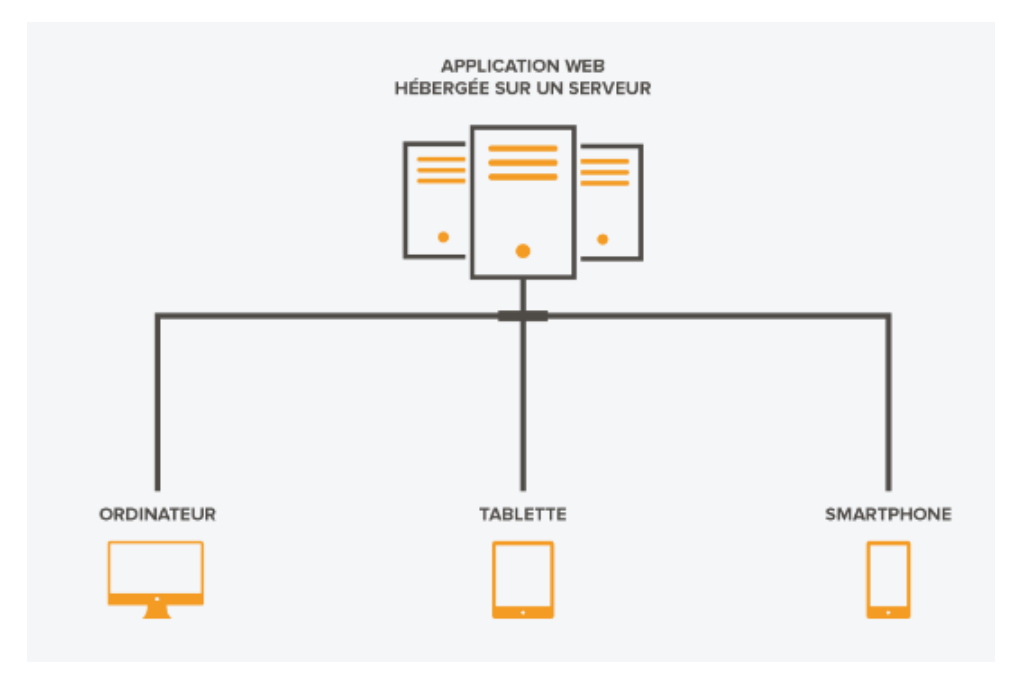

Figure III.1: Principe de l'application Web [30].

Avant de créer une application Web, il doit y avoir une conception, un mappage et une modélisation de toutes les fonctionnalités. Cette modélisation est basée sur l'UML et comprend un diagramme de cas d'utilisation et un diagramme de classes.

# **III.1 Langages et technologies informatiques utilisés :**

Lors du développement de notre plateforme, une multitude de langages de programmation ont été implémentés afin que ce dernier puisse être implémenté tel qu'il a été décrit lors de la phase de conception.

Notre plate-forme est implémentée en tant que serveur client d'application Web. Nous avons regardé PHP / MySQL pour les scripts côté serveur en raison de notre expérience avec ce langage. Le côté client de notre application a été conçu en utilisant les langages JavaScript avec sa bibliothèque XMLHTTPRequest (Ajax).

Les langages de programmation seuls ne peuvent pas nous permettre d'avancer rapidement dans notre développement. Pour cela, nous avons utilisé quelques outils. Nous avons choisi VS CODE pour une bonne implémentation et visibilité du code, ainsi que sa gratuité pour les étudiants. Comme nous savons que PHP ne peut pas fonctionner sans environnement, nous avons donc utilisé Xampp Server afin de pouvoir travailler localement.

Voici une brève description de chacun des langages utilisés :

#### **III.1.1 PHP :**

Hypertext Preprocessor également connu sous le nom de PHP est un langage de script open-source côté serveur. PHP est principalement utilisé pour créer des sites Web interactifs, parallèlement aux bases de données : les pages Web interagissent avec les utilisateurs via des entrées ou des requêtes [29].

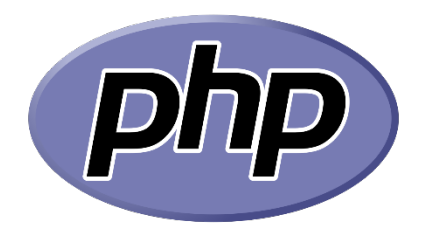

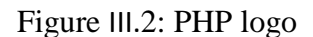

### **III.1.2 HTML :**

L'HyperText Markup Language (HTML), est un type de langage informatique descriptif. Il s'agit plus précisément d'un format de données utilisé dans l'univers d'Internet pour la mise en forme des pages Web. Il permet, entre autres, d'écrire de l'hypertexte, mais aussi d'introduire des ressources multimédias dans un contenu. [31].

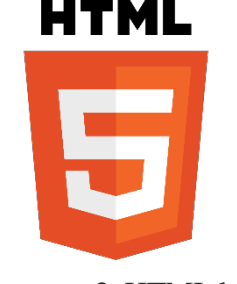

Figure III. 3: HTML logo

### **III.1.3 JavaScript :**

C'est un langage de programmation qui vous permet de créer du contenu mis à jour de façon dynamique, de contrôler du contenu multimédia, d'animer des images et tout ce à quoi vous pouvez penser. Eh bien, peut-être pas tout, mais vous pouvez faire beaucoup avec seulement quelques lignes de JavaScript [32].

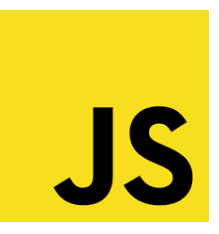

Figure III.4: Java Script logo

### **III.1.4 Ajax :**

Ajax est l'abréviation de "Asynchronous JavaScript and XML". C'est un ensemble de techniques de développement Web utilisant de nombreuses technologies Web côté client pour créer des applications Web asynchrones. Avec Ajax, les applications Web peuvent envoyer et récupérer des données d'un serveur de manière asynchrone (en background) sans interférer avec l'affichage et le comportement de la page existante.

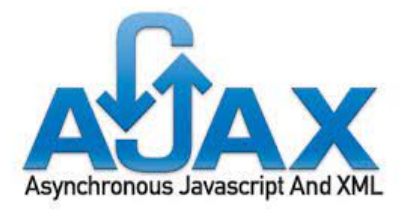

Figure III.5: Ajax logo

En découplant la couche d'échange de données de la couche de présentation, Ajax permet aux pages web et, par extension, aux applications web, de changer dynamiquement de contenu sans avoir besoin de recharger la page entière [29].

### **III.1.5 MySQL :**

MySQL est un serveur de base de données relationnelle open source. Un serveur de base de données qui stocke les données dans des tables séparées plutôt que de tout rassembler dans une seule table. Cela améliore la vitesse et la flexibilité.

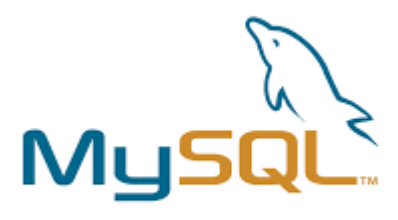

Figure III. 6: MySQL Logo

Les tables sont liées par des relations définies, qui permettent de combiner des données entre plusieurs tables lors d'une requête. SQL dans "MySQL" signifie "Structured Query Language» : le langage standard pour le traitement des bases de données [29].

### **III.1.6 PhpMyAdmin :**

PhpMyAdmin est un outil qui facilite l'administration de MySQL sur le Web. Il est écrit en PHP et permet spécifiquement de créer/supprimer des bases de données, de créer/modifier/supprimer des tables ou des enregistrements, d'exécuter des requêtes SQL, d'importer et d'exporter des structures ou des données de votre base de données, des données MySQL, etc [33].

phpMuAc

Figure III.7: PhpMyAdmin logo

### **III.1.7 XAMPP:**

XAMPP est une abréviation où «  $X \rightarrow$  signifie Cross-Platform, « A » signifie Apache, « M » signifie MYSQL et « PP » signifie respectivement PHP et Perl. XAMPP est l'un des serveurs Web multiplateformes les plus utilisés, qui aide les développeurs à créer et à tester leurs applications sur un serveur Web local.

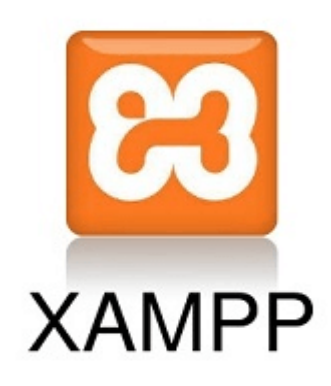

Figure III. 8: Xampp logo

XAMPP aide un hôte ou un serveur local à tester son site et ses clients via des ordinateurs et des ordinateurs portables avant de le publier sur le serveur principal. Il s'agit d'une plateforme qui fournit un environnement approprié pour tester et vérifier l'exécution de projets basés sur Apache, Perl, MySQL et PHP via le système hôte lui-même.

Cela consiste en Serveur Apache HTTP, MariaDB, et interprète pour différents langages de programmation tels que PHP et Perl. Il est disponible en 11 langues et est pris en charge par de nombreuses plates-formes, telles que la suite IA-32 de packages Windows et x64 macOS et Linux [34].

### **III.1.8 VS Code:**

Visual Studio Code est un éditeur de code open source développé par Microsoft qui prend qui supporte un grand nombre de langages grâce à des extensions. Il supporte l'auto complétions, la coloration syntaxique, le débogage et les commandes git [35].

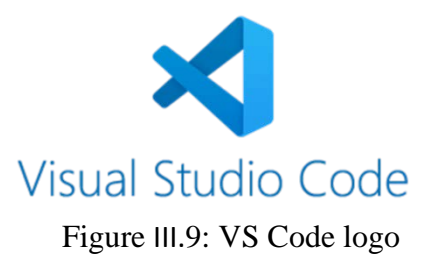

#### **III.1.9 MVC :**

MVC signifie Model-View-Controller et est un modèle architectural qui sépare une application en trois composants logiques principaux : le modèle, la vue et le contrôleur. Chacun de ces composants est conçu pour gérer des aspects de développement spécifiques de l'application. MVC est l'un des frameworks de développement Web standard les plus souvent utilisés dans l'industrie pour créer des projets extensibles et évolutifs [36]. Regardons ces composants en détail :

#### **a. Vue :**

La vue est un moyen d'afficher des objets dans une application. Par exemple, afficher une fenêtre, des boutons ou un texte dans une fenêtre. Il comprend tout ce que l'utilisateur peut voir.

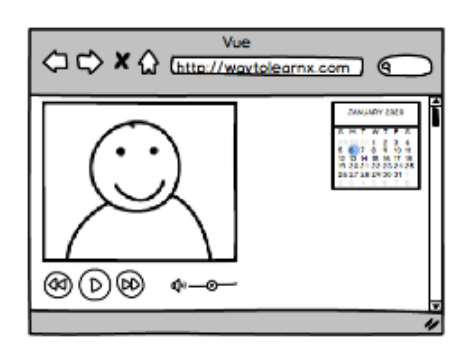

Figure III.10: Illustration vue

La vue est l'interface utilisateur. Elle permet lui permet de visualiser les données à l'aide d'un formulaire et lui permet également de modifier les données [36].

#### **b. Modèle :**

Un modèle contient les données utilisées par le programme. Il peut s'agir d'une base de données, d'un fichier ou d'un simple objet. Par exemple, l'objet « Client » récupérera des informations de la base de données, les traitera et mettra à jour ses données dans la base de données [36].

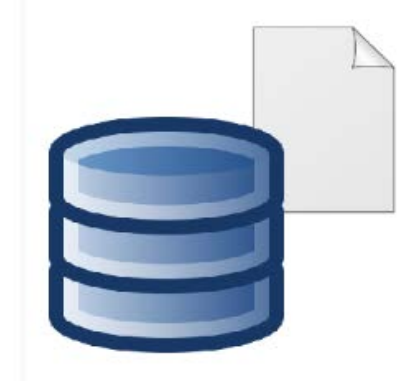

Figure III.11: Illustration modèle

### **c. Contrôleur :**

Les contrôleurs agissent comme une interface entre le modèle et la vue, pour traiter toute la logique métier et les requêtes entrantes, pour manipuler les données à l'aide du composant « Modèle » et pour interagir avec les « Vues » pour rendre le résultat final.

Figure III.12: Illustration Contrôleur

Par exemple, le contrôleur "Client" traitera toutes les interactions et les entrées de la Vue "Client" et mettra à jour la base de données à l'aide du Modèle "Client". Le même contrôleur sera utilisé pour afficher les données du client [36].

# **III.1.10 Laravel**

Laravel est un framework web open source écrit en PHP qui respecte le principe modèle-vue-contrôleur et entièrement développé en programmation orientée objet [41]. Laravel permet au développeur de profiter d'une vaste bibliothèque de fonctionnalités préprogrammées (telles que l'authentification, le routage et la création des modèles HTML).<br>Figure III.13: Laravel logo

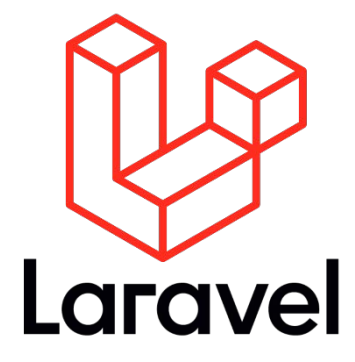

L'accès à cette bibliothèque simplifie la création rapide d'applications Web robustes tout en réduisant la quantité de code nécessaire [38].

# **III.1.11 Laratrust**

Laratrust est un moyen simple et flexible d'ajouter des rôles, des autorisations et des autorisations d'équipes à Laravel [41].

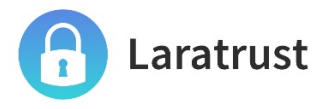

Figure III.14: Laratrust logo

### **III.1.12 Flutter**

Flutter est un kit de développement logiciel (SDK) d'interface utilisateur open source créé par Google. Il est utilisé pour développer des applications pour Android, iOS, Windows, Linux, Mac, Google Fuchsia et le Web à partir d'une base de code unique [39].

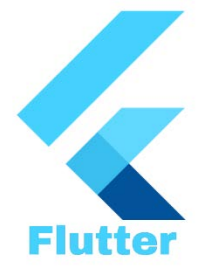

Figure III.15: Flutter logo

### **III.1.13 Github :**

GitHub est une plateforme d'hébergement de code de contrôle de version et de collaboration. Il vous permet, à vous et à d'autres, de travailler ensemble sur des projets où que vous soyez [40].

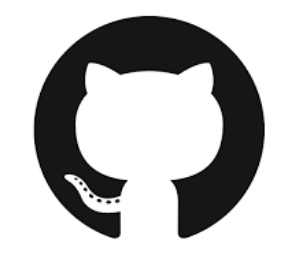

Figure III.16: Github logo

### **III.1.14 [CSS](https://developer.mozilla.org/fr/docs/Glossary/CSS) :**

C'est un langage de règles de style utilisé pour la mise en forme du contenu HTML. Par exemple : en modifiant la couleur d'arrière-plan ou les polices, ou en organisant le contenu sur plusieurs colonnes [32].

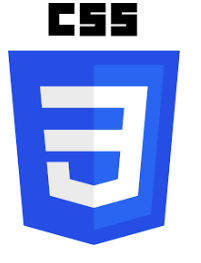

Figure III.17: CSS logo

### **III.2 Interface de programmation d'application (API)**

Une API (« Application Programming Interface » ou « interface de programmation d'application ») est une interface logicielle qui permet de « connecter » un logiciel ou un service à un autre logiciel ou service pour échanger des données et des fonctionnalités [42]. Les API offrent de nombreuses possibilités, telles que la possibilité de portabilité des données, de mettre en place des campagnes de courriels publicitaires, des programmes d'affiliation, d'intégrer des fonctionnalités d'un site à un autre ou l'open data. Elles peuvent être gratuites ou payantes [42].

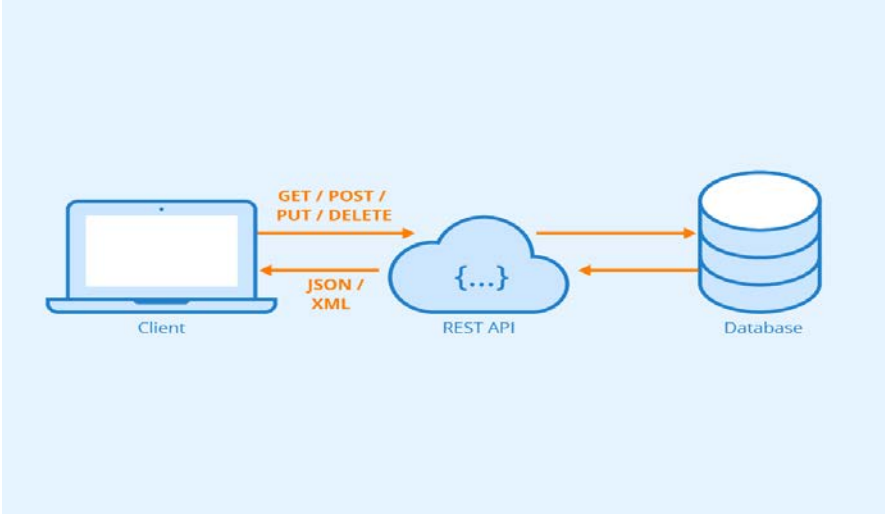

Figure III.18 : REST API [45].

# **III.2.1 API HTTP**

L'API HTTP est un type d'interface qui peut comprendre les commandes HTTP, ce protocole client-serveur est très populaire. Les commandes HTTP de type CRUD (Create, READ, UPDATE, DELETE) sont GET, POST, PUT, DELETE. L'interface doit supporter la version sécurisée de HTTPS pour rendre ce trafic de gestion confidentiel et authentifié [43].

# **III.3 Workflow de livraison**

Le schéma ci-dessous montre tous les états possibles par lesquels peut passer une commande

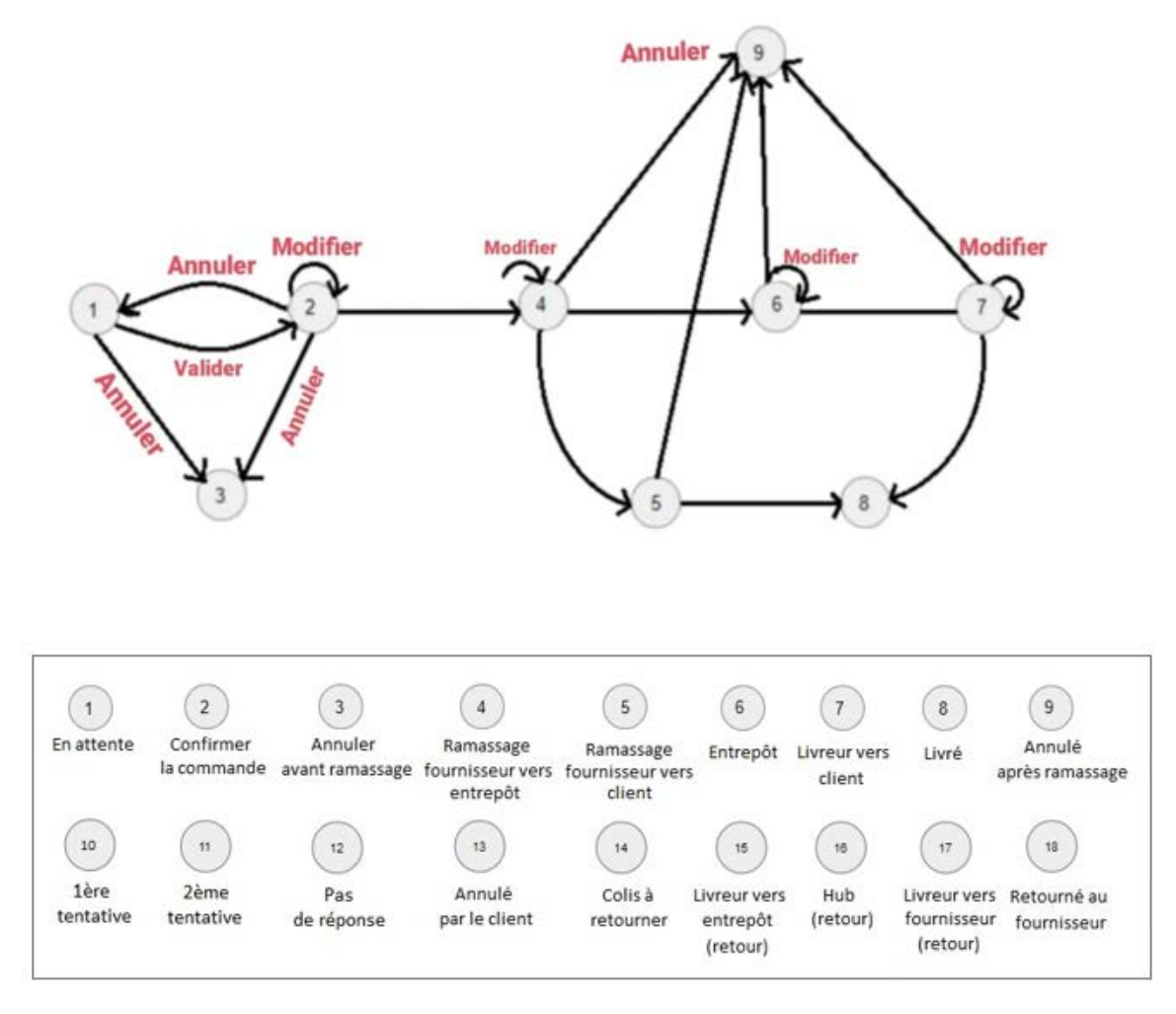

Figure III.19: Workflow de livraison

# **III.4 Workflow des retours**

Les commandes annulées seront retournées à l'entrepôt puis au fournisseur selon le schéma ci-dessous :

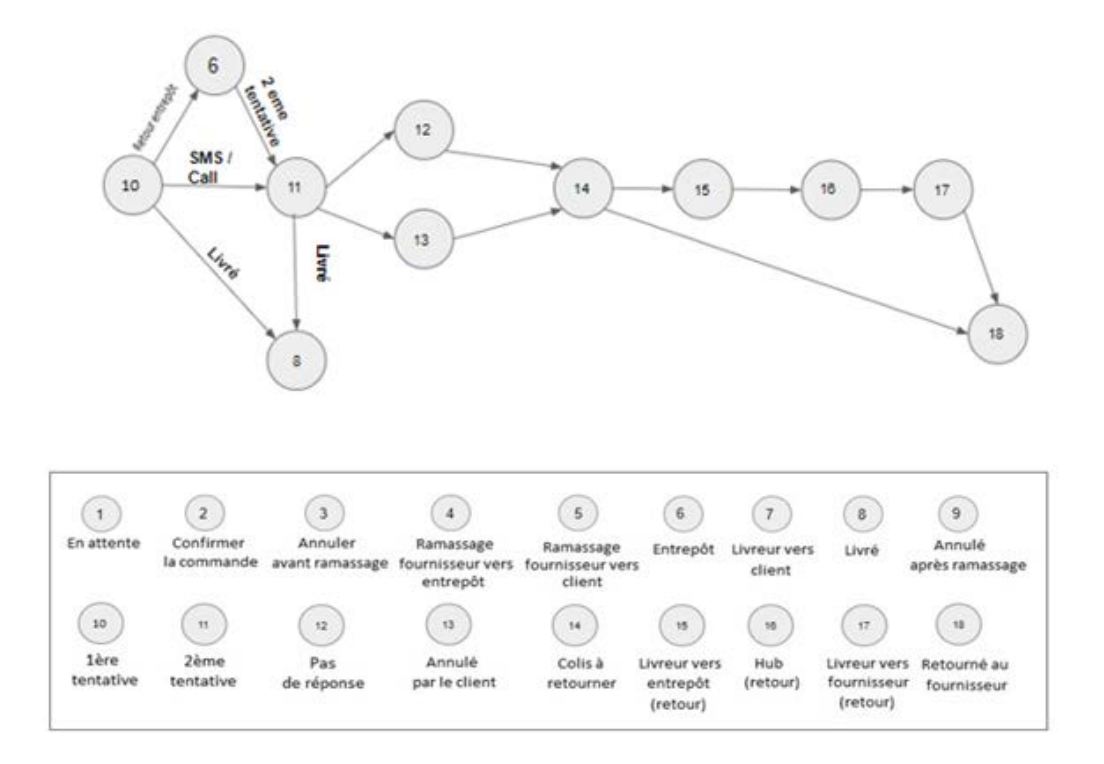

Figure III.20: Workflow des retours

# **III.5 Notre application de traçabilité**

Pour mettre en place notre plateforme, nous avons dû créer différentes interfaces. Dans ce qui suit, nous présenterons nos principales interfaces :

# **III.5.1 Page d'authentification**

C'est la première page à laquelle accèdent les utilisateurs, elle leur permet de s'authentifier et d'accéder à l'application en indiquant le nom d'utilisateur et en tapant le mot de passe.

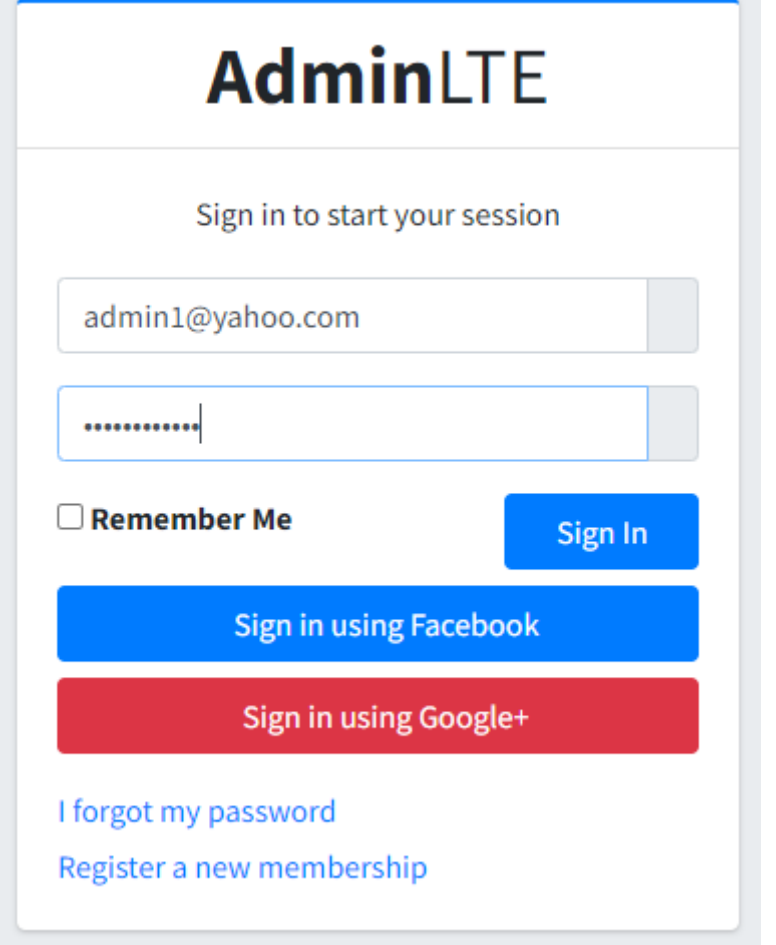

Figure III.21: Page d'authentification

# **III.5.2 Page « marque de produit »**

Avant d'ajouter un produit à la base de données nous devons d'abord ajouter la marque de ce produit en utilisant la page « Brand » sur l'interface.

En cliquant sur « Ajouter » une fenêtre apparait pour remplir les informations nécessaires d'une marque d'un produit.

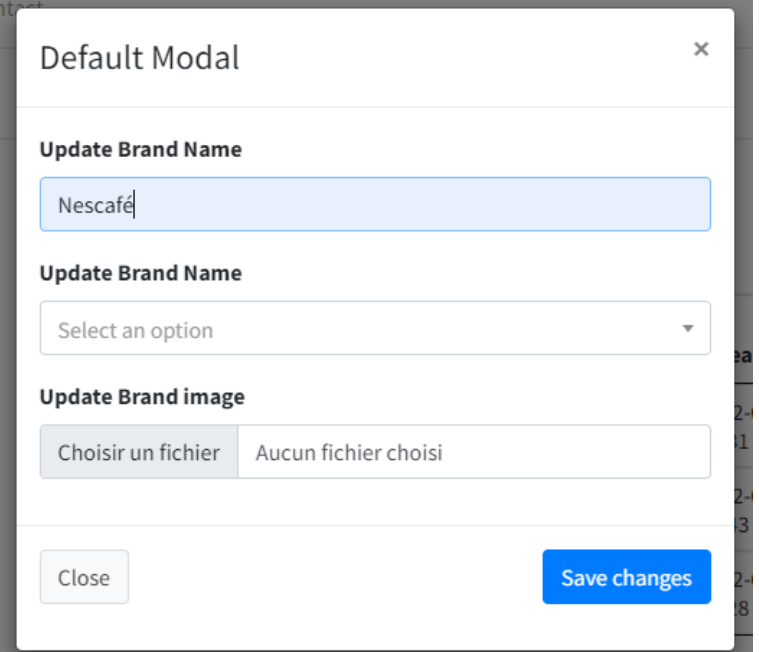

Figure III.22: Ajouter une nouvelle marque

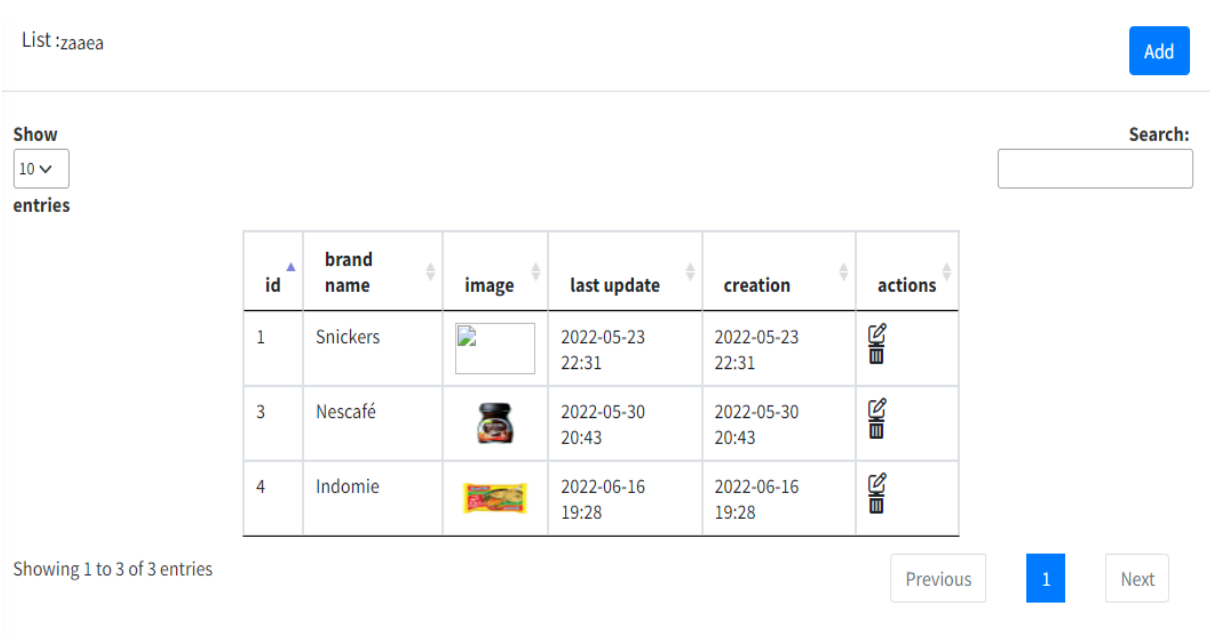

Figure III.23: Liste des marques

# **III.5.3 Page produit :**

Cette page nous permet d'ajouter tous les produits disponibles à la vente.

En cliquant sur le bouton « Add » une fenêtre apparaitra pour que nous puisse remplir toutes les informations nécessaires du produit (Nom du produit, la marque,. )

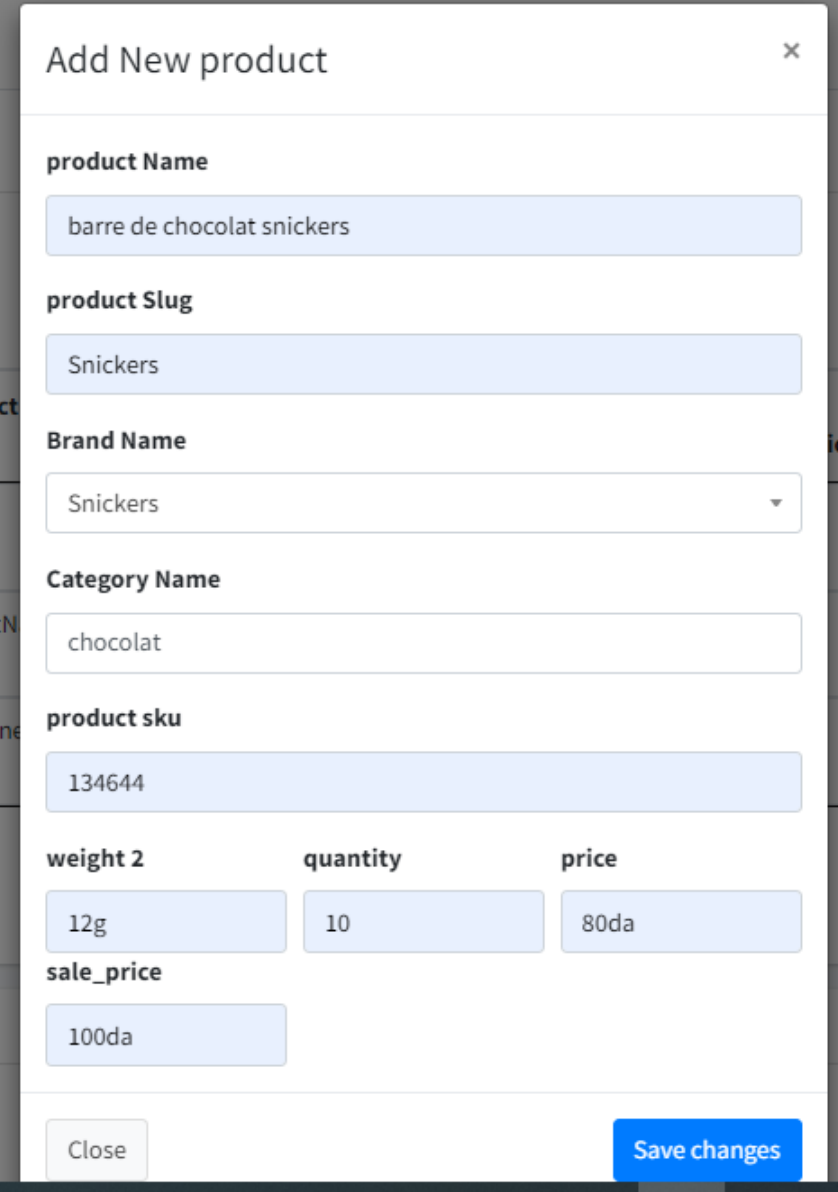

Figure III.24 : Fenêtre « Ajouter nouveau produit ».

Tous les produits ajoutés seront affichés dans la page « Product » selon la figure ci-dessous :

| <b>JSUWU</b>                            |                        |                                                                                    |                 |          |        |        |            |                     |                     |              | Add         |
|-----------------------------------------|------------------------|------------------------------------------------------------------------------------|-----------------|----------|--------|--------|------------|---------------------|---------------------|--------------|-------------|
| <b>10W</b><br>$0 \vee$<br><b>itries</b> |                        |                                                                                    |                 |          |        |        |            |                     |                     |              | Search:     |
|                                         | $\blacktriangle$<br>id | product<br>$\stackrel{\scriptscriptstyle \Delta}{\scriptscriptstyle \vee}$<br>name | ÷<br>slug       | quantity | weight | price  | sale_price | last update         | creation            | actions      |             |
|                                         | $\overline{2}$         | <b>Snickers</b>                                                                    | <b>Snickers</b> | 100      | 100.00 | 80.00  | 100.00     | 2022-05-23<br>22:40 | 2022-05-23<br>23:18 | C<br>面       |             |
|                                         | 3                      | Nescafé 45g                                                                        | yum             | 12       | 45.00  | 200.00 | 250.00     | 2022-05-30<br>20:43 | 2022-05-30<br>20:43 | C<br>面       |             |
|                                         | 4                      | Indomie poulet                                                                     | yum             | 10       | 15.00  | 50.00  | 80.00      | 2022-06-16<br>19:31 | 2022-06-16<br>19:31 | C<br>面       |             |
| nowing 1 to 3 of 3 entries              |                        |                                                                                    |                 |          |        |        |            |                     | Previous            | $\mathbf{1}$ | <b>Next</b> |

Figure III.25 : Liste des produits

# **III.5.4 Page des fournisseurs**

Cette page contient toutes les informations nécessaires de nos fournisseurs. Nous pouvons ajouter/supprimer des fournisseurs ou modifier les informations sur les fournisseurs.

Pour remplir les informations des fournisseurs il suffit de cliquer sur le bouton « Add » pour accéder à la fenêtre ci-dessous :

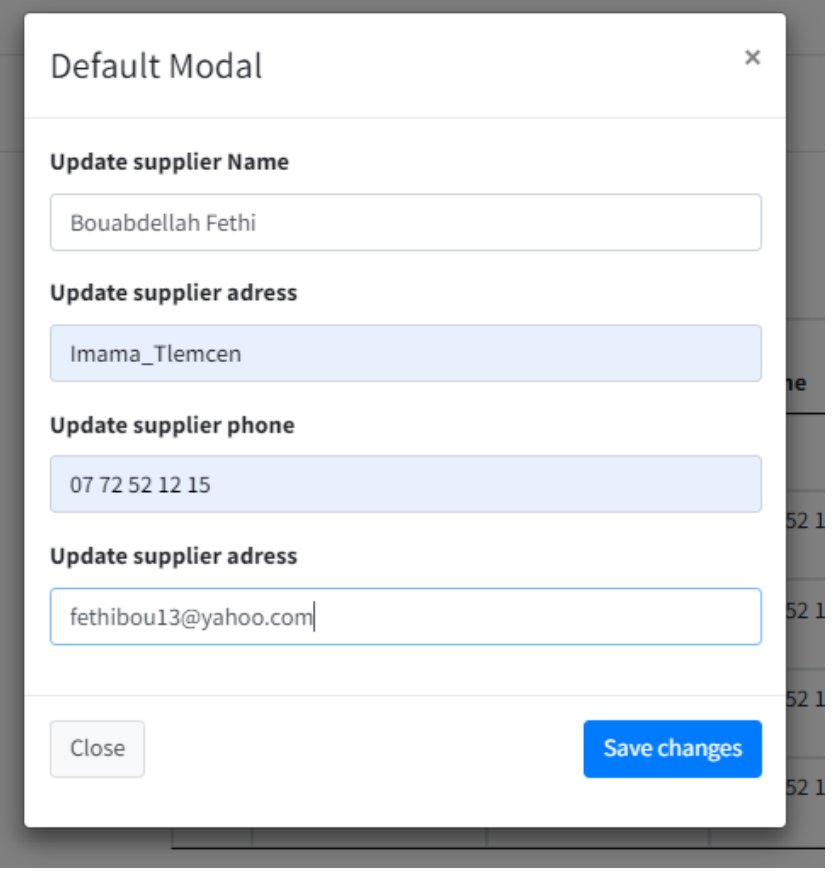

Figure III.26: Fenêtre « Ajouter un fournisseur »

Après avoir ajouté tous les fournisseurs, nous pouvons visualiser la liste de nos fournisseurs avec leurs coordonnées sur la page « Suppliers ».

| ▲<br>id        | ÷<br>supplier name | supplier<br>÷<br>adress | ÷<br>phone        | actions |
|----------------|--------------------|-------------------------|-------------------|---------|
| 1              | supplier_one       |                         |                   | g       |
| $\overline{2}$ | Dahmani<br>Mohamed | Imama_Tlemcen           | 07 72 52 12<br>15 | g       |
| 3              | <b>Biozone</b>     | Imama_Tlemcen           | 07 72 52 12<br>15 | g       |
| 4              | AAAAAA             | Imama_Tlemcen           | 07 72 52 12<br>15 | 뗨       |
| 5              | Amin               | Imama_Tlemcen           | 07 72 52 12<br>15 | 뎤       |

Figure III. 27: Liste des fournisseurs

# **III.5.5 Page des catégories :**

Nous pouvons ajouter toutes nos catégories sur cette page et elles seront toutes affichées sous forme d'une liste sur la page « Categories ».

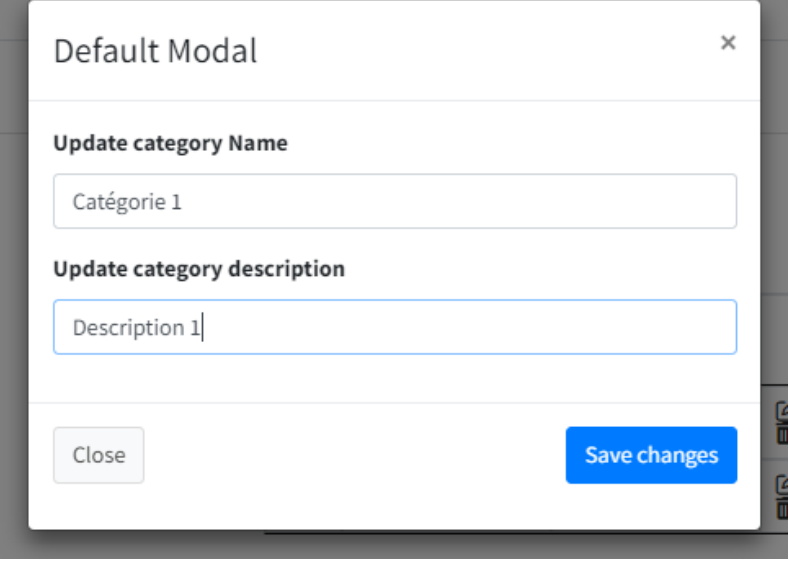

Figure III.28: Fenêtre « Ajouter une catégorie »

Sur cette page nous visualisons notre liste des catégories avec leurs différentes informations.

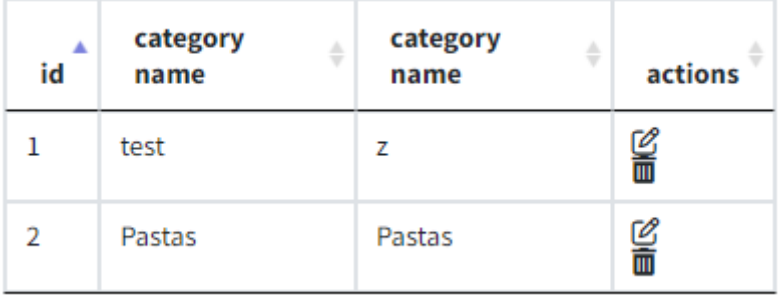

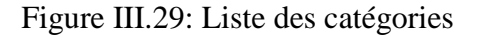

#### **III.5.6 Page des factures**

### **d. Ajouter un client**

Pour créer une facture il faut d'abord ajouter les coordonnées du client qui a passé la commande.

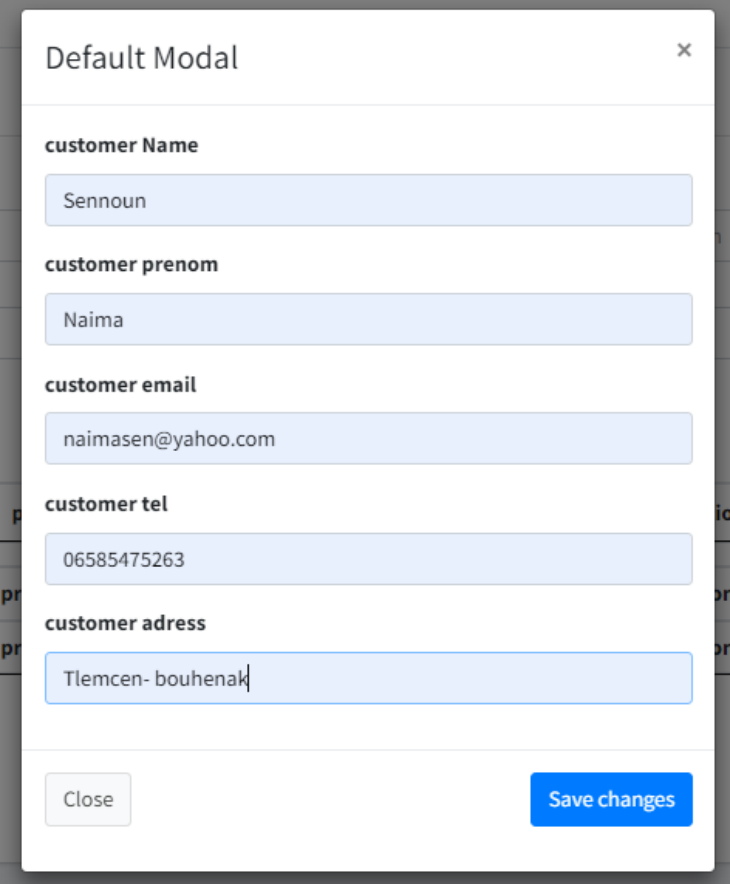

Figure III.30: Fenêtre « Ajouter client »

# **e. Ajouter une facture**

Après avoir enregistré les informations du fournisseur, du client, et des produits on n'a qu'à les sélectionner pour les ajouter à la facture.

- (+) : en cliquant ici, d'autres champs seront ajoutés afin d'ajouter plus d'articles.
- (-) : en cliquant ici, le champ sera supprimé.
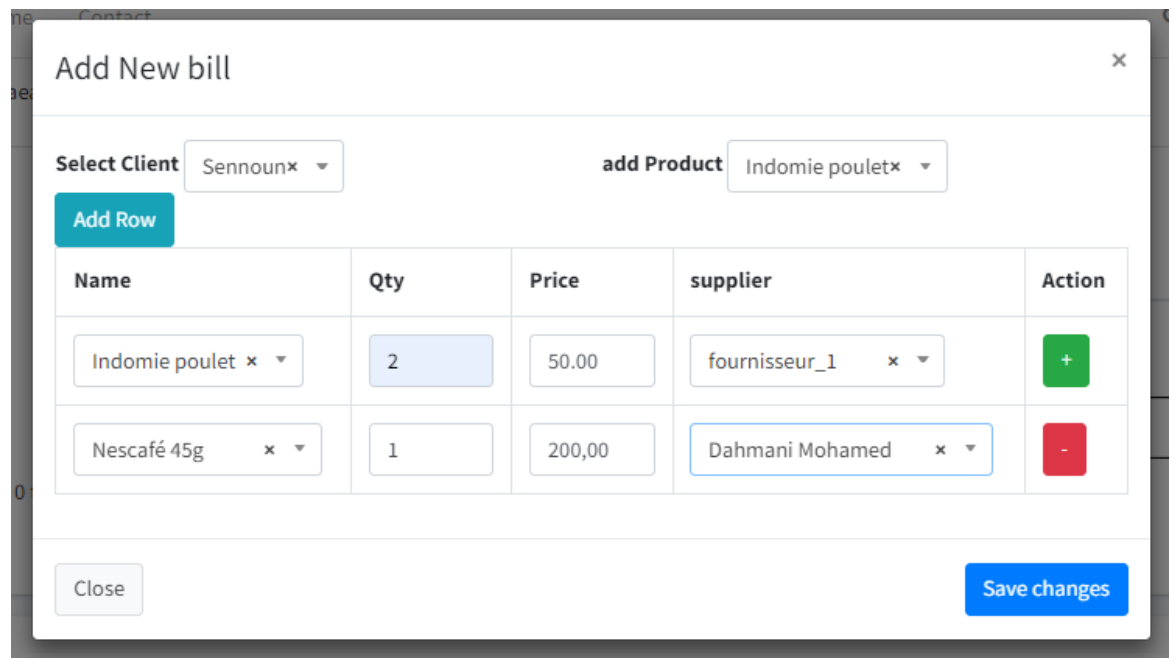

Figure III.311 : Ajouter une facture

#### **f. Liste des factures :**

Toutes les factures enregistrées seront affichées sur la page facture avec toutes les informations nécessaires (date de création, informations sur le client, produits, prix,…).

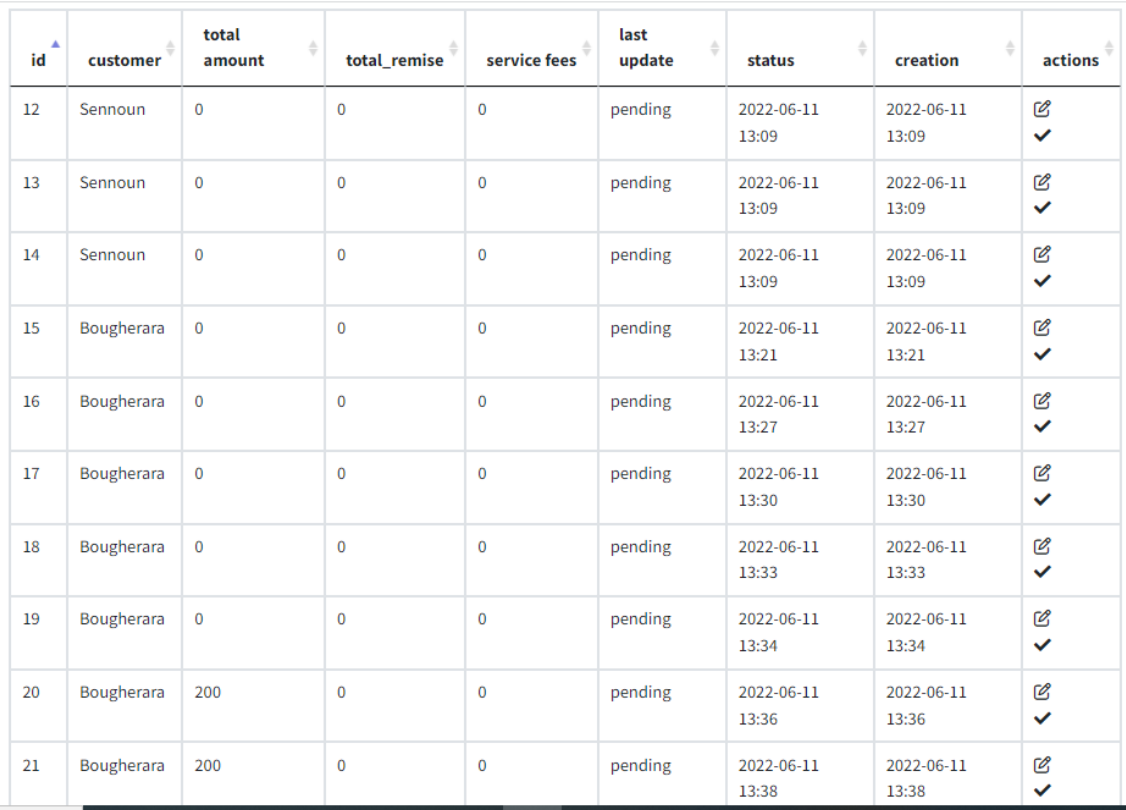

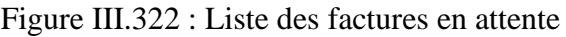

#### **g. Détails de facture :**

En cliquant sur action, les détails de la facture seront affichés. Nous pouvons voir le nom du client, l'état de la commande, prix total, et les informations des produits commandés.

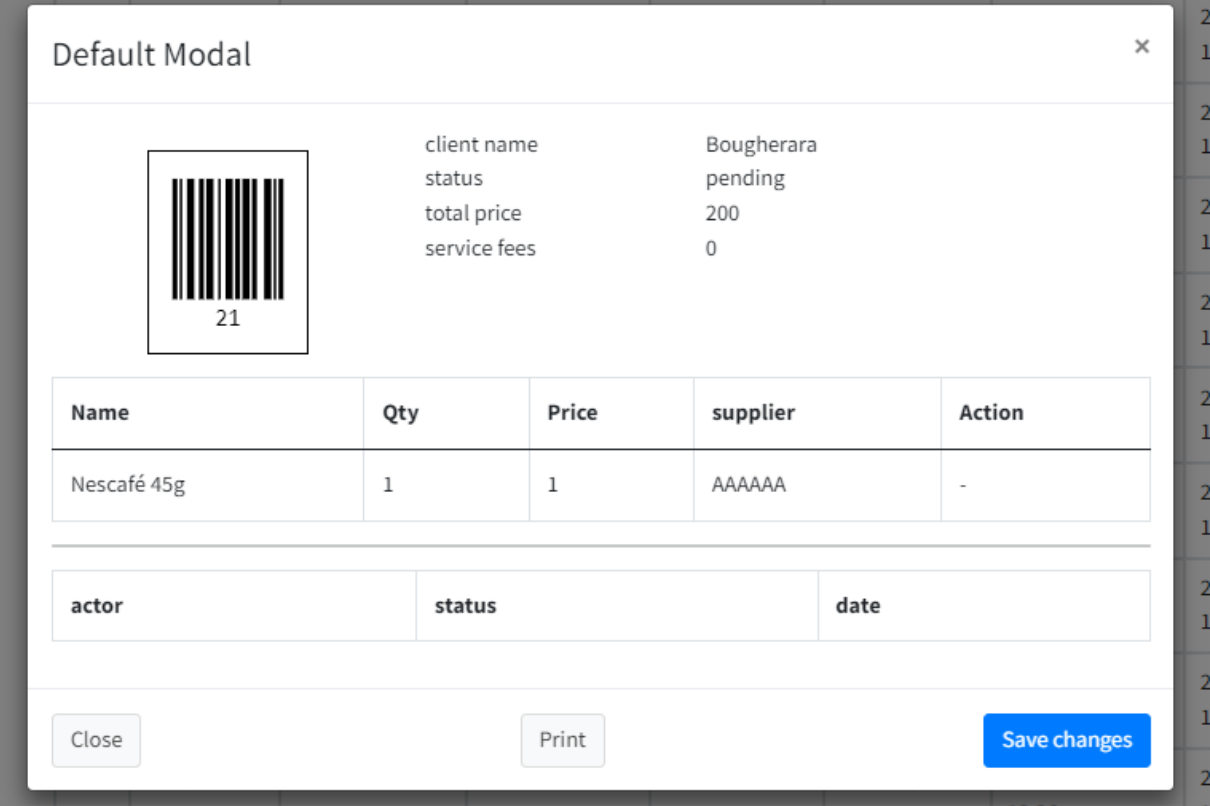

Figure III.333: Détails de facture

#### **h. Etats de la facture**

La facture a sept états : en attente, confirmée, livreur vers hub, hub, livreur vers client, livrée, annulée.

- Le fournisseur a l'autorisation de modifier la facture de l'état « en attente » et à l'état « confirmée » alors que pour les autres états, il ne peut qu'à visualiser l'état de la commande.
- Le livreur peut modifier les autres états de la facture sauf si elle passe de l'état « en attente » à « validée » ou à l'entrée et la sortie de l'entrepôt.
- L'employé d'entrepôt a l'autorisation de modifier l'état de la facture seulement à l'entré ou à la sortir de l'entrepôt.
- L'administrateur peut modifier tous les états.

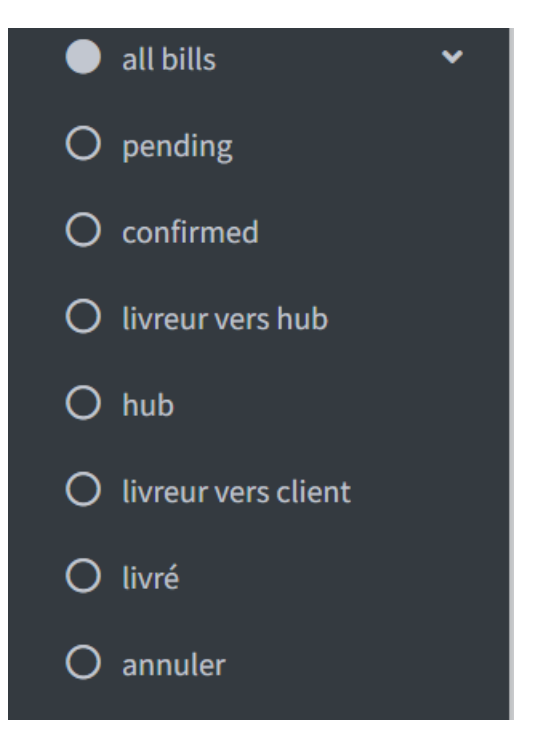

Figure III.344: Etats de facture

## **III.5.7 L'application mobile :**

De nos jours, l'utilisation des Smartphones est de plus en plus généralisée chez toutes les catégories des personnes. Pratiquement, tout le monde a un Smartphone. De ce fait, nous avons estimé qu'il est plus pragmatique d'utiliser cet appareil dans le cadre de toutes les opérations relatives à la traçabilité. Dans ce sens, nous avons développé une version mobile de notre application et qui sera adaptée spécialement aux Smartphones.

Il est évident qu'il est plus aisé et plus pratique pour tous les acteurs de notre système (fournisseurs, administrateurs, employés, livreur) d'utiliser cette version n'importe où, à n'importe quel moment, et dans toutes les situations sans avoir besoin d'utiliser un ordinateur.

Par ailleurs, la version Smartphone présente l'avantage intéressant d'être plus économique pour les entreprises car elle permet d'optimiser les coûts de traçabilité vu qu'on peut s'en passer des appareils d'identification des produits tels que la douchette.

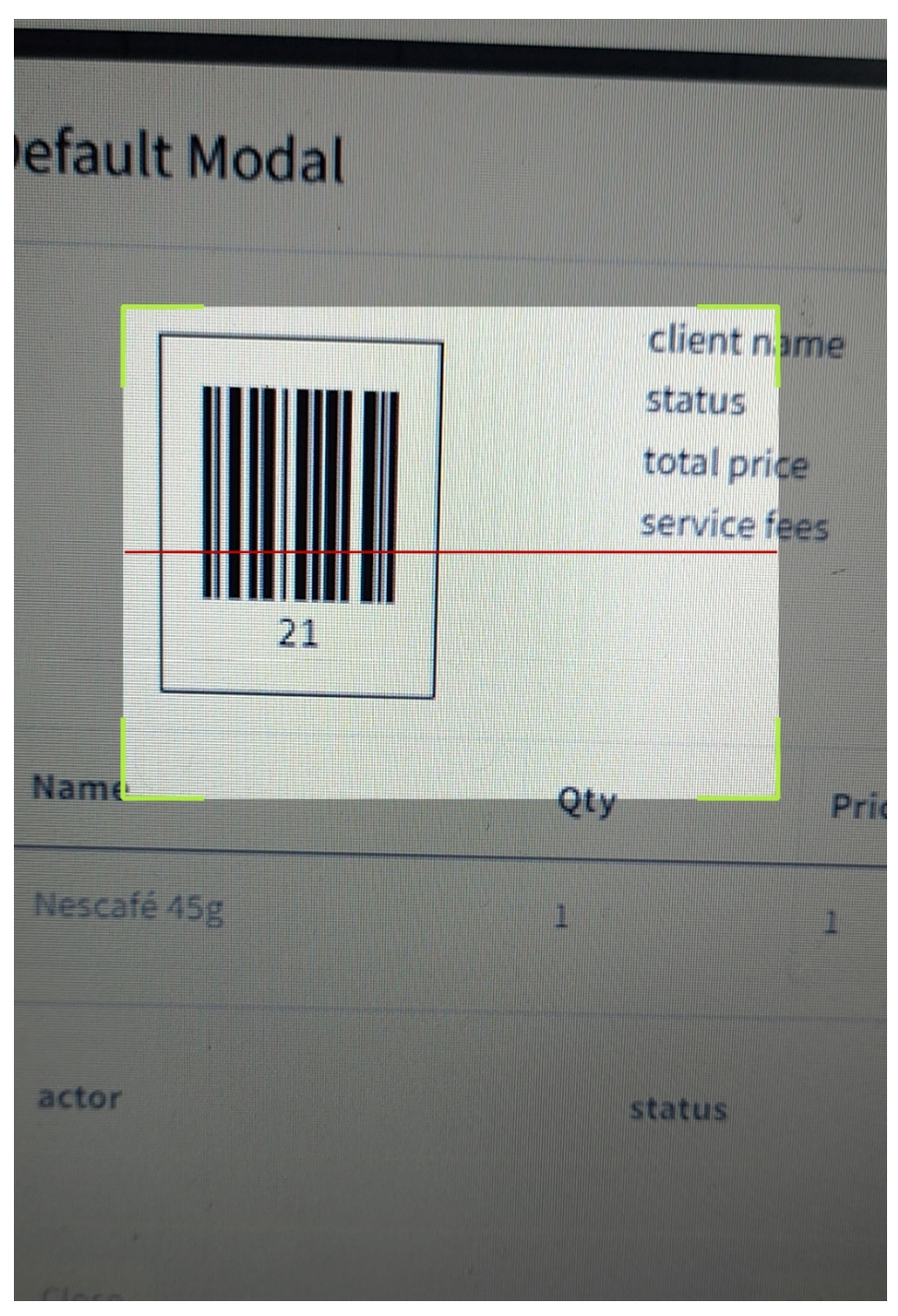

Figure III.355 : Scan de facture par l'application mobile

Quand l'acteur scanne la facture, il pourra voir l'état de cette commande et le modifier selon le besoin (Figure ci-dessous).

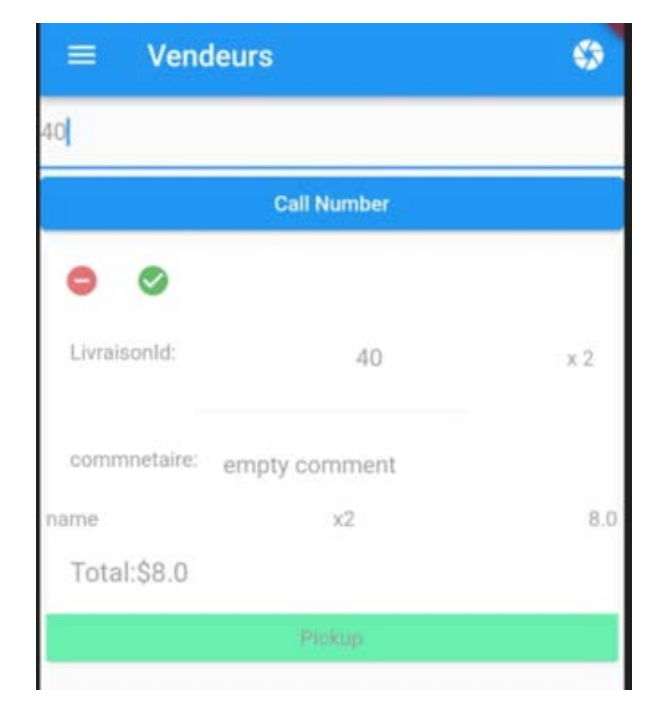

Figure III.366 : Aperçue de la facture

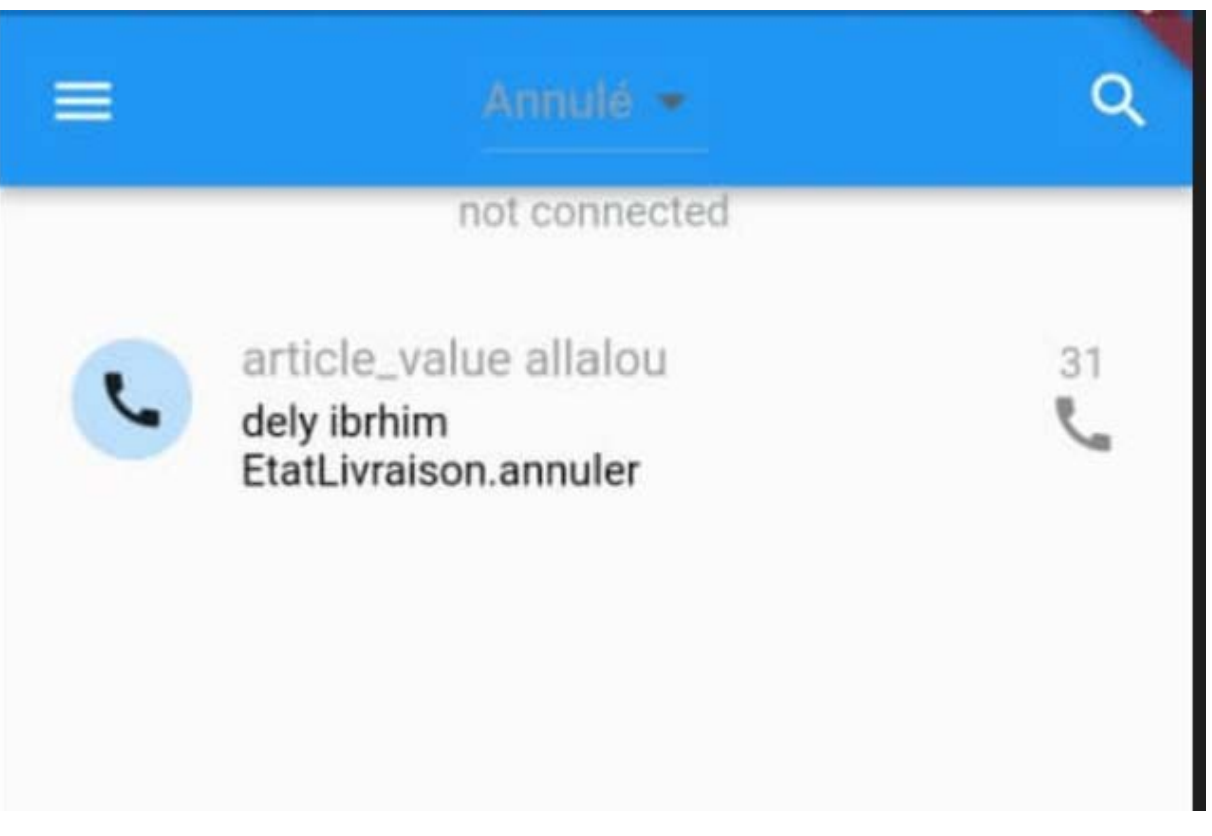

Figure III.377 : Facture à l'état « annulée »

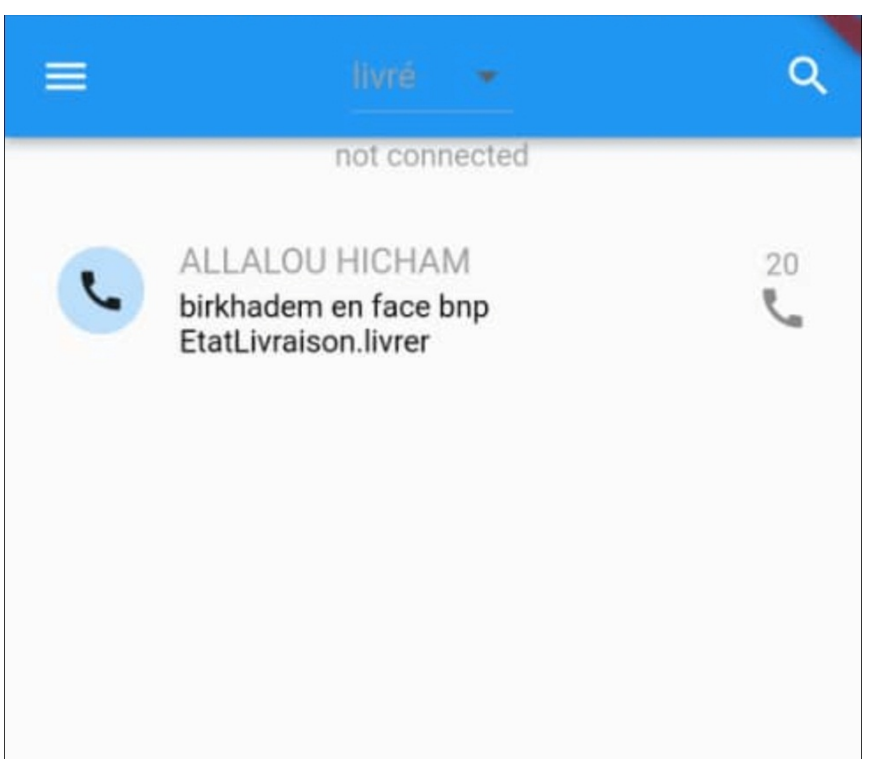

Figure III.388 : Facture à l'état « livrée »

#### **III.5.8 Suivi des commandes**

Les états de la commande (confirmé, livraison vers entrepôt, entrepôt, livraison vers client, livrée, annulée) sont affichés sur cette page (Figure III.37) automatiquement quand les acteurs scannent le code-barres d'une facture depuis l'application mobile.

| Dashboard<br><b>CB</b> | $\checkmark$        |                     |                     |
|------------------------|---------------------|---------------------|---------------------|
| O Profile              | actor               | status              | date                |
| O <sub>brand</sub>     | confirmatrise1      | confirmed           | 2022-06-12 22:29:02 |
| O Suppliers            | Samir BENSALEM      | livreur vers hub    | 2022-06-12 22:29:26 |
| C Categories           | hocine relimi       | hub.                | 2022-06-14 00:55:30 |
| O suivi livreur        | ALLALOU HICHAM      | livreur vers client | 2022-06-14 00:59:46 |
| all bills              | c<br>ALLALOU HICHAM | livré               | 2022-06-14 01:03:05 |
| O new Bill             |                     |                     |                     |
| O Products             |                     |                     |                     |
|                        | Close               | Print               | Save changes        |

Figure III.399 : Suivi des commandes sur le Backend.

**Notre application nous permet de fournir au client un lien qui lui donne la possibilité de suivre sa commande à tout moment et connaitre toutes les informations en temps réel.** 

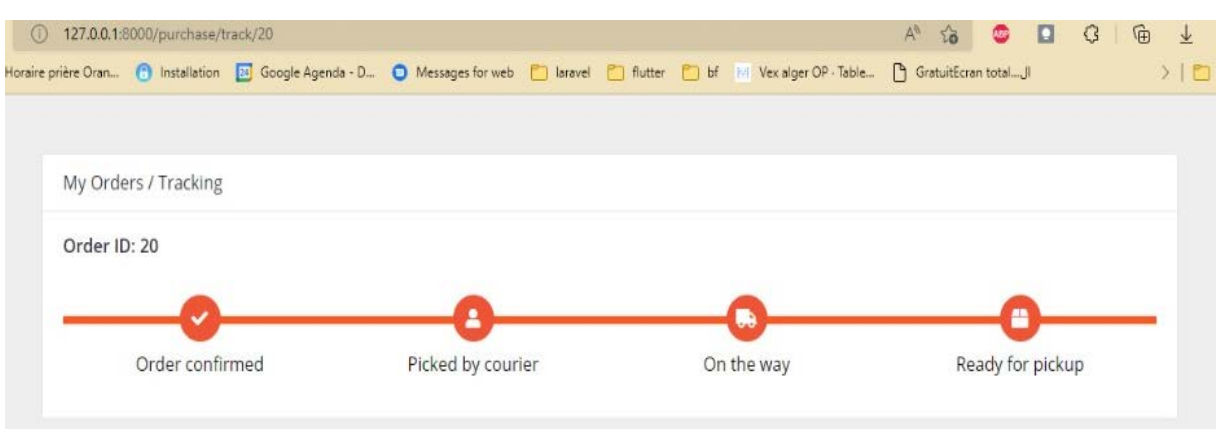

Figure III.40: Cycle de vie de la commande.

#### **Conclusion :**

La distribution sans suivi de flux d'information du produit à livrer reste incomplète en termes de qualité, de confiance, reconnaissance des acteurs participants. Pour améliorer ce service de livraison de e-commerce, il doit être alors doté de la partie traçabilité c'est-à-dire savoir le positionnement du produit durant son voyage vers le consommateur final.

Notre contribution de réalisation d'un système de traçabilité et de suivi a été validée sur notre plateforme de e-commerce avec succès.

Nous avons utilisé plusieurs langages et outils d'informatique tels que : le langage de programmation sur Android « Flutter » (pout la lecture de codes à barre), « Laravel » pour la conception de backend des API, « Github » pour partager le code entre nous sur « Vs Code ». D'autre part, nous avons utilisé le serveur « MySQL » pour la gestion des informations.

Comme avantages, nous pouvons conclure que d'une part notre application est fiable et professionnelle et elle peut donc être étendue sur le plan de développement. Et d'autre part, elle sert comme un modèle pour mettre en pratique la logistique 4.0 à moindres coûts ce qui est acceptable et bénéfique pour les petites entreprises qui n'ont pas de budget suffisant pour avoir un système de traçabilité existant sur le marché.

# **CONCLUSION GENERALE**

# **ET PERSPECTIVE**

Ce travail présente une extension de notre Projet de fin d'études d'ingéniorat qui s'agit de la réalisation d'une plateforme de e-commerce pour les produits à large consommation à l'usage domestique. En effet, nous avons remarqué que notre premier travail ne peut être réalisé sans l'accompagner d'un support informatique de suivi contrôlant l'état de produit durant son voyage de livraison allant du fournisseur et arrivant au client final. C'est ainsi nous avons réaliser une application de traçabilité utilisant des outils modernes à savoir :

Gestion de base de données via le Cloud, utilisation du smartphone, digitalisation des produits au niveau des acteurs d'échanges entre le fournisseur et la plateforme (livreur amont) et entre la plateforme et le client (livreur aval). Evidemment, les opérateurs qui se charge de préparation des commandes tiennent une part de cette digitalisation au niveau de la ^plateforme. Les résultats obtenus ont été testés et justifiés par le biais des factures numériques envoyées dans la base de stockage de l'information. Comme avantage, notre étude montre sa rentabilité au niveau de la maitrise de la traçabilité, au niveau de la qualité de l'information tout en optimisant les couts de réalisation de tel interfaces comme le non nécessité des lecteurs à code à barres ou RFID et les logiciels nécessaires.

Parmi les perspectives à réaliser pendant le futur c'est :

- $\checkmark$  Contribution à l'amélioration de notre travail sur la qualité de traçabilité relatif au produit sensibles à la dégradation lors de leur transport en ajoutant une interface de connexion capteur-système de lecture- puis envoi vers la base de données via le cloud tout en misant sur le maintien du smartphone comme un support de communication.
- $\checkmark$  Possibilité d'Etendre la structure de e-logistique en ajoutant l'option d'intégrer des points de relais.
- $\checkmark$  Miser à rendre notre application sur d'autre cas de e-commerce de façon plus générique pour qu'elle soit plus utilisée au niveau de traçabilité
- $\checkmark$  Possibilité que le client puisse suivre et voir l'image de son produit au niveau de chaque point de contact entre expéditeur et récepteur notamment avec la tendance de passage du 4G vers le 5G.
- $\checkmark$  Ajouter la partie logistique concernant le management des opérations des produits au niveau de la plateforme physique de e-commerce tel que l'aménagement d'espace, gestion de la réception et l'expédition des produits.

[1] : ECN : E-Commerce Nation - E-logistique : Définition, guide complet et solutions consulté le 17/05/2022 sur <https://www.ecommerce-nation.fr/e-logistique/>

[2] : Mémoire de master- Conception d'une chaîne logistique pour la distribution alimentaire à la ville de Tlemcen- REDJAIMIA Mohammed Seyfeddine-METRITER Mohammed-Université Aboubakr Belkaïd – Tlemcen – 2020/2021

[3] : Mémoire de fin d'étude La Technologie de « Track and Trace » pour la Visibilité et la Transparence de la Logistique- Année universitaire : 2019 /2020-ESSAT

[4] : CANALBLOg- Anglais du transport et de la logistique- consulté le 23/05/2022 sur [http://englishtransport.canalblog.com/albums/supply\\_chain/index.html](http://englishtransport.canalblog.com/albums/supply_chain/index.html)

[5] : appvizer- Gérez votre e-logistique comme un pro avec les conseils et outils adaptésconsulté le 19/05/2022 sur [https://www.appvizer.fr/magazine/operations/logistique/logistique](https://www.appvizer.fr/magazine/operations/logistique/logistique-e-commerce)[e-commerce](https://www.appvizer.fr/magazine/operations/logistique/logistique-e-commerce) 

[6] : wizishop- E-logistique : définition, caractéristiques et guide pour votre boutique ecommerce consulté le 17/05/2022 sur [https://www.wizishop.fr/blog/la-e-logistique](https://www.wizishop.fr/blog/la-e-logistique-introduction-au-dossier.html)[introduction-au-dossier.html](https://www.wizishop.fr/blog/la-e-logistique-introduction-au-dossier.html) 

[7] : MEMOIRE DE MASTER-LOGISTIQUE ET TRANSPORT INTERNATIONAL - LOGISTIQUE ET E-COMMERCE-Étude de cas Amazon- GUESMIA EL HADJ- 2017/2018

[8] : Supply Chain Info- Big Data et chaîne logistique : optimisation des livraisons- consulté le 22/05/2022 [https://www.supplychaininfo.eu/dossier-supply-chain/comment-optimiser](https://www.supplychaininfo.eu/dossier-supply-chain/comment-optimiser-livraisons-grace-big-data/)[livraisons-grace-big-data/](https://www.supplychaininfo.eu/dossier-supply-chain/comment-optimiser-livraisons-grace-big-data/) 

[9]: MECALUX - conception d'un entrepôt est fondamentale en logistique e-commerce Les éléments clés pour gérer votre logistique e-commerce avec succès - consulté le 22/05/2022 sur<https://www.mecalux.fr/blog/logistique-ecommerce-gestion>

[10] : EBOOK - e-commerce en Afrique - Emmanuel Bocquet.pdf – version mobile 1

[11] : ROUSSEL Déborah, LESUEUR Marie, GOUIN Stéphane. 2018. *Le marché du ecommerce : du secteur alimentaire aux produits aquatiques*. Synthèse. Projet VALOCEAN. Les publications du Pôle halieutique AGROCAMPUS OUEST n° 51, 34 p.

[12] : Legalstart- Le e-commerce alimentaire : pourquoi et comment se lancer ? - consulté le 20/06/2022 sur [https://www.legalstart.fr/fiches-pratiques/e-commerce/e-commerce](https://www.legalstart.fr/fiches-pratiques/e-commerce/e-commerce-alimentaire/)[alimentaire/](https://www.legalstart.fr/fiches-pratiques/e-commerce/e-commerce-alimentaire/) 

[13] : Open Edition Journals -Pratiques et lieux du e-commerce- consulté le 20/06/2022

sur [https://journals.openedition.org/netcom/2349#tocto1n2](https://journals.openedition.org/netcom/2349%23tocto1n2)

[14] : Les Echos Etudes- LE MARCHÉ ET LES PERSPECTIVES DU E-COMMERCE ALIMENTAIRE - consulté le 20/06/2022 sur [https://www.lesechos-etudes.fr/boutique/le](https://www.lesechos-etudes.fr/boutique/le-marche-et-les-perspectives-du-e-commerce-en-france-780%23attr=3670,3672)[marche-et-les-perspectives-du-e-commerce-en-france-780#attr=3670,3672](https://www.lesechos-etudes.fr/boutique/le-marche-et-les-perspectives-du-e-commerce-en-france-780%23attr=3670,3672) 

[15] : Simon Tamayo Giraldo. Exploitation des informations de traçabilité pour l'optimisation des choix en production et en logistique. Autre. Université Paul Verlaine - Metz, 2011. Français. NNT : 2011METZ049S. tel-01751591

[16] : Mémoire de master- Les applications des RFID dans la gestion de chaîne logistique Agroalimentaire (Viande Halal)- Université Abou bakrBelkaid -Tlemcen - Faculté de Technologie- BRIKI Sahar Imane/ KEDDOURI Thabet Nacer Eddine- 2016/2017

[17] : Manuels de formation produits par le programme PIP du COLEACP\_ la Cellule de Formation du programme. Bruno Schiffers, professeur à Gembloux Agro-Bio Tech et responsable de la Cellule, est l'auteur de l'ensemble des chapitres de ce manuel

[18] : AFNOR., 2006 Traçabilité dans l'agroalimentaire France : Recueil., Normes., Réglementation, -579

[19] : MECALUX - L'importance de la traçabilité des produits en logistique- consulté le 19/05/2022 sur<https://www.mecalux.fr/blog/tracabilite-produits-logistique>

[20] : OOreka entreprise – Traçabilité descendante et rappel de produits- consulté le 15/06/2022 sur <https://rfid.ooreka.fr/comprendre/rappel-de-produits>

[21] : Le bulletin québécois d'information sur la traçabilité en agroalimentaire – septembre 2004

[22] : OOreka entreprise – Traçabilité alimentaire - consulté le 14/06/2022 sur<https://rfid.ooreka.fr/comprendre/tracabilite-alimentaire>

[23] : Erplain- Comment créer des références produits SKU et des codes-barres pour votre petite entreprise ? - consulté le 08/05/2022 sur https://www.erplain.com/fr/blog/cr%C3%A9er-des-r%C3%A9f%C3%A9rences-produits-etcodes-barres

[24] : MECALUX - SKU : définition et utilisation dans un entrepôt - consulté le 06/05/2022 sur https://www.mecalux.fr/blog/sku-definition-utilisation-entrepot

[25]: Erplain- Comment créer des références produits SKU et des codes-barres pour votre petite entreprise?- consulté le 13/06/2022 sur [https://www.erplain.com/fr/blog/cr%C3%A9er](https://www.erplain.com/fr/blog/cr%C3%A9er-des-r%C3%A9f%C3%A9rences-produits-et-codes-barres)[des-r%C3%A9f%C3%A9rences-produits-et-codes-barres](https://www.erplain.com/fr/blog/cr%C3%A9er-des-r%C3%A9f%C3%A9rences-produits-et-codes-barres)

[26] : Erplain- Traçabilité - Pourquoi est-ce si important pour votre business ? - consulté le 13/06/2022 sur [https://www.erplain.com/fr/blog/tracabilite-des-lots#serie.](https://www.erplain.com/fr/blog/tracabilite-des-lots%23serie)

[27]: Wikipédia - Radio-identification- consulté le 13/06/2022 sur https://fr.wikipedia.org/wiki/Radio-identification.

[28]: Ngai et al., 2008 ; Larose et al., 2010 ; Gencod-EAN, 2001.

[29] : Mémoire de fin d'études-master-la Logistique Digitale pour l'Amélioration de Système de Stockage pour le E-commerce- KHELIL CHERFI Manal-ALLALOU Hicham- 2019 /2020-ESSAT.

[30] : Ideematic -Application Web- consulté le 28/05/2022 sur https://www.ideematic.com/dictionnaire-digital/application-web/

[31] : JDN - HTML (HyperText Markup Langage) : définition, traduction - consulté le 23/05/2022 sur https://www.journaldunet.fr/web-tech/dictionnaire-duwebmastering/1203255-html-hypertext-markup-langage-definition-traduction/

[32] : MDN web docs - Qu'est-ce que le JavaScript ? - consulté le 23/05/2022 sur https://developer.mozilla.org/fr/docs/Learn/JavaScript/First\_steps/What\_is\_JavaScript

[33] : Mémoire de licence en Informatique- Conception d'un site de vente D'accessoires informatiques- Hichem Fidouhe et Karim Allah Dib - Université Abou Bekr Belkaid Tlemcen -2014/2015

[34] : TutosGameServer-Les meilleures astuces pour son serveur -consulté le 01/06/2022 sur https://tutos-gameserver.fr/2020/06/01/tutoriel-xampp-javatpoint-les-meilleures-astucespour-son-serveur/

[35] : Framalibre- Visual Studio Code- consulté le sur 28/05/2022 https://framalibre.org/content/visual-studio-code

[36] : waytolearnx- Qu'est-ce que le modèle MVC et à quoi ça sert ?- consulté le 29/05/2022 sur https://waytolearnx.com/2020/01/quest-ce-que-le-modele-mvc-et-a-quoi-ca-sert.html

[37] : Wikipédia- Laravel – consulté le 19/06/2022 sur https://fr.wikipedia.org/wiki/Laravel

[38] : Kinsta- Le framework PHP Laravel – la construction d'applications web pour tous consulté le 19/06/2022 sur https://kinsta.com/fr/base-de-connaissances/qu-est-ce-que-laravel/

[39] : Wikipédia- Flutter (logiciel) - consulté le 22/06/2022 sur https://fr.wikipedia.org/wiki/Flutter\_(logiciel)

[40] : GitHub Docs- Hello World- consulté le 22/06/2022 sur https://docs.github.com/en/getstarted/quickstart/hello-world

[41] : Made with laravel- Laratrust- consulté le 22/06/2022 sur https://madewithlaravel.com/laratrust

[42] : CNIL- Interface de programmation d'application (API)- consulté le 22/06/2022 sur https://www.cnil.fr/fr/definition/interface-de-programmation-dapplicationapi#:~:text=Une%20API%20(application%20programming%20interface,des%20donn%C3% A9es%20et%20des%20fonctionnalit%C3%A9s.

[43] : CISCO- APIs HTTP Restful Cisco - consulté le 22/06/2022 sur https://cisco.goffinet.org/ccna/automation-programmabilite-reseau/api-http-restful $cisco/\#:~:text{text=1.3}.$ 

,API%20HTTP,%2C%20POST%20%2C%20PUT%20%2C%20DELETE%20.

[44] : medium.com- API Architecture: The HTTP Protocol and Its Importancehttps://medium.com/api-world/api-architecture-the-http-protocol-and-its-importanceaeba0fe46f91

[45]: Seobility